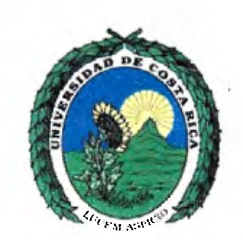

Universidad de Costa Rica Facultad de Ciencias Agroalimentarias Escuela de Economía Agrícola y Agronegocios

Tesis de Graduación para optar por el Grado de Licenciatura en Economía Agrícola

Análisis financiero de las decisiones de renovación de las plantaciones de caña de azúcar bajo simulación Monte Cario en CoopeAgri R.L., Pérez Zeledón

> Estudiante: Sebastián Santiago Villarreal A55330

Mayo, 2013

# **HOJA DE APROBACIÓN**

<span id="page-1-0"></span>Este trabajo final de graduación fue aceptado por el Comité Asesor de la Escuela de Economía Agrícola y Agronegocios de la Universidad de Costa Rica, como requisito para optar por el grado académico de Licenciado en Economía Agrícola con énfasis en Agroambiente.

MGA. Enrique Montenegro Hidalgo

Sud Director de la Escuela.

MEE. Johanna Soldrzano Thompson

Coordinador.

 $\lt$ 

M.Sc. Vanessa Villalobos Ramos

Lector.

MBA Javier Papiagua Molina.

Lector  $0Q$ 

M.Sy. Mercedes Montero Vega.

Lector  $\tau$ (ربه $\eta$ l

Economista Agrícola. Sebastián Santiago Villarreal.

Postulante

# **DEDICATORIA**

<span id="page-2-0"></span>A Dios por siempre brindarme fuerzas y sabiduría a lo largo de este trayecto A mis padres: Ollman y Shirley por siempre creer en mi A mis hermanos: Esteban, Andrés, Osear, Jonathan y Luz por su apoyo A Ana Yancy, por siempre escucharme y alentarme y seguir adelante.

Su apoyo, preocupación y estimulo hicieron que lograra completar ésta meta.

# **AGRADECIMEINTOS**

<span id="page-3-0"></span>A mi Tutora Académica Johanna Solorzano Thompson por su valiosa colaboración y guía durante esta investigación.

Al lector, Javier Paniagua Molina por sus recomendaciones, observaciones y consejos tan oportunos.

Gracias a ambos por ser además amigos y consejeros.

Por último quisiera agradecer al Ing. Oldemar Navarro Acuñay al Ing. Julio Barrantes Mora por el apoyo para realizar esta investigación.

# **TABLA DE CONTENIDO**

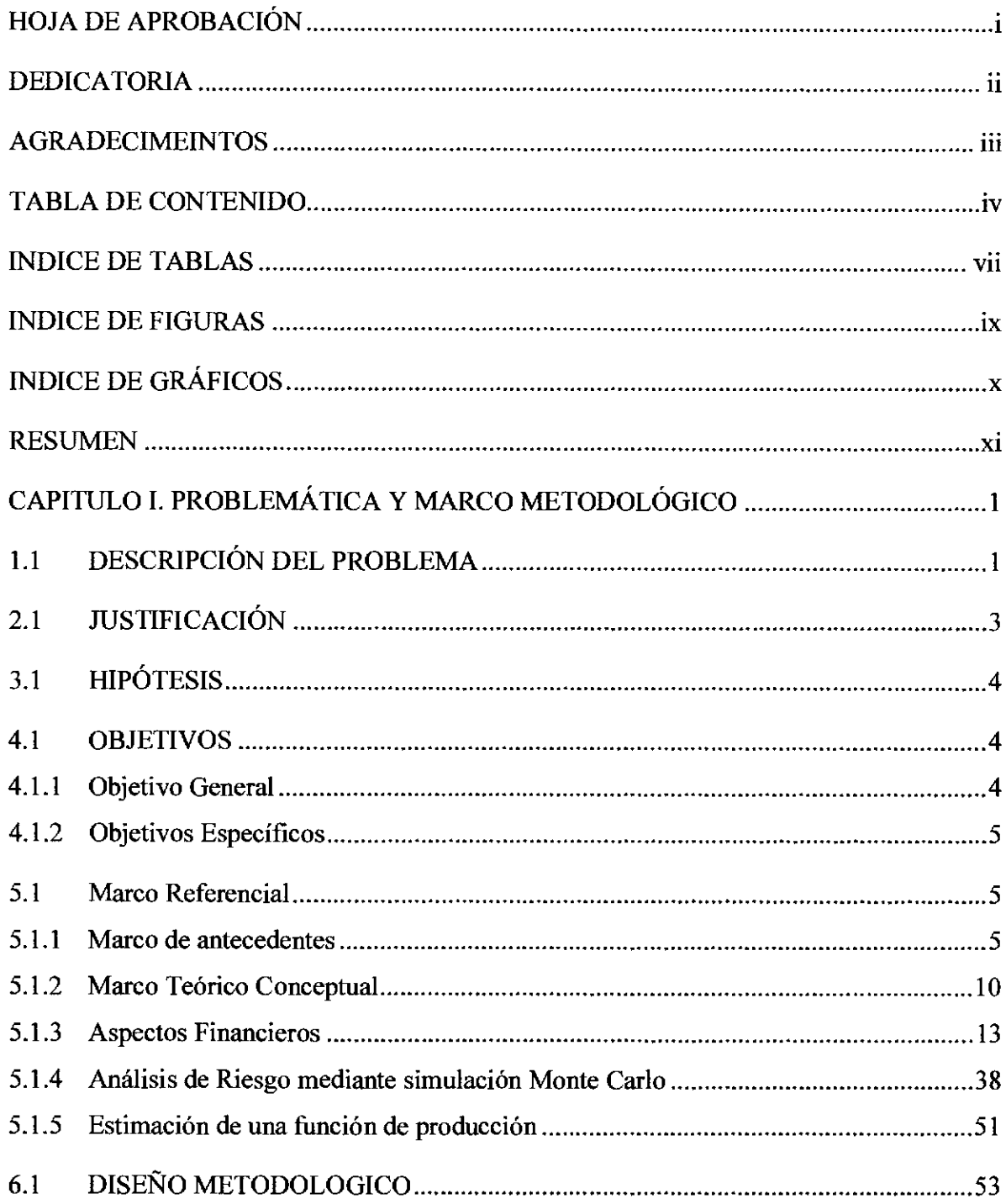

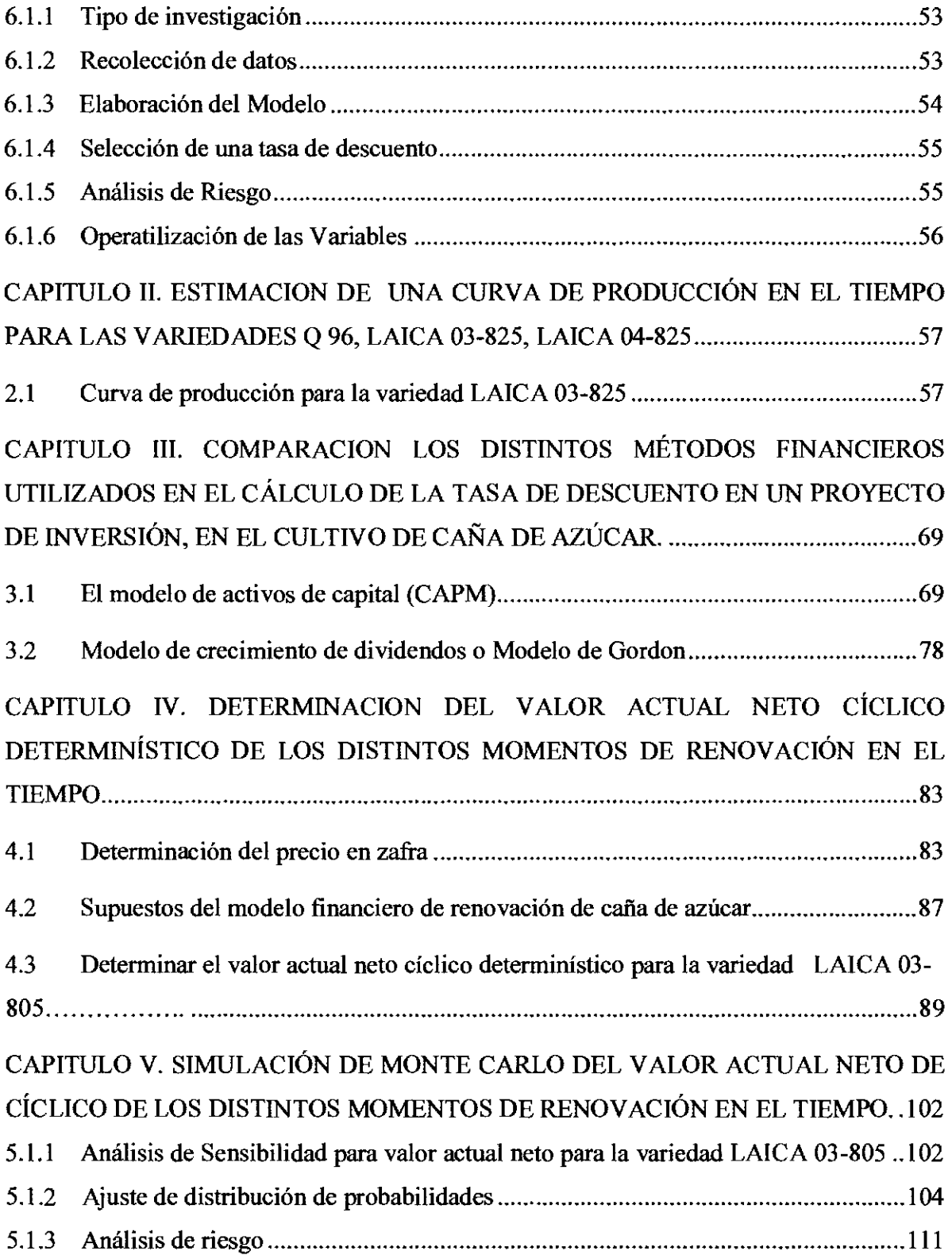

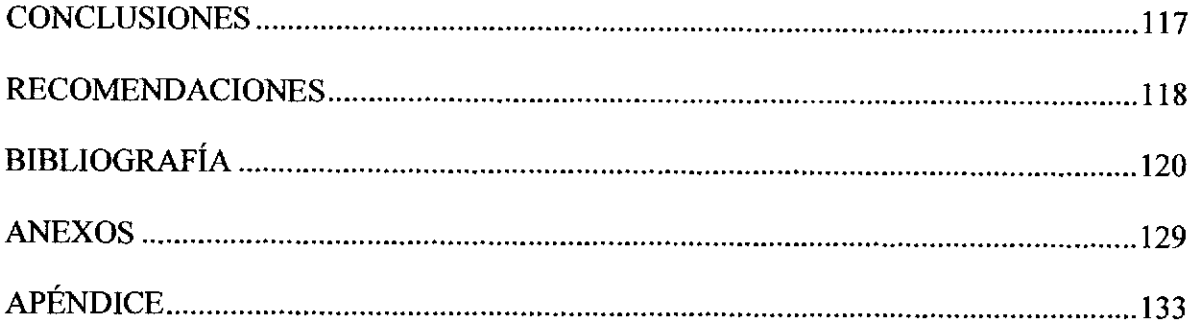

# **INDICE DE TABLAS**

<span id="page-7-0"></span>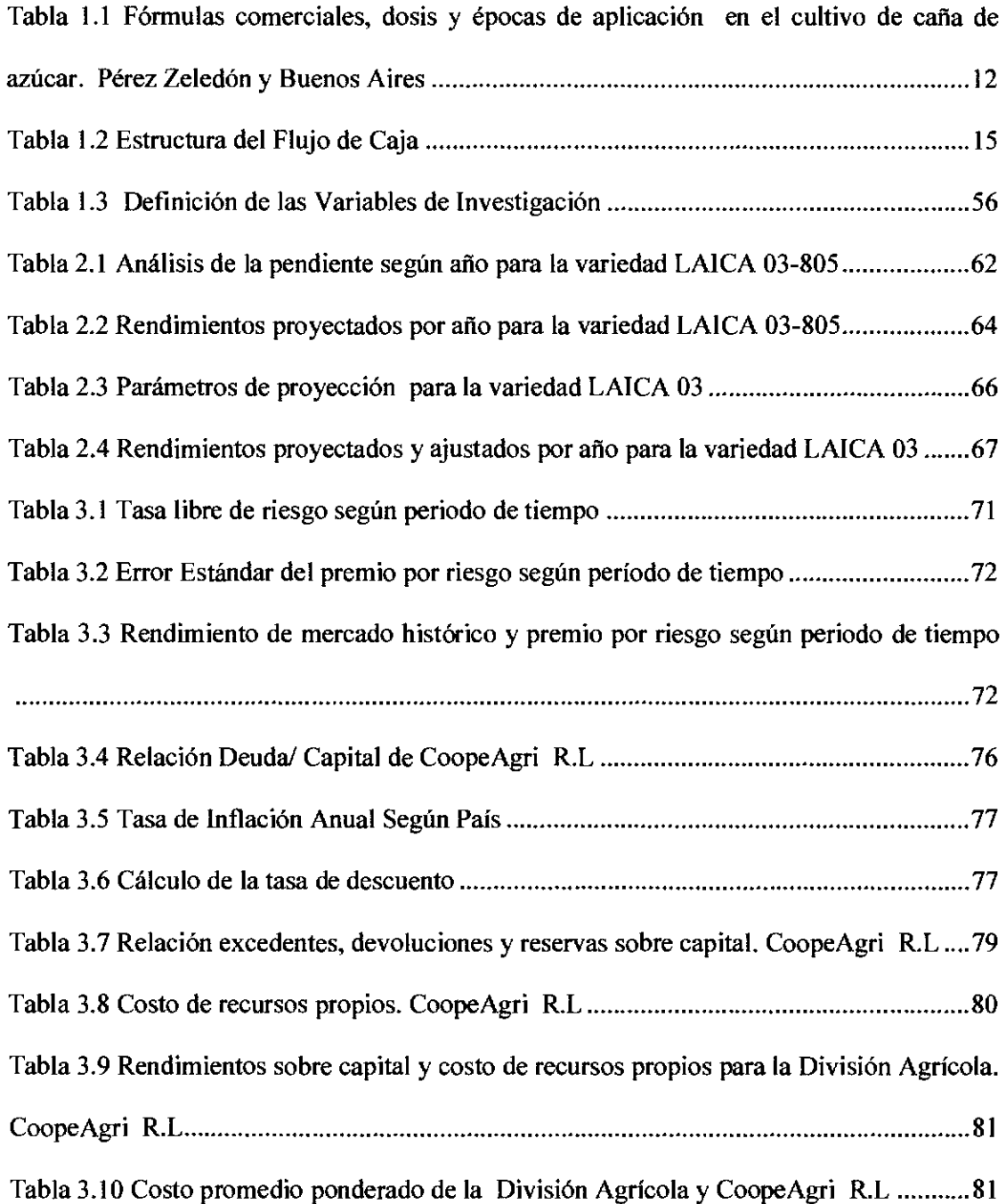

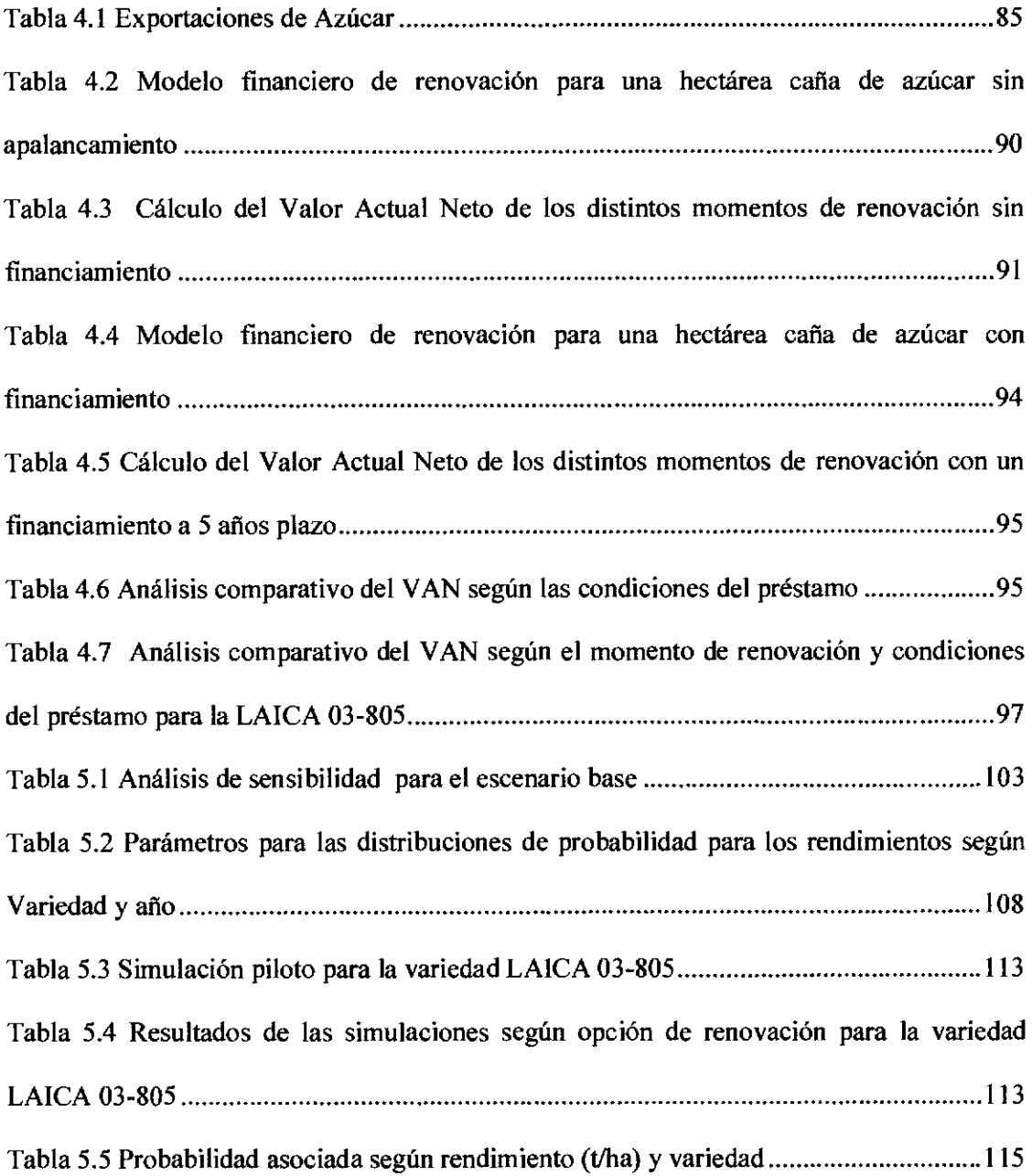

# **INDICE DE FIGURAS**

<span id="page-9-0"></span>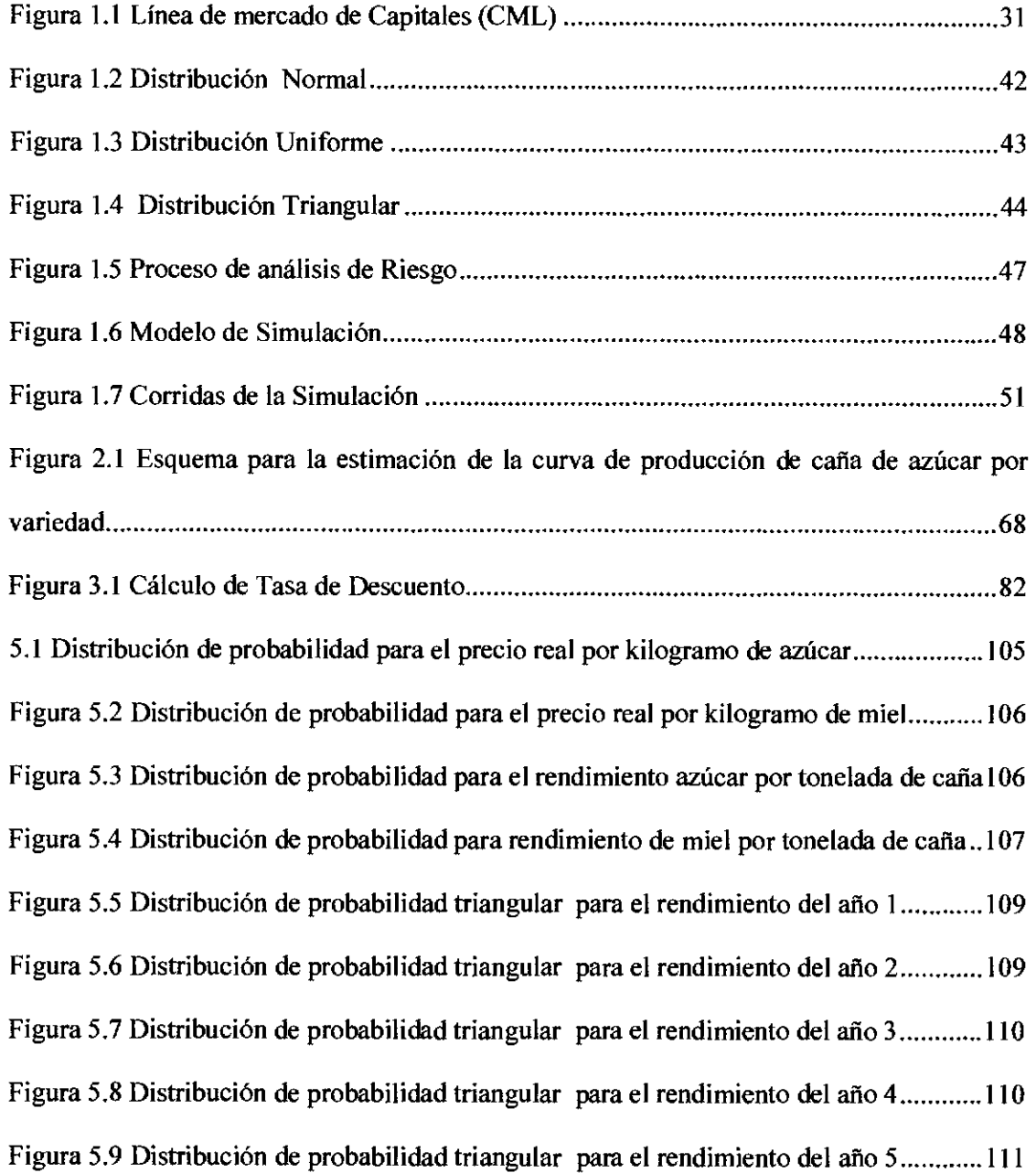

# **INDICE DE GRÁFICOS**

<span id="page-10-0"></span>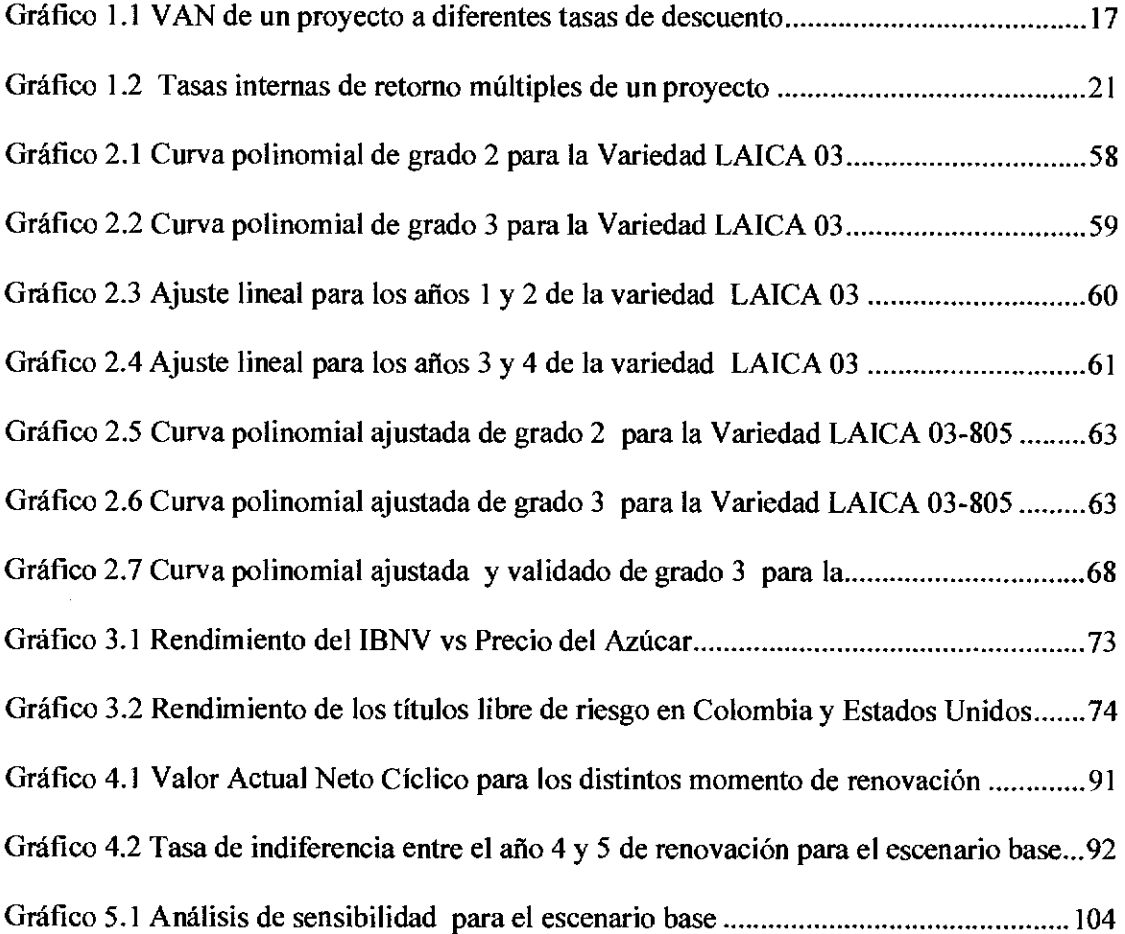

#### **RESUMEN**

<span id="page-11-0"></span>El objetivo general del trabajo es realizar un análisis financiero de las decisiones de renovación para las variedadesLAICA 03-825, LAICA 04-825 y Q 96, en las plantaciones de caña de azúcar en la Cooperativa CoopeAgriR.L en Pérez Zeledón bajo Simulación Monte Cario.

Los criterios de renovación que se llevan a cabo en la cooperativa son meramente técnicos y antes de este trabajo no se contaba con un análisis financiero que resplade dicho criterio; por lo cual se prosiguió a determinar si los ciclos de renovación llevados por la cooperativa cada cuatro años coinciden con el óptimo económico.

Se analizó por medio de la comparación del VAN cíclico en términos reales de los períodos de renovación; es decir, calculando el VAN cíclico según diferentes ciclos de renovación, 1 año, 2 años, hasta llegar a 5 años.

Para llevar a cabo este análisis se estimó una curva de producción para cada una de las variedades analizadas, a partir de los datos de los ensayos de validación realizados por la Liga de la Caña (LAICA); cada una de las curvas fue validada y ajustada según criterio de experto.

Una vez determinada la curva, se prosiguió a determinar una tasa de descuento apropiada con base en los distintos métodos financieros utilizados en el cálculo de la tasa de descuento en un proyecto de inversión; como lo son el Modelo de Activos de Capital o *CAPM* (por sus siglas en inglés) y el modelo de Gordon ajustado para empresas Cooperativas propuesto por Pederson (1998), donde se definió por medio del *CAPM* una tasa de descuento en términos reales de un 16,60%.

Con base en los datos de costos y rendimientos industriales tanto de azúcar como de miel de las fincas de la Cooperativa, se definió un modelo parametrizado de flujo de caja para el análisis de la renovación por hectárea de las plantaciones de caña de azúcar.Esto permite realizar cambios en las variables definidas dentro del modelo y analizar los cambios en la variable de respuesta, en este caso el VAN cíclico.

A partir del modelo definido anteriormente se realizó **un** análisis bajo un modelo determinístico y uno estocástico o probabilístico bajo Simulación Monte Cario. En el primero se analizó cual ciclo de renovación es el que genera **un** VAN cíclico máximo, y se determinó que el ciclo de renovación practicado por la Cooperativa coincide con el con óptimo económico, es decir 4 años.

Para realizar la Simulación Monte Cario, se prosiguió a ajustar una distribución de probabilidad a cada una de las variables críticas del modelo, esto con el fin de estimar el valor promedio del VAN cíclico de las diferentes opciones de renovación. Esto se llevó a cabo por medio de miles de simulaciones con la ayuda del complemento de @ *Risky CrystalBallpara* Excel.

Para determinar el número de simulaciones, se definió **un** error de 3 toneladas métricas por hectáreas, lo cual representa  $\pm \mathcal{L}$  93.787,20 utilizando un rendimiento de un 12% y un valor de  $\ell$  195,39 colones por kilo de azúcar; el cual es el precio más probable en términos reales según la distribución de frecuencia definida.

Del análisis anterior se encontró que la probabilidad de retomo negativo de cualquiera de las opciones planteadas en el estudio es inferior a un 5%. Además se realizó un análisis exploratorio para definir parámetros de decisión en los cuales la opción de renovación cambia del año 4 al año 5.

# <span id="page-13-0"></span>**CAPITULO I. PROBLEMÁTICA Y MARCO METODOLÓGICO 1.1 DESCRIPCIÓN DEL PROBLEMA**

La cafia de azúcar *(Saccharum Officinarum)* es una gramínea anual, la cual crece de vuelta cada año de porciones de tallos que quedan enterrados después de Ja cosecha (Crane 1983). Se llama caña planta a aquella que se desarrolla desde la siembra hasta la primera corta y cafia soca a las subsecuentes cosechas; la cual termina con el último corte antes de realizar la renovación.

Del cultivo de caña de azúcar se desprende una de las actividades agrícolas de mayor importancia en el mundo donde se deriva uno de los principales *commoditie/* como lo es el azúcar; siendo Brasil el mayor productor a nivel mundial, con más de 25 millones de toneladas exportadas en el 2011, tal como Jo reporta *Foreign Agricultura/ Service,* de los Estados Unidos

Para el año 2010, según datos de la FAO, Ja producción mundial de azúcar alcanzó un total de 165 millones de toneladas; de las cuales tres cuartas partes derivadas de Ja cafia de azúcar y un cuarto de la remolacha azucarera (F AO, 2011 ).

En Costa Rica, el cultivo de caña de azúcar es uno de Jos de mayor importancia económica; generando más de 7 mil millones de colones al PIB agrícola desde el año 2004, según Jo reporta SEPSA. Para el período 2009-2010 existían cerca de 55 mil hectáreas sembradas a nivel nacional; esto equivale a una producción de más de 3 millones de toneladas métricas por año (SEPSA, 2011).

<sup>&</sup>lt;sup>1</sup> Bienes producidos en masa por el hombre o incluso del cual existen cantidades abundantes en la naturaleza, que tiene un valor o utilidad, y un muy bajo nivel de diferenciación o especialización.

El sector azucarero en nuestro país está constituido por más de 12 mil entregadores independientes de caña de azúcar, donde casi el 90% son pequeños productores que cultivan menos de 3,3 hectáreas (LAICA, 2011 ). Este es un sector que en conjunto, produce el 45% de la caña total entregada y el cual tiene un valor anual cercano a los US\$ 100 millones; el cual representa alrededor del 14,4% del PIB agropecuario (SEPSA, <sup>2011</sup>).

Dentro de las zonas productoras del país, la Zona Sur se ha mantenido en el cuarto lugar, moliendo un total del 280.101 T.M en el periodo 2010-2011; lo cual representó un 8,44 % de la caña molida en el país para ese periodo (LAICA, 2011).

CoopeAgri R.L aglomera la mayoria de los productores de la Zona Sur, donde actualmente cuenta con 1.282,91 hectáreas dedicadas a la producción de caña de azúcar, lo cual representa alrededor de un  $50\%$ <sup>2</sup> del área de siembra de la zona.

Actualmente, la renovación de las plantaciones de la Cooperativa se realiza desde un punto de vista meramente técnico o de rendimiento, el cual se realiza al término del cuarto año de producción; siendo éste el máximo periodo que se suele mantener una plantación sin renovar. Además el número de socas cosechadas en una plantación es uno de los factores claves que determinan el rendimiento, debido a que la productividad del cultivo tiende a disminuir después de un número determinado de cortes.

Esta pérdida en productividad es un reflejo del desgaste que sufre el cultivo en cada soca subsecuente, el cual va a tener una incidencia directa en los beneficios que percibe la cooperativa. Por esta razón, surge la necesidad de contar con una herramienta de análisis para tomar mejores decisiones a nivel gerencial y para conseguir dicho instrumento se responderá al siguiente problema de investigación:

<sup>2</sup>Estimaciones del autor con base a informes de producción de la Cooperativa y LAICA.

<span id="page-15-0"></span>¿Cuál es el momento de renovación del cultivo de caña que genera, tomando en cuenta el riesgo de mercado, maximizan los beneficios netos actuales de la división agrícola de caña de azúcar de la Cooperativa?

# **2.1 JUSTIFICACIÓN**

La caña de azúcar es un cultivo semi perenne capaz de producir retoños de los rastrojos subterráneos después de cada cosecha tal como lo menciona King et al (1965), citado por Keerthipala y Dharmawardene (2000). Esta característica permite que el productor o cooperativa aumente sus ingresos ya que los costos de mantenimiento del cultivo son inferiores a los de renovación, los cuales rondan en  $\Box$ 1.250.000<sup>3</sup>, independientemente de los costos de renovación.

Es por esta razón que se acostumbra postergar la renovación de la plantación el mayor tiempo posible, debido a que los costos asociados tales como: limpieza o descepada, preparación del suelo y costo de la semilla representan en algunos casos hasta  $58\%$ <sup>4</sup> de los costos de producción del primer año. Sin embargo la productividad de la caña de azúcar tiende a reducirse a partir de un número determinado de cosechas debido a la disminución de retoños y pérdida de peso en los tallos tal como lo menciona Midmore (1979) y Chapman (1988) citado por Keerthipala y Dharmawardene (2000).

<sup>3</sup>Barrantes, J. 2012. Costos de Renovación (entrevista) .CR, LAICA.

<sup>4</sup>Cálculos hechos por el autor, basado en diferentes avíos de producción.

<span id="page-16-0"></span>Hasta el momento, la Cooperativa se ha basado meramente en un criterio técnico<sup>5</sup>, el cual toma el nivel de productividad en CAPMo del cultivo, sin tomar en consideración algún aspecto económico. Tal como lo menciona Salassi y J.B. Breaux (2001), la evaluación económica de la longitud del ciclo de cultivo es en general, la determinación de la duración óptima que maximice el rendimiento económico; es decir, se trata de determinar el momento en el que se debe arar la cosecha de rastrojos existentes y volver a sembrar para iniciar un nuevo ciclo de cultivo.

Es por esto que se busca responder a ésta inquietud por medio de un análisis que incorpore el nivel de riesgo de la inversión y tome en consideración el valor del dinero en el tiempo, maximizando así los flujos netos de la división agrícola de la Cooperativa.

## **3.1 HIPÓTESIS**

El momento de renovación de los cañales practicado por la Cooperativa actualmente, es decir de cuatro años, genera un Valor actual neto (VAN) máximo.

## **4.1 OBJETIVOS**

### **4.1.1 Objetivo General**

Determinar el momento óptimo de renovación del cultivo de la caña mediante un análisis financiero y simulación Monte Cario de las decisiones de renovación para las variedades LAICA 03-825, LAICA 04-825 y Q 96, en la Cooperativa Coopeagri R.L en Pérez Zeledón

*<sup>5</sup>*Navarro, O. 2012. Costos de Renovación (entrevista) .CR, CoopeAgri.

## <span id="page-17-0"></span>**4.1.2 Objetivos Específicos**

- Estimar una curva de producción en el tiempo para las variedades Q 96, LAICA 03-825 y LAICA 04-825.
- Comparar los distintos métodos financieros utilizados en el cálculo de Ja tasa de descuento en un proyecto de inversión, aplicado al cultivo de caña de azúcar.
- Determinar el valor actual neto cíclico determinístico de Jos distintos momentos de renovación en el tiempo.
- Determinar bajo el método de Simulación Monte Cario el valor actual neto cíclico promedio de Jos distintos momentos de renovación en el tiempo.

## **5.1 Marco Referencial**

## **5.1.1 Marco de antecedentes**

El problema de determinar el momento óptimo de cosecha ha sido tratado principalmente en el área de forestería, tal como Jo menciona Rodríguez y Diaz (2006) donde se ha abordado a partir de la solución planteada por Faustmann en 1849. En este caso, el valor de la madera puede ser expresado como la suma de flujos de caja descontados durante un período infinito; en donde se escogerá Ja rotación que haga que el valor de Ja madera sea máximo.

Perrin (1972) expone los principios básicos de la renovación de activos aplicados a la agricultura por medio de modelos determinísticos, poniendo principal énfasis en activos que se pueden clasificar como inventarios en proceso como los son árboles maderables y bienes de capital tales como maquinaria y equipo.

Uno de los primeros investigadores en abordar el problema de renovación en caña de azúcar es Hoekstra (1976), el cual estableció por medio de un análisis de regresión múltiple, una función para describir la variación de la producción de la caña en términos de la edad y el número de cortes; definiéndose la edad en meses.

Uno de los inconvenientes de la función de producción planteada por Hoekstra (1976) es que trata de ajustar una función lineal a un modelo de producción que se explicaría mejor por un modelo potencial o polinómico.

Dentro de su análisis, Hoekstra (1976) determina, por medio de la derivación de la suma geométrica de flujos, el número ideal de caña soca a cultivar; sin embargo el modelo pierde practicidad por la complejidad de la derivación de la fórmula.

Como parte del su análisis, Hoekstra (1976) plantea un método práctico para ajustar los datos y eliminar la distorsión causada por la influencia del clima, con el fin de evaluar los rendimientos en diferentes zonas. Tal como lo plantea el autor, el efecto del clima durante una temporada dada en un CAPMo de una región, será proporcional al promedio de toneladas de caña de todos los cañales de dicha región para esa época.

Ahora bien, la caña de azúcar puede ser analizada como un activo que va perdiendo valor económico debido a las disminuciones en su productividad al pasar cada caña soca<sup>6</sup>. Este enfoque es planteado por Crane (1983), en donde se analiza a la caña por renovar como el *"defensor"* y a la renovada como el *"retador".* 

Bajo este enfoque la regla de decisión a seguir, asumiendo que no existe un cambio tecnológico, es Ja siguiente:

- (i) Reemplazar el defensor, si solo si, los ingresos descontados del retador son mayores.
- (ii) Extender un período más y reemplazar.

El autor hace un aporte importante al análisis de reemplazo al considerar la renovación como eventos ciclicos que se repiten cada *n* años. Bajo esta primicia la regla de decisión es modificada:

*"Si el valor presente de los ingresos cíclicos del retador son mayores que el defensor, reemplace; sino extienda el periodo del defensor por un ciclo más".* 

Para determinar los ingresos producto de la cosecha, Crane (1983) realizó proyecciones de los rendimientos de los cañales, tomando diferentes factores como, suelo, variedad, tipo de cosecha, año del ciclo de renovación, radiación solar, entre otros.

Para complementar el estudio, el autor utilizó un enfoque de programación lineal para determinar los momentos óptimos de cosecha para cumplir con un calendario de la cuota.

<sup>6</sup> Se le llama caña soca a los retoños subsecuentes de la primera corta.

Un enfoque menos robusto fue utilizado por Alvarez y Abbitt (1980), en donde utilizan un presupuesto parcial para tomar la decisión de renovar en la segunda caña soca o continuar por un período más de cosecha. El estudio determina que si obtiene un resultado positivo del presupuesto parcial, el cultivo debe dejarse otro ciclo más ya que esto contribuye a aumentar el ingreso neto del productor.

Los autores también plantean la utilidad del presupuesto parcial para determinar un punto de equilibrio que contempla los ingresos marginales de la renovación descontados un periodo, con una tasa de descuento seleccionada de un 12%.

Este enfoque se considera práctico, sin embargo pierde fuerza al compararse con otros más robustos como el planteado por Tonta y Smith ( 1988), los cuales sintetizan los trabajos de Hoekstra (1976), Crane ( 1983), ForkKam (1988) y Chastel (1992); estos 3 últimos citados por Tonta y Smith (1996). El resultado de dicho estudio se centra en la determinación de del número óptimo de cosechas partiendo de la técnica de flujo de caja descontado, con una de descuento de un 14%; tomando como referencia la tasa de interés a la que un productor podía acceder en la zona de estudio. Finalmente los autores realizaron ajustes por clima por el método de ajuste de constantes.

La regla de decisión planteada por Tonta y Smith (1996), establece que el ciclo óptimo de cosecha es aquel que genere el valor presente neto convertido en una anualidad equivalente más alto; reflejando así un flujo de caja promedio en términos de valor presente.

En nuestro país, el problema de renovación de cultivos semi-permanentes fue planteado por Munita (1970); en dicho estudio el autor plantea una función para determinar el beneficio bruto (FB), basado en una ecuación cuadrática de la producción, ecuaciones lineales del gasto del cultivo, de los gastos de renovación y cosecha; por último los precios pagados al productor por toneladas de caña de azúcar.

Con base en ésta función, el autor deriva la misma para determinar el momento óptimo de renovación del cultivo, encontrando que el periodo óptimo de renovación es de 3 años. Sin embargo la debilidad que presenta esta investigación es que no considera el valor del dinero en el tiempo, uno de los principales enfoques del presente trabajo.

Un enfoque más simple fue propuesto por Salassi y J.B. Breaux (2001) para valorar la renovación de un corte a otro, según los autores una plantación debe dejarse en producción si el ingreso neto de la cosecha incrementa el valor presente anualizado del periodo evaluado.

Este enfoque se basa en el factor de recuperación de capital de una renta uniforme, que indica la cantidad de dinero que se podría obtener de manera constante al invertir una suma de dinero de manera capitalizable.

A diferencia de los métodos anteriores, este es el único que considera el valor del dinero en el tiempo como regla de decisión, la cual es la mayor fortaleza de este enfoque.

El enfoque de programación lineal ha sido también usado para resolver este problema, Steer (2004) utiliza el mismo para determinar el efecto de factores como precios de azúcar, costos de producción y cosecha, para determinar una regla de decisión con base el punto de equilibro en Ja tercera corta de caña de azúcar. El enfoque plantea que solo se debería seguir cosechando si los ingresos obtenidos son superiores al punto de equilibrio de la tercera corta.

Como parte del estudio se determinó, por medio de un modelo avanzado de programación lineal llamado MOTAD, el ciclo óptimo de cultivo; el cual se determinó en 5 años.

<span id="page-22-0"></span>Sin bien es cierto, este modelo es muy robusto, solo considera el valor del dinero en el tiempo para el cálculo del punto de equilibrio para el tercer año; además el enfoque de programación lineal usado en la determinación del ciclo óptimo carece de practicidad. Actualmente la Universidad Estatal de Luisiana maneja un programa llamado Sugarcane Crop Cycle Length Evaluation Model, donde se compara por medio de puntos de equilibrio y proyección en costos y precios, la rentabilidad de una segunda o tercera corta de caña. Estos modelos son actualizados cada año por la Universidad Estatal de Luisana, por medio de su departamento de extensión.

#### **5.1.2 Marco Teórico Conceptual**

#### **5.1.2.1 Aspectos agronómicos del cultivo de caña de azúcar**

A continuación se dará una breve descripción de los requerimientos climáticos, edafológicos y nutricionales del cultivo.

#### **5.1.2.2 Requerimientos climáticos del cultivo**

La caña de azúcar *(Saccharum officinarum),* requiere altas temperaturas durante el período de crecimiento y bajas temperaturas durante el período de maduración.

Según lo menciona Subirós (1995), la temperatura junto con la humedad son los factores más importantes para la germinación y desarrollo de la planta. Las temperaturas óptimas para diferentes etapas del desarrollo de este cultivo son: para la germinación entre 32°C y 38°C, para el macollamiento 32°C y para el crecimiento 27°C.

En cuanto la precipitación Osoario (2007) menciona que una precipitación de 1.500 a 1. 750 mm/año es suficiente para suplir las necesidades del cultivo en suelos de textura franco limosa o franco arcillosa. Otros autores como James (2004) menciona que el cultivo requiere de 1100 a 2000 mm/año.

La Región Sur, en San Isidro de El General, en donde se lleva a cabo el análisis, la lluvia en ésta zona es bastante elevada; con un promedio de 3200 mm/año. El período de zafra está comprendido entre diciembre y el mes de abril en la zonas bajas y de enero a junio en las áreas medianas y altas (Subirós, 1995).

En cuanto a la luminosidad, es uno de los factores básicos en la producción de azúcar; la caña de azúcar posee un sistema de fotosíntesis llamado C4, el cual es capaz de fijar de manera más eficiente el C02. En las zonas cañeras el promedio anual de horas luz oscila entre 1.500 y 2.550 horas.

#### **5.1.2.3 Requerimientos edafológicos**

La caña de azúcar crece satisfactoriamente en una gran variedad de tipos de suelo, pero los más adecuados para este cultivo son los de textura franca o franco arcillosos, bien drenados, profundos, aireados, ricos en materia orgánica, topografia plana y semiplana y con pH entre 5,5 y 7,5 (MAG 1991 ). En la región de Pérez Zeledón predominan los suelos Ultisoles.

#### **5.1.2.4 Requerimientos Nutricionales**

Los requerimientos nutricionales de la planta varian según la etapa de desarrollo de la misma, siendo los principales elementos que absorbe el K, Na, C, Mg y P (Subiros, 1995).

<span id="page-24-0"></span>La época recomendada para la aplicación de fertilizantes, como una Buena Práctica Agrícola, es en el momento de la siembra y después de cada corte; no se debe hacer aplicaciones después de cuatro meses de siembra o corte, porque disminuye el aprovechamiento de nutrientes (Osoario, 2007). Se recomienda abonar únicamente con fosforo durante la siembra, colocando el fertilizante en fondo.

Algunas recomendaciones en cuanto a las dosis a aplicar oscila entre los 50 y 200 kg/ha de fósforo  $(P_2O_5)$ , de acuerdo con lo detectado en el análisis de suelo. La aplicación con nitrógeno y el potasio debe realizarse dos o tres meses después de la germinación de la caña, en forma fraccionada, especialmente en zonas de alta precipitación (MAG 1991 ).

# **Tabla 1.1** Fórmulas comerciales, dosis y épocas de aplicación en el cultivo de caña de azúcar. Pérez Zeledón y Buenos Aires CoopeAgri R.L. 2010

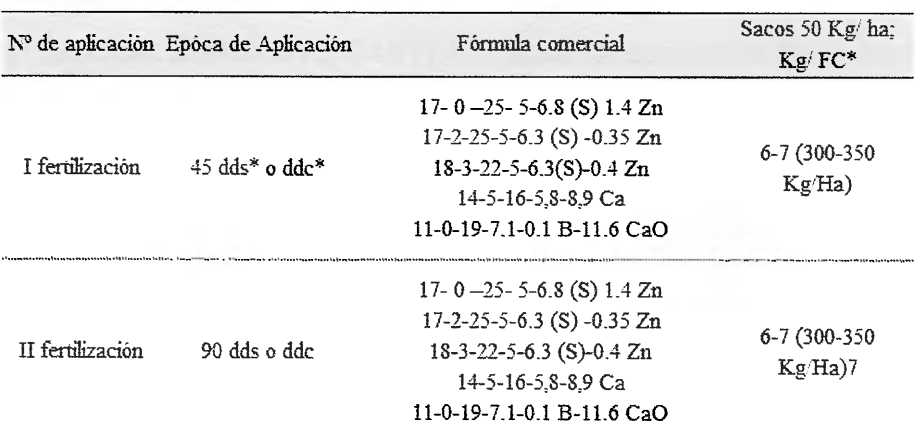

Fuente: Agrícola, CoopeAgri R.L, Plan de manejo nutrición plantaciones 2010.

\*dds: días después de siembra.

ddc: días después de corta

FC: fórmula completa

<span id="page-25-0"></span>Pérez Zeledón exhibe la condición de fertilidad más deficiente de todos los suelos cañeros de Costa Rica, pues los contenidos de elementos como Al y Fe son elevados, en tanto que las concentraciones bajas de P, Ca, Mg, K, Zn y S son manifiestas; pocas son las excepciones a la regla anterior, lo que obliga a prestar especial atención a la nutrición como factor de producción determinante para la obtención de altos rendimientos agroindustriales (Cháves, 1999).

#### **5.1.3 Aspectos Financieros**

### **5.1.3.l Componentes del flujo de caja**

Para la evaluación financiera de un proyecto de inversión es necesario integrar toda la información relevante para determinar los beneficios del proyecto.

Tal como lo menciona Jiménez et al (2007), la evaluación económica de proyectos requiere la estimación de flujos de efectivo asociados al proyecto; este permite medir cuanto se recobrará, período a período, como retribución del efectivo invertido.

En su construcción se deben tomar los ingresos y salidas de dinero relevantes para Ja evaluación del proyecto, los cuales son lo que se producirán solo si se lleva a cabo la inversión.

Los elementos básicos a determinar en un proyecto de inversión son:

- Inversión inicial
- Horizonte de evaluación
- Flujos de efectivo
- Valor residual del proyecto

Dentro de la inversión inicial Ketelhohn et al (2004) menciona que son todas aquellas erogaciones o fluctuaciones en las que se tiene que incurrir al inicio de la vida del proyecto. Estos incluyen adquisición de equipo, terrenos, maquinaria y demás rubros necesarios para la puesta en marcha del proyecto.

Otro de los aspectos más relevantes dentro de la construcción del flujo de caja es la determinación del horizonte de tiempo de evolución, dentro de un marco de referencia ideal, este periodo de evaluación debería ser igual a la vida real del proyecto, activo o sistema que originó el proyecto (Sapag 2007).

En el caso particular de análisis, el cual es la renovación de los cañales de azúcar, se evaluaran diferentes horizontes y se determinará su rentabilidad en cada escenario.

Dentro de los flujos de efectivo del proyecto se consideran todos los ingresos y egresos del proyecto, estos están constituidos por los gastos y costos, depreciaciones, amortizaciones y pagos de impuestos que genere el proyecto.

Es necesario mencionar la aclaración realizada por Ketelhohn et al (2004) en cuanto a la diferencia entre flujo de efectivo y utilidad contable; los autores mencionan que los beneficios de un proyecto deben medirse por los flujos entrantes de efectivo relevantes para la inversión, es decir, los flujos de efectivo incrementales generados por la inversión. En cuanto a la utilidad contable, los autores mencionan que la información contable sirve para evaluar ejecutorias y realizar comparaciones entre empresas, pero la importancia de esta es limitada en su aplicación para la evaluación de proyectos.

# <span id="page-27-0"></span>5.1.3.2 Construcción del flujo de caja

Con base en los elementos mencionados anteriormente, se procede a elaborar el flujo de caja del proyecto. Para un proyecto que busca medir la rentabilidad de la inversión Sapag (1993) citado por Sapag y Sapag (2008), proponen la siguiente estructura para el flujo de caja de un proyecto:

Tabla 1.2 Estructura del Flujo de Caja

| + Ingresos afectos a impuesto         |
|---------------------------------------|
| - Egresos afectos a impuesto          |
| <b>Intereses</b>                      |
| Gastos no desembolsables              |
| = Utilidad antes de Impuesto          |
| - Impuesto                            |
| = Utilidad despues de impuesto        |
| + Ajuste por gastos no desembolsables |
| - Egresos no afectos a Impuestos      |
| + Beneficios no afectos a impuestos   |
| Amortizacion de la deuda              |
| = Flujo de caja                       |

Fuente: Sapag y Sapag (2008)

*Los ingresos y egresos afectos a impuesto,* son los elementos que alteran el estado de <sup>p</sup>érdidas y ganancias de una empresa y por consiguiente el monto a pagar de impuestos.

Los *gastos no desembolsables,* son los que no representan una salida propiamente de efectivo, su propósito es más contable; dentro de estos tenemos las depreciaciones y la amortización de activos intangibles.

Los *ajustes por gastos no desembolsables,* se deben volver a sumar después del cálculo de impuesto y corresponden a los gastos no desembolsables mencionados anteriormente.

Los *Beneficios no afectos a impuesto,* lo constituyen el valor de desecho del proyecto y la recuperación en el capital de trabajo; y los *Egresos no afectos a impuesto,* están constituidos por las inversiones.

Cuando se analiza la inversión de una empresa en marcha, se realiza un análisis un poco diferente al antes explicado, ya que hay costos y beneficios que se consideran irrelevantes. Los proyectos más comunes en empresas en marcha se refieren a los de reemplazo, ampliación y los de abandono (Sapag y Sapag 2008).

La renovación de caña de azúcar se puede comparar con un proyecto de reemplazo, ya que se está sustituyendo el cañal actual por uno nuevo. Bajo este esquema de análisis, la estructura del flujo de caja se modifica; dejando por fuera aspectos como: *Beneficios no afectos,* como lo es el valor residual, ya que se asume que la empresa seguirá en la actividad agrícola y no se pretende realizar la venta total o parcial del proyecto; y algunos rubros de los *Gastos no desembolsables* como lo son la amortización por intangibles.

#### **5.1.3.3 Criterios de evaluación de proyectos de inversión**

#### **El valor actual neto (VAN)**

El criterio del valor actual neto es la regla de decisión más difundida para determinar la aceptación o rechazo de un proyecto.

El VAN de un proyecto de inversión no es otra cosa que el valor del proyecto medido en dinero de hoy, es decir, el valor actual de todos los ingresos y egresos, presentes y futuros, que constituye el proyecto (Infante, 1998).

<span id="page-29-0"></span>El VAN, pertenece a un conjunto de técnicas de flujo de caja de efectivo descontada (DCF, del inglés *discounted cash flow)* o de presupuesto de capital, que contemplan el costo del dinero en el tiempo (Weston y Copeland, 1980); además contempla el riesgo de invertir en el proyecto.

Este criterio consiste en encontrar la diferencia entre el valor actualizado de los flujos de beneficio y el valor actualizado de las inversiones y otros egresos de efectivo (Femández 2010). El valor presente neto está dado por la siguiente expresión:

$$
VAN = \sum_{t=1}^{n} \frac{FC_t}{(1+k)^t} - I_0
$$
 (Ecuación 5.1)

Donde:

*FCn:* flujo de caja para el año *t.* 

k: costo de capital o tasa de descuento.

*lo:* inversión inicial en el año cero.

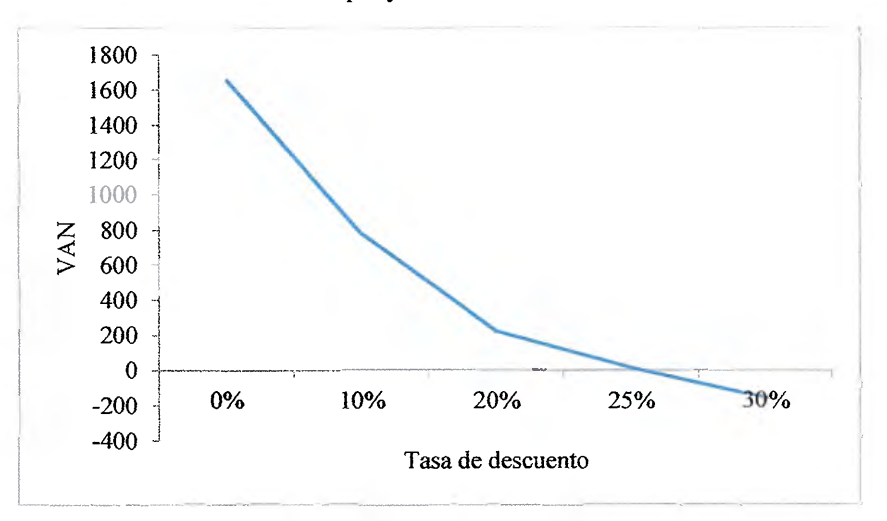

**Gráfico 1.1** VAN de un proyecto a diferentes tasas de descuento

Fuente: Elaboración Propia

Tal como se observa en el gráfico anterior, el VAN del proyecto está en función de la tasa de descuento del mismo. Como lo menciona Ketelhöhn et al (2004), la deseabilidad de los diferentes proyectos cambia si cambia la tasa de rendimiento mínimo aceptable para la empresa, es decir el costo de capital con la cual se evalúe el proyecto.

La determinación de una tasa de descuento para el proyecto es de vital importancia para su correcta evaluación; la manera de determinarla se discutirá más adelante en este capítulo.

#### **Regla de decisión del VAN**

Para los proyectos mutuamente excluyentes, se escoge aquel proyecto con el mayor VAN.

Cuando los proyectos son independientes se debe seguir la siguiente regla:

- *VAN* > 0: Se elige el proyecto.
- $VAN \leq 0$ : Se rechaza el proyecto.
- *VAN* = Financieramente el proyecto no se elige.

Ahora bien, para que el análisis este completo, deber tenerse en cuenta que implicaciones tiene un VAN positivo, según Fernández (2010), se pueden mencionar las siguientes:

- Se recupera la inversión.
- Pagar el costo de financiamiento.
- Generar un excedente que proporcione una mayor riqueza.

Sin embargo, se debe mencionar que como cualquier método presenta sus ventajas y desventajas. Entre las ventajas que hacen más atractivo este método está la incorporación del valor del dinero en el tiempo, sin embargo para su cálculo se debe determinar una tasa de descuento apropiada, la cual no debe ser antojadiza.

Otra desventaja del VAN es que no se puede usar como regla de decisión para proyectos con vidas desiguales.

Para resolver este problema se puede utilizar métodos aproximados como el de reinversión de flujos o métodos financieros como el VANAE (ganancia anual equivalente) y el CAUE (Costo anual uniforme equivalente), tal como lo menciona Fernández (2010).

Sobre el CAUE y el VANAE Fernández (2010) hace la siguiente aclaración, el CAUE se suele utilizar para comparar proyectos con diferente vida útil, diferente inversión inicial y flujos anuales diferentes; mientras que el VANAE es útil para proyectos excluyentes con igual inversión inicial, pero flujos diferentes y vidas desiguales.

#### Tasa **interna de retorno** (TIR)

La tasa interna de retorno, es tal vez la técnica compleja de presupuesto de capital usada con mayor frecuencia (Gitman, 2007).

El método nos indica la tasa de descuento que iguala al VAN, en este caso las entradas y salidas de efectivo son iguales a la inversión. Matemáticamente, la tasa interna de retorno se define de la siguiente manera:

$$
VAN = \sum_{t=1}^{n} \frac{FC_t}{(1+TIR)^t} - I_0 = 0
$$
 (Ecuación 5.2)

Donde:

FC.: flujo de caja para el año *t.* 

*TIR:* tasa de descuento que hace que el valor actual de los flujos sea igual a la inversión inicial.

 $I<sub>0</sub>$ : inversión inicial en el año cero.

Un proyecto se aceptará, si la TIR es superior al costo de capital o tasa de descuento determinada para la evolución del proyecto.

#### Tasas Internas de **retorno múltiples**

Como se puede observar en la ecuación 5 .2, la determinación de la tasa interna de retomo se reduce a la resolución de un polinomio de grado igual a 1, es decir el grado del polinomio va ser igual al periodo de la evaluación del proyecto.

Esta es una de las principales desventajas del método, ya que puede ocasionar algunas dificultades para su cálculo y su interpretación.

Tal como lo menciona Tarquín (2004), cuando hay más de un cambio de signo en el flujo de efectivo neto, es posible que haya múltiples valores para la TIR, en un rango que va desde menos 100% a más infinito. Según la regla de Descartes, existen un total de raíces reales igual o menor al número de cambios de signos que existan en el polinomio.

Ahora bien, en los flujos de caja de un proyecto se pueden presentar uno o más flujos de caja negativos, ocasionando que se generen más de una tasa interna de retomo para el proyecto.

<span id="page-33-0"></span>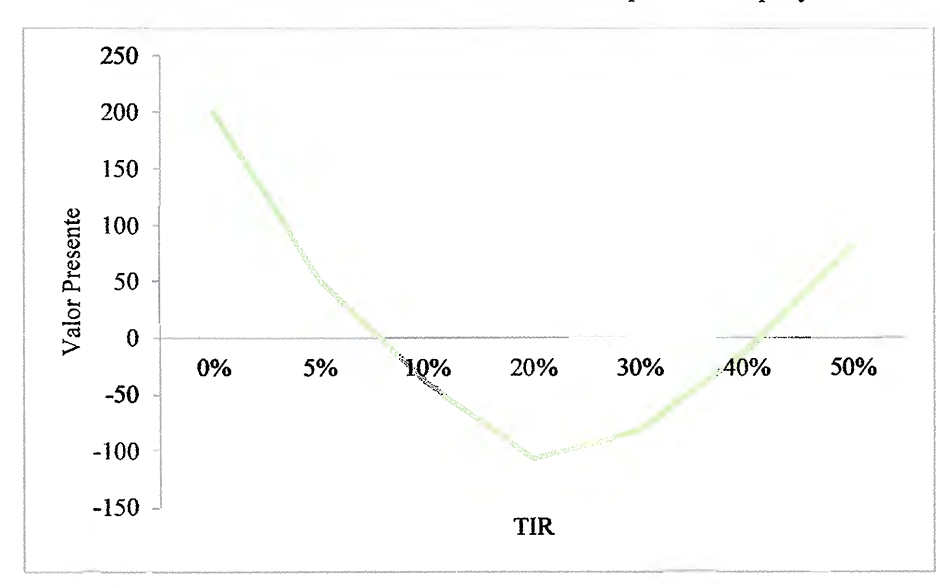

**Gráfico 1.2** Tasas internas de retomo múltiples de un proyecto

Fuente: Elaboración Propia

En este tipo de proyectos Ketelhohn et al (2004), sugiere analizar los flujos de fondos como la suma de varias inversiones independientes y obtener, por separado, la TIR de cada una de ellas; viendo el proyecto de inversión como varios sub proyectos en los que cada uno tiene su propia tasa de rendimiento.

En este tipo de situaciones, los autores recomiendan la utilización del VAN o del VAN ajustado<sup>7</sup>, para la evaluación del proyecto.

<sup>7</sup> Este es un método alternativo para la evaluación de proyecto , y en la metodología de simulación es válida Marín, N. 2011. Consulta APV y análisis de riesgo y sensibilidadad (correo electrónico) INCAE. Sin embargo, se considera por su simpleza, la utilización del VAN como regla de decisión. Para una explicación más amplia del VAN ajustado ver Luerhman. Timothy A., "What's it worth? A general manager's guide to valuation", *Harvard Business Review,* mayo-junio, 1997.

#### **Comparación entre** VAN y **TIR**

Una de las debilidades más grandes de la TIR en comparación del VAN, es la suposición de que cada flujo obtenido dentro del proyecto se reinvierte a la tasa encontrada; en comparación el VAN asume que los flujos son reinvertidos a la tasa de costo de capital.

Desde el punto de vista de autores como (Infante 1998) y Ketelhöhn et al (2004) este es un supuesto más válido, ya que la tasa de descuento es la mejor suposición de la tasa de oportunidad en la que se podrían invertir los flujos intermedios del proyecto.

#### **VAN ciclico**

Se habla de un Valor Actual Neto cíclico (VAN Cíclico) cuando se hace referencia a una cadena de eventos (repetición de flujos de caja) de manera indefinida. En otras palabras, una cadena de eventos que se repiten de manera indefinida cada j períodos de manera indefinida ( Crane, 1983).

Si tomamos la ecuación 1.1, el cual representa al Valor Actual Neto de un ciclo de renovación se obtiene:

$$
VANc = VAN_1 + \frac{VAN_2}{(1+t)^s} + \frac{VAN_3}{(1+t)^{2s}} + \dots + \frac{VAN_n}{(1+t)^{(k-1)s}}
$$
 (Ecuación 5.3)

Donde:

S: duración del ciclo de renovación.

K: ciclo de renovación.

Tal como lo menciona Daza et al (1997), si se asume que la cadena de eventos o ciclos de renovación se van a repetir de manera indefinida, y que no existe cambio tecnológico en el tiempo; entonces si se toma el VAN1= VAN2=... VANk, se obtiene:

$$
VANc = VAN_{k} + \frac{VAN_{k}}{(1+t)^{s}} + \frac{VAN_{k}}{(1+t)^{2s}} + \dots + \frac{VAN_{k}}{(1+t)^{(k-1)s}}
$$
(Ecuación 5.4)

Tomando VAN<sub>k</sub> como factor común podemos tomar la expresión anterior y escribirla como:

$$
VANc = VAN_k\left[1 + (1+t)^{-s} + (1+t)^{-2s} + \dots + (1+t)^{-(k-1)s}\right]
$$
\n(Ecuación 5.5)

Como se puede observar, el segundo término de la expresión corresponde a una serie geométrica convergente, por lo cual se puede escribir como:

$$
VANC = \frac{1}{1 - (1 + t)^{-s}} \left[ \sum_{j=1}^{n} \frac{FC_j}{(1 + t)^j} \right]
$$
 (Ecuación 5.6)

el cual representa el Valor Actual Neto de una serie infinita de cadena de eventos.

El VAN cíclico es útil cuando es probable que la empresa o proyecto, continúe fabricando el mismo producto o realizando la misma actividad con Ja misma tecnología (Dayanda et al 2002).
# **5.1.3.4 Determinación de la tasa de descuento**

Uno de Jos aspectos más importantes para Ja evaluación de un proyecto de inversión, es Ja determinación de una correcta tasa de descuento. Tal como lo menciona Sapag y Sapag (2007) aun si todas las demás variables de un flujo de caja se han determinado correctamente, Ja utilización de una tasa de descuento inapropiada puede incluir un resultado errado en la evaluación.

Existen varios enfoques para determinar la tasa de descuento apropiada, entre los más importantes tenemos el modelo CAPM *(Capital Asset Pricing Model),* el modelo WACC *(Weighted Average Cost ofCapital)* y Ja tasa ajustada por riesgo.

Estos métodos se han centrado en Ja relación entre el riesgo y una tasa mínima de retorno (Cohen y Eschenbach, 2006), además Manotas y Díaz (2009) agrega que Ja tasa de descuento usada en estas metodologías debe partir de un valor llamado tasa libre de riesgo; que se supone es Ja tasa de mercado que un inversionista podria ganarse con los instrumentos más seguros tales como Jos títulos de tesorería estatales.

La tasa libre de riesgo se adíciona una prima por riesgo, cuya forma de cálculo varía según el método, pero que se supone es una expresión que cubre los elementos inciertos en la realización del proyecto.

Según Cohen y Eschenbach (2006), todos tienen una sólida base teórica, sin embargo en algunos casos conlleva a resultados contradictorios, siendo que están mal aplicados o usados en un contexto errado.

Es importante de señalar, que este tipo de métodos se centran en la determinación de tasas de descuento bajo certeza, pero su principal problema es que no indican el nivel de confianza en la determinación de la tasa de descuento (Ye y Tiong, 2000).

### Costo de capital y costo ponderado del costo de capital (CPC)

Se define costo de capital como el costo que para la empresa significa las diferentes fuentes de financiamiento a largo plazo (Ketelhohn et al 2004).

Tal como lo menciona Pederson (1998), este concepto es de gran importancia a nivel económico y financiero ya que permite la identificación de inversiones rentables así como la comparación de alternativas de financiamiento y valoración de la empresa por nombrar algunas.

# *Costo de la deuda*

El costo de la deuda se puede definir como el costo después de impuestos de un préstamo a largo plazo tal como lo define Gitman (2007).

El costo de la deuda se puede calcular mediante la tasa interna de retorno de los flujos de efectivo de la deuda:

$$
P = \frac{S_1}{(1+k_d)} + \frac{S_2}{(1+k_d)^2} + \dots + \frac{S_n}{(1+k_d)^n} + \frac{A_n}{(1+k_d)^n}
$$
 (Ecuación 5.7)

Donde:

 $P =$ suma neta del principal recibida por la empresa en el momento de obtener la deuda.

S<sub>i</sub>= pago de intereses posteriores a los impuestos para los años  $j=1,...,n$ .

 $k_d$ = costo de la deuda o tasa de interés equivalente a la deuda.

 $A_n$  = suma a pagar al vencimiento.

En la práctica si no se cuenta con lo datos necesarios para calcular la expresión anterior, se suele tomar como costo de la deuda la tasa de interés correspondiente.

### *Costo de acciones preferentes*

Se llama costo de acciones preferentes a la tasa de rendimiento que los inversionistas requieren sobre las acciones preferentes de la empresa (Besley y Brigham, 2001).

El costo de las acciones preferentes está en función de su dividendo y del producto neto por acción. Tal como lo menciona Ketelhöhn et al (2004), cuando las acciones no tienen fecha de redención el costo está dado por la igualdad:

$$
k_p = \frac{D_p}{P_n}
$$
 (Ecuación 5.8)

Donde:

 $kp = \text{costo}$  de acción preferente  $Dp =$ dividendo preferente por acción Pn = precio neto de la emisión.

#### *Costo del Capital Contable Común*

El capital contable se define como Ja propiedad de los accionistas comunes y preferentes en una empresa. También, Jos activos totales menos Jos pasivos totales o el capital contable ( Ross et al 2000 ).

Ahora bien, el costo del capital contable se puede definir como Ja tasa mínima de rendimiento que la empresa debe obtener sobre la proporción de cada proyecto de inversión financiada con recursos propios, a fin de conservar sin variación el precio de mercado de sus acciones (Ketelhöhn et al 2004).

Weston y Copeland (1994), mencionan que existen 4 maneras de calcular este costo:

- Modelo de fijación de precio de los activos de capital (CAPM)
- Modelo de crecimiento de dividendos.
- Rendimiento de bonos más Ja prima de riesgo del capital contable.
- Rendimiento realizado por los inversionistas

En este caso nos centraremos en el modelo de crecimiento constante de dividendos o modelo de Gordon. Este modelo asume que el valor de una acción es igual al valor presente de todos los dividendos futuros (que se suponen crecerán a una tasa constante) durante un espacio de tiempo infinito (Gitman, 2007).

La tasa *g* puede obtenerse a partir de la siguiente relación:

$$
P_0 = \frac{D_0 (1+g)^1}{(1+k_s)^1} + \frac{D_0 (1+g)^2}{(1+k_s)^2} + \dots + \frac{D_0 (1+g)^{\infty}}{(1+k_s)^{\infty}}
$$
 (Ecuación 5.9)

Donde:

 $P_0$  = valor de la acción común  $D_0$ = dividendo más reciente  $k_s$ = retorno requerido de acciones comunes

g= tasa de crecimiento constante de dividendos

Si simplificamos la ecuación anterior, se puede formular como:

$$
P_0 = \frac{D_0}{k_s - g} \tag{Ecuación 5.10}
$$

Según Fabozzi et al (2004), este modelo asume básicamente 3 cosas:

- Una tasa constante de crecimiento.
- Un periodo infinito de tiempo.
- Requiere que la tasa de retomo sobre la inversión sea mayor que la tasa de crecimiento.

Ahora de la ecuación 5.8 podemos expresar a  $k_s$  como:

$$
k_s = \frac{D_0}{P_0} + g \tag{Ecuación 5.11}
$$

La tasa de crecimiento  $(g)$  se refiere al crecimiento de los dividendos por acción, donde g es el producto de la tasa de retención y la tasa de rentabilidad interna o ROE ( Weston y Copelandl994).

Sobre este mismo aspecto Pederson (1998) menciona que el cambio en el costo de recursos propios o capital contable es un indicador de que el costo de oportunidad de los recursos propios se ha cambiado.

Tal como lo menciona Weston y Copeland (1994) el costo del capital contable calculado por medio del CAPM puede ser visto como la tasa requerida de rendimiento sobre el capital contable por parte de inversionistas externos. Por otra parte el costo calculado por medio del modelo de crecimiento, puede ser visto como el costo de fondos internos.

Para asociaciones cooperativas Pederson (1998), propone una modificación de este modelo para ser aplicado a cooperativas con base en la siguiente relación:

$$
k_{s} = \frac{(B+Dc)}{cp} + \left[ \left( 1 - \frac{B}{cp} \right) \times \frac{IN}{cp} \right]
$$
 (Ecuación 5.12)

Donde:

B: Bonificaciones pagadas en el período. De: Devoluciones de Capital Cp: Capital contable IN: ingresos Netos del período

Debido a las diferencias legales y de funcionamiento entre las cooperativas Americanas <sup>y</sup> las nuestras, la expresión anterior se modificó para que pudiera ser aplicada a nuestro medio como se muestra a continuación:

$$
k_{s} = \frac{(B+Dc+R)}{Ap} + \left[ \left( 1 - \frac{B}{Ap} \right) \times \frac{IN}{Ap} \right]
$$
 (Ecuación 5.13)

# Donde:

B: Bonificaciones pagadas en el período.

De: Devoluciones de Capital

R: Reservas<sup>8</sup> de Ley que implican un egreso o desembolso por parte de la cooperativa

Ap: Aportes de Capital

IN: ingresos Netos del período

*Costo ponderado del costo de capital (CPC)* 

Una vez determinado el costo de las fuentes de financiamiento de la empresa o inversión se debe combinar en un costo medio ponderado con el fin de determinar el costo de capital, el cual se puede expresar por medio de la siguiente relación:

$$
k_{cpc} = \left(\frac{D}{D+E}\right)x k_d + \left(\frac{D}{D+E}\right)x k_s
$$
 (Ecuación 5.14)

Donde:

 $k_{cpc}$  = Costo promedio ponderado

D = Deuda a valor de mercado

 $E =$  Capital contable

 $k_d$ = Costo de la deuda después de impuesto al nivel de endeudamiento dado

 $k_s$ = Costo del capital contable

<sup>8</sup> 4,5% sobre excendetes. CONACOOP 2%, CENECOOP 2,5%

#### **El modelo de activos de capital (CAPM)**

El modelo de activos de capital es un modelo que relaciona el riesgo no diversificable y el rendimiento de todos los activos.

Tal como lo mencionan Weston y Copeland (1994), para quienes toman decisiones de inversión; el CAPM proporciona estimaciones útiles de las tasas requeridas de rendimiento sobre valores riesgosos y proyectos de presupuesto de capital.

Lo que el CAPM expresa es el rendimiento esperado de cualquier inversión, la cual debe ser igual a la tasa libre de riesgo más una prima por riesgo asumido. Si visualizamos un proyecto de inversión, la estimación del CAPM nos daría una tasa de descuento correspondiente al nivel de riesgo del proyecto (Ketelhöhn et al 2004).

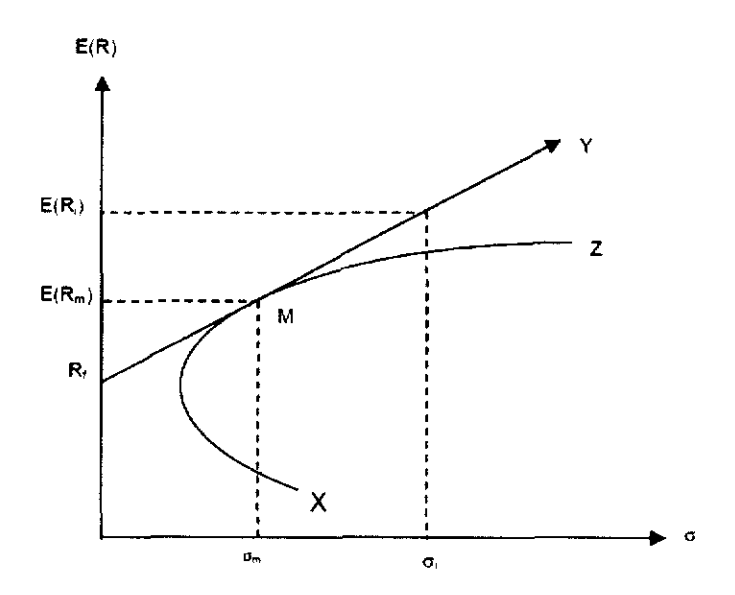

**Figura 0.1** Línea de mercado de Capitales (CML)

Fuente:Adaptado de Weston y Copeland, 1994

**El** CAPM fue desarrollado originalmente por Sharpe, Treynor, Mossin y Lintner a partir de la teoría de administración de portafolios de inversión de Markowitz; y proporciona una medida del riesgo de un valor individual, el cual tiene consistencia con Ja teoría de portafolios.

La línea de mercado de capitales (CML) y Ja línea de mercado de valores (SML) son diferentes panoramas del mismo equilibrio del mercado.

La SML permite determinar la tasa requerida de rendimiento sobre todos los valores, independientemente de que sean o no eficientes ya que la CML solo se puede usar para determinar el rendimiento de aquellas carteras eficientes y perfectamente correlacionadas con la cartera del mercado (Weston y Copeland 1994).

La relación entre el CML y el SML puede ser vista como:

$$
CML: E(Rj) = RF + \left[\frac{E(RM) - RF}{\sigmaM}\right] \sigma(RP)
$$
 (Ecuación 5.15)  
\n**SML:** E(R<sub>j</sub>) = R<sub>F</sub> + [E(R<sub>M</sub>)]\beta<sub>j</sub> (Ecuación 5.16)

Volviendo a escribir el SML y usando la definición de  $\beta_j$ , tenemos:

$$
SML: E(Rj) = RF + [E(RM) - ]\frac{cov(Rj, RM)}{VAR(RM)}
$$
 (Ecuación 5.17)

**y** puesto que VAR  $(R_M) = \sigma_M^2$ 

$$
SML: E(R_j) = R_F + \left[\frac{E(R_M) - R_F}{\sigma_M}\right] \frac{Cov(R_j, R_M)}{\sigma_M}
$$
 (Ecuación 5.18)

El modelo del CAPM asume que existe una relación entre el riesgo y el retorno, donde el riego es medido por el coeficiente beta. Tal como lo menciona Weston y Copeland ( 1994 ), esto nos permite estimar una tasa de rendimiento en equilibrio ajustada por el riesgo.

Reescribiendo la ecuación 5.16 podemos expresar la ecuación del CAPM como:

$$
E(Rj) = R_F + [E(R_M) - R_F]\beta_j
$$
 (Ecuación 5.19)

Donde:

 $E(R_i)$  = el rendimiento esperado o ex ante sobre el *j*-enésimo activo riesgoso

 $R_F$  = tasa de rendimiento sobre un activo libre de riesgo

 $E(R_M)$  rendimiento esperado ex ante sobre la cartera de mercado

 $\beta_i$ = COV (R<sub>i</sub>, R<sub>M</sub>) / VAR<sup>9</sup> (RM) = una medida del riesgo no diversificable del *j*-esimo valor.

El beta de la expresión anterior es una medida del riesgo no diversificable o sistemático de cualquier activo, y es medido por la covarianza de su rendimiento con el rendimiento del índice accionario, el cual es definido por la beta de los activos  $(\beta_a)$ ; la cual está apalancada debido a que está basada en precios de acciones las cuales reflejan apalancarniento; y donde la beta desapalancada se denota por  $\beta_e$  (Damodaran 2011).

Ahora bien, la formulación de la SML del costo de capital ha sido demostrada por Harnada (1969), citado por Weston y Copeland (1994), la cual se puede expresar como:

<sup>9</sup> VAR: Varianza

$$
k_{s} = R_{F} + [E(R_{M}) - R_{F}] \beta_{e} \left[ 1 + \left(\frac{D}{E}\right)(1 - T) \right]
$$
 (Ecuación 5.20)

Hamada también demuestra que  $\beta_e$  [ 1+ ( D/E)(1-T)] =  $\beta_a$ ; donde  $\beta_e$  es el grado de riesgo de los flujos de efectivo no apalancados de la empresa, y  $\beta_a$  es el grado de riesgo de la corriente del ingreso neto o capital contable apalancado (Weston y Copeland 1994).

La utilidad de los cálculos del beta es resumida por Ketelhöhn et al (2004), y radica en que nos permite estimar una beta futura de la inversión. La beta calculada puede ser apalancada según el nivel de endeudamiento de la inversión y así usar la tasa en el cálculo del costo promedio ponderado de capital.

Cabe señalar que el CAPM permite incorporar el riesgo en el costo ponderado de capital (CPC) o *WACC* por sus siglas en inglés. Nótese además, que el *WACC* es el costo de oportunidad de una empresa; es la tasa usada para descontar los flujos de efectivo con el propósito de presupuestar capital, al fin de determinar el valor presente de los proyectos (Weston y Copeland 1994).

Si usáramos la tasa calculada por medio del modelo CAPM para descontar los flujos, estaríamos descontando dichos flujos a la *tasa ajustada por riesgo,* tal como lo menciona Weston y Copeland (1994). Sobre este mismo punto los autores mencionan que esta práctica solo es válida, sólo si se sabe que el riesgo del proyecto o inversión va a ser el mismo para cada año; es decir el riesgo sistemático es constante; de no ser así, el flujo de caja de un proyecto debería ser descontado a diferentes tasas según se crea que cambia el riesgo del proyecto.

Una de la deficiencias del CAPM, es que se basa en un supuesto mercado eficiente, que no existe para los activos corporativos (no financieros reales), como lo son planta y equipo; el CAPM no se aplica de manera directa en la toma de decisiones del presupuesto de capital. Al no utilizar como tasa de descuento ajustada por riesgo la determinada por el CAPM, esta se suele hacer de manera subjetiva en la práctica, tal como lo menciona Gitman (2007).

Ahora bien, el modelo antes descrito tiene sus inconvenientes para aplicarlo en países con un mercado accionario poco desarrollado por lo cual se debe hacer algún tipo de ajuste, sobre este aspecto Damodaran (2012) menciona 3 enfoques:

- Asumir que todas las empresas (proyectos) están expuestas igualmente al riesgo pais. Esto implica adicionar el riesgo país después del premio por riesgo una vez multiplicado por el beta correspondiente.
- Asumir que la exposición del riego país de la compafiía es proporcional a la exposición a los demás riesgos de mercado medido por el beta. Bajo este enfoque la expresión 5.20 se modifica de la siguiente manera:

$$
k_{s} = R_{F} + [\{E(R_{M}) - R_{F}\}] \beta_{e} \left[1 + \left(\frac{D}{E}\right)(1 - T)\right] + R_{P}
$$
 (Ecuación 5.21)

Donde:

R,,: Riesgo País

• Permitir que cada compafiía tenga una exposición al riesgo país, que es diferente de la exposición a todos los demás riesgos del mercado. Este enfoque modifica la 5.20 de la siguiente manera:

$$
k_{s} = R_{F} + [E(R_{M}) - R_{F}] \beta_{e} \left[ 1 + \left( \frac{D}{E} \right) (1 - T) \right] + \lambda(R_{P})
$$
 (Ecuación 5.22)

Donde:

A.: Exposición al riesgo

Bajo este enfoque  $\lambda$  (lamda) se ve afectada por aspectos como porcentaje de ventas locales y al exterior, ingresos a la economía en moneda local y en dólares, etc. (Sánchez 2010).

Dentro de los enfoque que ajustan el CAPM por el riesgo país, Ketelhöhn et al (2004) mencionan que el primer enfoque es el más utilizado y tiene el atractivo de su simplicidad y la posibilidad de usar distintos índices disponibles que intentan medir el riesgo país.

#### **Equivalencia de certeza**

A diferencia de la tasa ajustada por riesgo, el contempla el mismo en el denominador, este método se basa en la separación del riesgo y el tiempo; incorporándolo en el numerador y ajustando los flujos en lugar de la tasa

$$
VAV_{CE} = \sum_{t=1}^{n} \frac{b_t F_t}{(1+r)^t} - I_0
$$
 (Ecuación 5.23)

Donde:

 $VAN<sub>CE</sub>$ = Valor actual neto usando la equivalencia de certeza.

F, =Flujo de caja esperado en el año *t.* 

 $b_i$ = Coeficiente de certeza

<sup>r</sup>=tasa libre de riesgo

 $I_0$  = Inversión Inicial

El coeficiente de certeza tiene valores que rondan entre O y 1, el cual refleja subjetivamente la percepción del riesgo de los flujos de caja. El producto del flujo de caja en cada año por el coeficiente de certeza representa la cantidad de dinero que se estaría dispuesto a aceptar con certeza en cada año de la vida del proyecto en contraposición de aceptar la distribución del flujo de caja y su riesgo asociado (Dayanda et al 2002).

Según lo menciona Dayanda (et al 2002), si todas las variables están correctamente especificadas tanto el enfoque de tasa ajusta por riesgo y equivalencia de certeza deberían proporcionar el mismo resultado. Por lo tanto la siguiente condición se debe mantener:

$$
\frac{F_t}{(1+k)^t} = \frac{b_t F_t}{(1+r)^t}
$$
 (Ecuación 5.24)

Donde:  $k = t$ asa ajustada por riesgo

De la expresión anterior se puede obtener el coeficiente de certeza

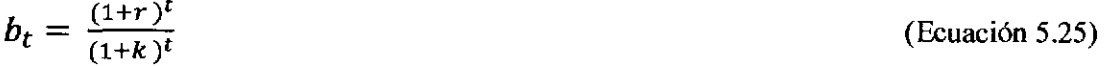

#### Tasa Ajustada por riesgo y el método equivalente de certeza

El debate alrededor de que tasa de descuento ajustada por el riesgo no es nueva, Robichek y Myers (1966) usaron el concepto de certeza equivalente para demostrar que el uso de una tasa ajusta por el riesgo constante presume que el riesgo de los flujos aumenta con el tiempo, sin embargo Bar-yosefy Mesnick (1977) y Beedles (1978 b) citados por Beedles y Joy (1978) argumentan que los factores de equivalencia y el riesgo no están relacionados.

Una de las principales críticas que la tasa ajustada por el riesgo o RADR (por sus siglas en inglés) es que no hace una separación entre el riego y el tiempo como si lo hace el método de equivalente de certeza; además el supuesto de descontar por un factor p (prima por riesgo) constante en el tiempo es incorrecto según Beedles y Joy ( 1978).

La discusión de cual técnica es superior ha sido ardua, Beedles (1978 a, b) sugiere que el enfoque de certeza equivalente es superior al RADR, sin embargo Miles y Choi (1979), debaten esta conclusión; ambos citados por Ryan y Gallagher (2006).

Ahora bien, en general se habla de la superioridad del método de equivalencia de certeza, sin embargo Daves (1999) citado por Ryan y Gallagher (2006), argumenta que no hay una manera práctica de determinar la certeza equivalente, lo cual hace que la tasa ajustada por riesgo sea más popular entre los administradores y financistas tal como lo menciona Gitman (2007).

### **5.1.4 Análisis de Riesgo mediante simulación Monte Cario**

# **5.1.4.1 Medidas de Riesgo de un proyecto**

El riesgo de un proyecto se suele definir como la variabilidad de los flujos de caja reales con respecto a los estimados; para cuantificar el riesgo de un proyecto se suele utilizar la desviación estándar y el coeficiente de variación (Sapag y Sapag 2008).

#### **Desviación estándar**

La desviación estándar de una muestra, corresponde a la raíz cuadrada de la varianza de la muestra, tal como lo menciona Walpoleet al( 2007), la cual se denota con el símbolo  $\sigma^2$ .

La varianza de una muestra se puede calcular como:

$$
\sigma^2 = \sum_{i=1}^n \frac{(x_i - \bar{x})^2}{n-1}
$$
 (Ecuación 5.26)

Donde:

 $x_i$ : *n* valor que las observaciones  $x_1, x_2, x_3, \ldots, x_n$  que una variable x puede tomar.

*x:* media de las n observaciones.

n: numero de observaciones.

Según Sapag y Sapag(2008), para un proyecto de inversión, la desviación estándar se puede calcular como:

$$
\sigma = \sum_{xA_1}^{n} (A_x - \overline{A})^2 P_x
$$
 (Ecuación 5.27)

Donde:

Ax : flujo de caja de la posibilidad *x* 

 $P<sub>x</sub>$ : Probabilidad de ocurrencia

 $\overline{A}$ : Valor esperado de la distribución de probabilidades de los flujos de caja.

#### **Coeficiente de variación**

El coeficiente de variación expresa la desviación estándar  $(\sigma)$  como un porcentaje de la respuesta promedio, la cual no posee escalas o unidades(Walpole et al 2007).

El coeficiente de variación se puede escribir como:

$$
C.V = \frac{\sigma}{\mu} \tag{Ecuación 5.28}
$$

Cuando la desviación estándar de dos proyectos es igual, pero *si* los valores esperados de sus flujos son diferentes, el coeficiente de variación más alto indicara un riesgo relativo mayor (Sapag y Sapag, 2008).

# **5.1.4.2 Simulación Monte Cario**

La simulación Monte Cario es un método de simulación que nos permite determinar la distribución de probabilidad de los resultados de un proyecto tal como lo menciona Balcombe y Smith (1999), citado por Yisa y lngall (2007).

La Simulación Monte Cario es un método de ensayos estadísticos, en donde se busca definir valores esperados para variables no controlables, mediante la selección aleatoria de valores, donde la probabilidad de elegir entre todos los resultados posibles está en estricta relación con sus respectivas distribuciones de probabilidades (Sapag y Sapag, 2008).

La simulación Monte Cario, por medio de miles de iteraciones, nos permite simular un modelo el cual cada vez se escoge un valor de manera aleatoria de la distribución de probabilidades de cada variable. El resultado es una distribución de probabilidades del modelo calculado por medio de las iteraciones del mismo (Yisa y lngall, 2007).

Dentro del contexto de análisis de riesgo, la Simulación Monte Cario permite simular las variables claves de riesgo para la construcción de escenarios; dichas variables son seleccionadas aleatoriamente dentro de la distribución de probabilidad que se determinó para cada variable (Savvkis, 1994).

El resultado en este contexto es la distribución de probabilidad del Valor Presente Neto del proyecto, que nos permite cuantificar la probabilidad de retomo negativo del VAN. La selección de una distribución de probabilidades para cada variable es necesaria ya que se está tratando de predecir el futuro por medio de la simulación ( Savvkis,1994).

# **5.1.4.3 Distribución de Probabilidad**

La especificación de las distribuciones de probabilidad de los parámetros usualmente recae en la opinión de un experto o la disponibilidad de una serie de tiempo confiable ( Savvides, 1994).

Según lo menciona Cabeza y Torras (2007), las distribuciones continuas más usadas son: Normal, Triangular, Uniforme, Exponencial y LogNormal.

#### **Distribución Normal**

Se conoce como distribución de probabilidad normal, a la distribución de probabilidad de una variable aleatoria continua con forma de Campana; la cual depende de dos parámetros μ (media) y σ (desviación estándar). (Walpole et al 2007).

Se puede denotar los valores de la densidad de X con  $n(x; \mu, \sigma)$ , la cual posee una función de densidad con media  $\mu$  y varianza  $\sigma^2$  y se puede escribir como:

$$
n(x; \mu, \sigma) = \frac{1}{\sqrt{2\pi\sigma}} e^{-\frac{1}{2\sigma^2}(x-\mu)^2}, -\infty < x < \infty,
$$
 (Ecuación 5.29)

donde  $\pi = 3.14159...$ , y e = 2.71828...

Dentro de las propiedades de la distribución normal encontramos las siguientes tal como lo menciona Walpole (et al 2007):

- La moda, que es el punto sobre el eje horizontal donde la curva es un máximo, ocurre en  $x = \mu$ .
- La curva es simétrica alrededor de un eje vertical a través de la media µ.
- La curva tiene sus puntos de inflexión en  $x = \mu \pm \sigma$ , es cóncava hacia abajo si  $\mu$  -  $\sigma \le X \le \mu + \sigma$ , y es cóncava hacia arriba en cualquier otro caso.
- La curva normal se aproxima al eje horizontal de manera asintótica. conforme nos alejarnos a la media en cualquier dirección.
- El área total bajo la curva y sobre el eje horizontal es igual a 1.

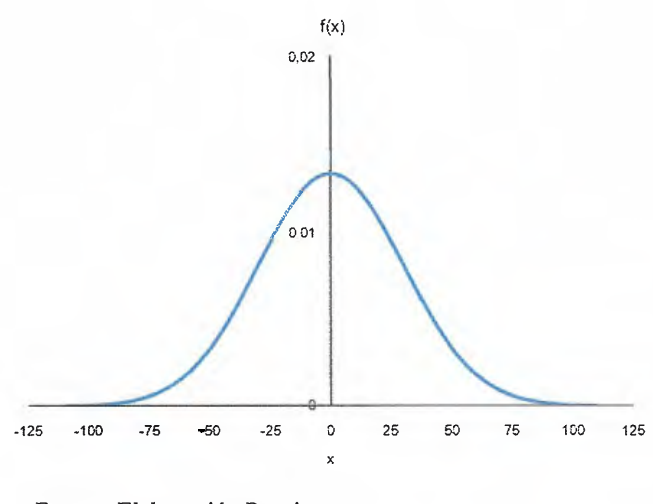

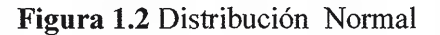

Fuente: Elaboración Propia

#### **Distribución Uniforme**

Se conoce como distribución uniforme aquella en que la variable x, tiene igual probabilidad entre todos los sucesos elementales posibles (Garro y Hemández, 2009 ).

La función de densidad está dada por:

$$
f_x(x) \begin{cases} \frac{1}{b-a} & \text{para } a \le x \le b \\ 0 & \text{ (Ecuación 5.30)} \end{cases}
$$

Donde *a* se conoce como el parámetro de locación y *b* el parámetro de escala. La función de densidad para la distribución uniforme toma un valor constante de *1/(b-a),* con *a <b* . La media y la varianza de la distribución uniforme esta dado respectivamente por:

$$
\mu = \frac{a+b}{2} \tag{Ecuación 5.31}
$$

$$
\sigma^2 = \frac{(b-a)^2}{12} \tag{Ecuación 5.32}
$$

**Figura** 1.3 Distribución Uniforme

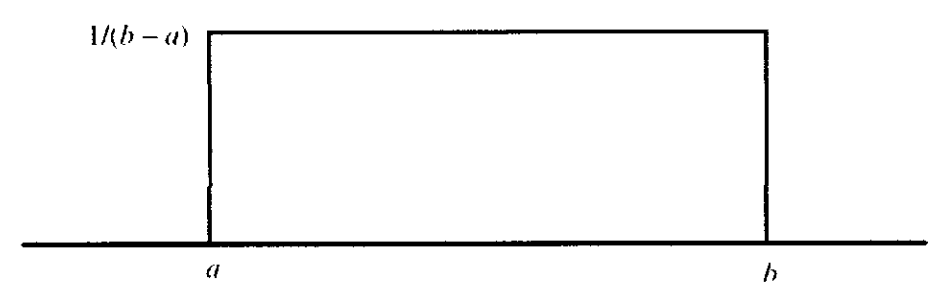

Fuente: Dayanta, et al 2002

#### **Distribución Triangular**

La distribución triangular se caracteriza por estar definida por tres parámetros, el mínimo (a), él más probable (c), y el máximo (b) (Cabeza y Torras 2007).

La media y la varianza de la distribución uniforme esta dado respectivamente por:

$$
\mu = \frac{a+b+c}{3}
$$
\n(Ecuación 5.33)\n  
\n
$$
\sigma^2 = \frac{(a-b)^2 (c-a)(b-c)}{18}
$$
\n(Ecuación 5.34)

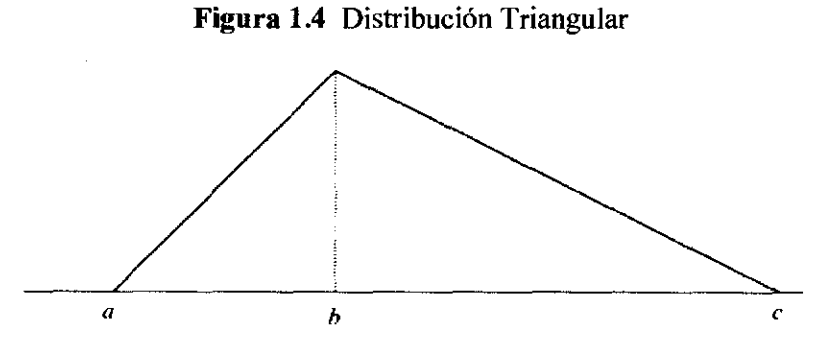

Fuente: Dayanta, et al 2002

# **5.1.4.4 Ajuste de una distribución de probabilidad**

Una vez seleccionada las variables críticas es necesario ajustar una distribución de probabilidades a cada una de las variables. Este contraste se realiza mediante pruebas estadísticas no paramétricas para determinar el mejor ajuste.

Tal como lo menciona Cabeza y Torras (2007), el procedimiento consiste en analizar a partir de la muestra, la posibilidad de que los datos observados procedan de una población determinada asociada a un modelo teórico de probabilidad; esa sería la hipótesis nula de la prueba.

Dentro de las pruebas más usadas tenemos: Test Chi<sup>2</sup>, Kolmogorov-Smirnov y Anderson-Darling.

# Test Chi<sup>2</sup>

Posee la limitación de que requiere un mínimo de *25* observaciones. Al comparar el estadístico y el valor tabulado, nos permite averiguar si hay diferencias entre las frecuencias observadas y las frecuencias teóricas (Cabeza y Torras 2007). El estadístico de prueba está definido por:

$$
\chi^2 = \sum_{i=1}^m \frac{(O_i - E_i)^2}{E_i}
$$
 (Ecuación 5.35)

Donde  $\chi^2$  es la medida de discrepancia entre las frecuencias observadas  $(0<sub>i</sub>)$  y las esperadas  $(E_i)$ ; *m* es el número de intervalos.

Si la hipótesis nula es verdadera, significa que las diferencias entre lo observado y lo esperado serán mínimas y por lo que se deduce que el modelo propuesto es correcto (Cabeza y Torras 2007).

#### **Kolmogorov-Smirnov**

Permite determinar el grado de "acuerdo" o "desacuerdo" entre una distribución empírica de una muestra y una teórica específica de una población. Si existe diferencia significativa entre ambas se concluye que la muestra no procede de la población (Cabeza y Torras 2007).

Para contrastar la hipótesis nula, se define el estadístico con mayor distancia vertical entre ambas distribuciones, según lo plantea Cabeza y Torras (2007)

$$
D_n = Max|F_n(x) - F_0(x)|
$$
 (Ecuación 5.36)

Donde:

Fn: función de distribución empírica de frecuencias acumulativas observadas. Fo: función teórica de frecuencias acumulativas observadas.

#### **Anderson Darling**

 $\mathbb{Z}^2$ 

Esta prueba es una variante del contraste de K-S, en que se asignan a las discrepancias (entre la distribución empírica y la teórica) un peso o ponderación diferente. En este caso rechazamos la hipótesis nula, cuando el estadístico sea mayor que el valor tabulado (Cabeza y Torras 2007).

El estadístico (AD) se define como:

$$
AD_N^2 = \int_{-\infty}^{\infty} [F_n(x) - F_0(x)]^2 \Psi(x) f(x) dx
$$
 (Ecuación 5.37)

Siendo la función de pesos la siguiente:

$$
\Psi(x) = \frac{1}{\{F_0(x)[1 - F_0(x)]\}}\tag{Ecuación 5.38}
$$

# **5.1.4.5 Modelo de predicción**

Para realizar un análisis de riesgo, el primer paso debe ser la creación de un modelo que sea capaz de predecir correctamente escenario propuesto. Este consiste en definir relaciones matemáticas dentro de las variables numéricas relacionadas con la predicción.

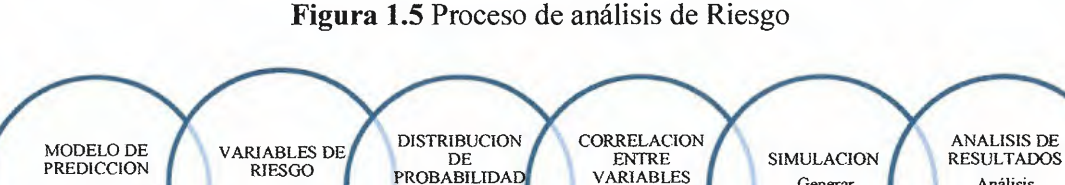

Analizar la

correlación entre

Selección de una

distribución de<br>Probabilidad

Generar<br>escenarios

aleatorios

Análisis<br>estadístico de los

resultados de<br>simulación

Fuente: Adaptado de Savvkis, 1994

Selección de

variables clave

Preparación de un

modelo capaz de<br>predecir el futuro

Tal como lo menciona Savvkis (1994), un bueno modelo incluye todas las variables relevantes e indica las relaciones entre las mismas; el autor propone un modelo básico de flujo de caja para realizar proyecciones.

Como se puede observar en la figura 1.6, las variables han sido parametrizadas y las relaciones entre las mismas expresadas como relaciones matemáticas entre ellas. Dichas variables deben ser analizadas para determinar cuáles son las variables de riesgo.

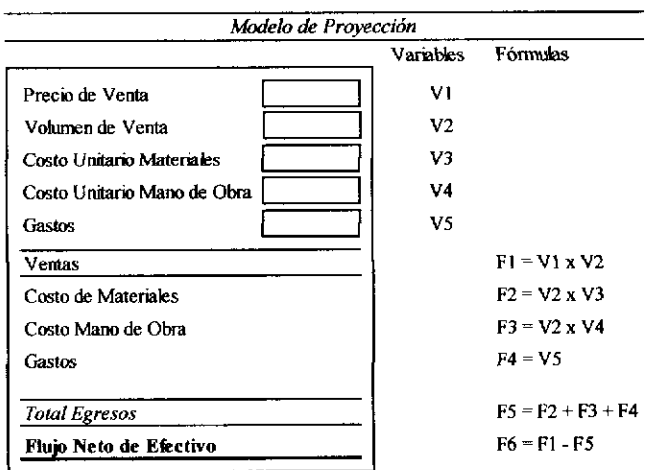

Figura 1.6 Modelo de Simulación

Adaptado de Savvkis, 1994

# 5.1.4.6 Variables de riesgo

Se define como variables de riesgo aquella que con un pequeño cambio afecta la viabilidad del proyecto. En este sentido Ketelhöhn et al (2004) mencionan que el riesgo intrínseco a un proyecto está determinado por los riesgos implícitos en cada una de las variables usadas para construir el modelo propuesto.

Para la determinación de las variables de riesgo, el análisis de sensibilidad del VAN permite encontrar éstos valores; Ketelhöhn et al (2004) señalan los siguientes pasos a seguir:

- Construcción de un modelo determinístico.
- Estimación del VAN del proyecto con la tasa de descuento seleccionada.
- Calcular la sensibilidad del VAN a cada variable financiera usada en el modelo.
- Identificar las dos o tres variables financieras a las que los diferentes resultados son más sensibles.

Ahora bien, respecto al análisis de sensibilidad Savvkis (1994) menciona que después de realizar dicho análisis, solo se incluye las variables de riesgo seleccionadas por dos razones fundamentales; la primera recae que al aumentar el número de distribuciones de probabilidades en un modelo de simulación, existe una mayor posibilidad de generación de inconsistencias en los escenarios debido a la dificultad de establecer y monitorear las relaciones para variables correlacionadas.

La segunda razón por la cual solo se incluyen las variables de riesgo según lo señala el autor, es el costo necesario para definir con exactitud una distribución de probabilidad adecuada; y condiciones de correlación para muchas variables con una baja posibilidad de impacto en el resultado, el cual puede ser mayor que el beneficio derivado del análisis.

# **5.1.4.7 Correlación de la Variables**

La correlación es una medida estadística de relación entre dos variables o serie de datos; se dice que estas están correlacionadas si ellas tienden a variar de manera sistemática (Savvkis 1994), esta relación se puede expresar como:

$$
\rho_{xy} = \frac{Cov(x, y)}{\sigma_x \sigma_y} = \frac{\sum_{i=1}^{n} (x - \mu_x)(y - \mu_y)}{\sigma_x \sigma_y}
$$
\n(Ecuación 5.39)

Donde:

Pxy= Coeficiente de correlación entre las variables *x* y *y* 

 $\sigma_x$ =Desviación estándar de la variable *x* 

cry= Desviación estándar de la variable *y* 

µx = Promedio de la variable *x* 

µy= Promedio de la variable *y* 

Tal como Jorion (2001), muchas veces es de gran utilidad transformar la covarianza a una medida sin unidad, como lo es el coeficiente de correlación, el cual siempre se encontrara en un intervalo de  $[-1, +1]$ .

El coeficiente de correlación se utiliza como una aproximación o proxy de la relación entre dos variables de riesgo. En el análisis de riesgo de proyectos, es necesario tomar en cuenta la correlación de las variables de riesgo; el no hacerlo puede producir la simulación de escenarios que carezcan de realidad (Savvkis 1994).

Ignorar esta relación solo se puede hacer cuando las variables son independientes entre sí, es decir una de ellas aumenta y todas las demás pueden aumentar o disminuir independientemente; porque no existe una relación de ningún variable con otra (Ketelhöhn et al 2004).

# **5.1.4.8 Simulación**

Una vez que el modelo ha sido parametrizado, y las variables de riesgo han sido definidas como sus respectivas distribuciones de probabilidades e incluidas sus respectivas correlaciones; se prosigue a generar suficientes corridas del modelo para generar una distribución de probabilidad del VAN.

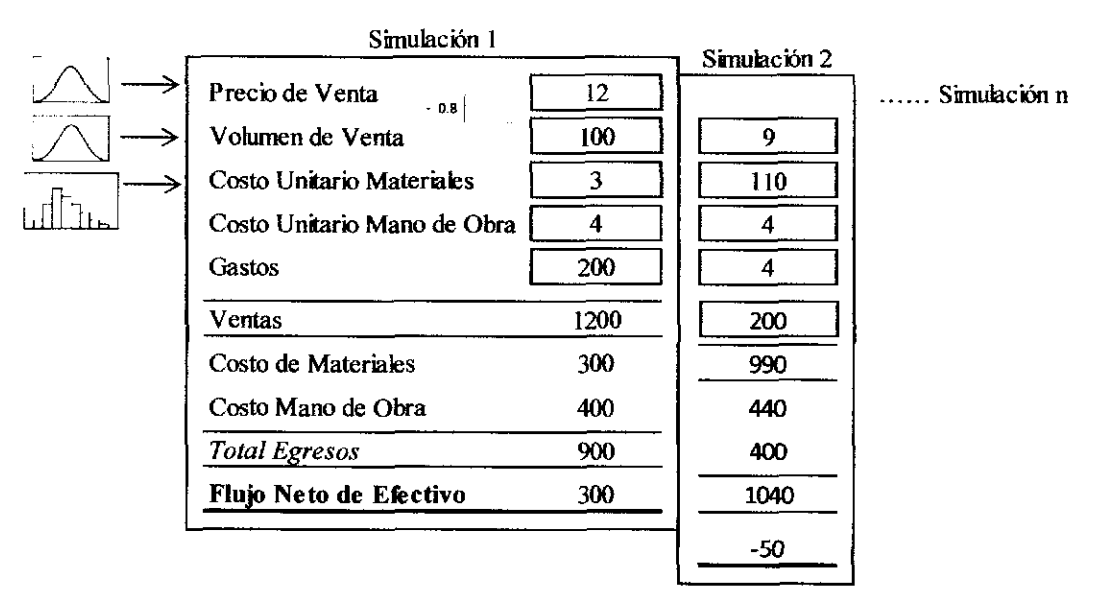

### **Figura l.** 7 Corridas de la Simulación

Adaptado de Savvkis, 1994

# **5.1.5 Estimación de una función de producción**

Con el fin de estimar los rendimientos del cultivo según la edad de corta es necesaria plantear un modelo de regresión simple tomando como variable explicativa la edad del cultivo. Otros investigadores como Hoekstra ( 1976) y Munita (1970) realizaron estimaciones de las funciones de producción, el primero adaptó una función lineal a datos que se explicaban con una función logarítmica; el segundo adaptó un polinomio de grado dos, obteniendo mejores resultados a nivel estadístico.

Para la selección de un modelo, Hendry y Richard (1983) citado por Gujarati (2010) menciona 6 criterios para dicha selección:

- 1. Ser adecuado para los datos; es decir, las predicciones basadas en el modelo deben ser lógicamente posibles.
- 2. Ser consistente con la teoría.
- 3. Tener regresoras exógenas débiles; es decir, las variables explicativas, o regresoras, no deben estar correlacionadas con el termino del error.
- 4. Mostrar constancia en los parámetros; es decir, los valores de los parámetros deben ser estables.
- 5. Exhibir coherencia en los datos; es decir, Jos residuos estimados a partir del modelo deben ser puramente aleatorios.
- 6. Ser inclusivo; es decir, el modelo debe abarcar o incluir todos Jos modelos contendientes, en el sentido de que debe poder explicar sus resultados. En resumen, otros modelos no pueden ser mejores que el elegido.

Siendo consistentes con estos puntos, se debe estudiar la forma funcional del modelo para evitar errores de especificación del mismo y no ajustar funciones lineales a datos que no Jos son. Se ha observado que la curva de producción de Ja caña obedece más a un modelo polinomial<sup>10</sup> de grado *n*; lo anterior se puede expresar con la siguiente relación:

$$
R. T. M_i = \beta_0 + \beta_1 E + \beta_2 E^2 ... + \beta_2 E^n + \varepsilon_i
$$
 (Ecuación 5.40)

Donde:

 $R.T.M<sub>i</sub>$  = Rendimiento en toneladas métricas para una edad *i* 

 $E<sup>n</sup>$  = Edad del cultivo elevado a la potencia *n* 

 $^{10}$  La definición del modelo se hizo con base en el criterio de el Ing. Oldemar Navarro Acuña (CoopeAgri) y el Ing. Julio Barrantes Mora (LAICA).

El grado del polinomio va estar en función de los datos, ya que la forma funcional se va a ver influenciada por la variedad y la zona de cultivo.

# **6.1 DISEÑO METODOLOGICO**

### **6.1.1 Tipo de investigación**

La presente investigación es de tipo cuantitativa debido a que para desarrollar el objetivo propuesto, es fue necesario utilizar técnicas e instrumentos estadísticos y financieros para el análisis de los datos. Este estudio se basó principalmente a partir de información primaria, que se ha ido generando a través de los años en la Cooperativa y LAICA.

# **6.1.2 Recolección de datos**

Con el fin de realizar el análisis de riesgo descrito en el capítulo anterior, se recolectaron los siguientes datos tanto de fuentes primarias como secundarias:

- Estructura de costos (actual e históricos)
- Variedad utilizada por finca.
- Rendimientos de azúcar y miel por finca y por zafra.
- Costos de mantenimiento (actuales e históricos).
- Costos de transporte (actuales e históricos).
- Información contable tanto de la cooperativa como de la división agrícola.
- Información de mercado de valores desarrollados de industrias similares.
- Historial de dividendos repartidos o ROE por la cooperativa.
- Historial de precios tanto de azúcar como de miel.
- Historial mensual de la Tasa Básica Pasiva de al menos 10 años.
- Historial del JPC de al menos **1** O años.

Los datos de los rendimientos por año fueron tomados de la validación de variedades realizadas por LAICA en la zona.

Los datos de mercados de valores desarrollados se obtuvieron por medio de páginas oficiales de países como Colombia y Estados Unidos; los cuales fueron seleccionados por el nivel de acceso y volumen de información.

# **6.1.3 Elaboración del Modelo**

Con base a los datos de los diseños experimentales por variedad, se estimó por medio de una regresión múltiple la curva de mejor ajuste a los datos según su forma funcional. La curva de rendimiento no fue ajustada por efectos climáticos ya que no se disponía de suficientes datos en la zona de estudio.

En modelo fue ajustado y validado por los expertos de LAICA el Ing. Julio Barrantes Mora y la Cooperativa el Ing. Oldemar Navarro Acuña.

Una vez calculados los rendimientos por año, se estimaron los ingresos para el flujo de caja. Se elaboraron dos modelos, uno apalancado y otro desapalancado para cada variedad analizada.

# **6.1.4 Selección de una tasa de descuento**

Con base a la revisión de literatura y los datos de recolectados tanto de la cooperativa como del mercado de valores seleccionado, se determinó una tasa de descuento según lo plantea la teoría financiera por medio de dos enfoques:

- Modelo de activos de capitales (CAPM)
- Modelo de Gordon o crecimiento de dividendos

Como bien es sabido, nuestro país no tiene un mercado de valores bien desarrollado por lo cual la aplicación directa del CAPM no fue posible. Sin embargo Ketelhöhn et al (2004) <sup>p</sup>lantean que se puede realizar un ajuste del CAPM en países que no tienen mercados de valores desarrollados por medio del ajuste con el riesgo país; tal como se planteó el en apartado 5.2.2.4, en el modelo de activos de capitales.

### **6.1.5 Análisis de Riesgo**

Una vez seleccionadas las variables de riesgo y asignadas sus correspondientes distribuciones de probabilidad, se procedió a la construcción de un modelo parametrizado.

Por medio de la hoja de cálculo de Excel se realizaron simulaciones Monte Cario del modelo, con la ayuda del complemento de @Risk y Crysta!Ball. A partir de simulaciones piloto se determinó el tamaño de muestra para las simulaciones.

Este procedimiento se realizó para diferentes edades de renovación que produjeron un VAN más alto en modelo deterrninístico, es decir n=4 y hasta n=5.

# 6.1.6 Operatilización de las Variables

Con la intención de poder determinar los instrumentos que permitan obtener la información necesaria para el cumplimiento de cada uno de los objetivos y por ende del objetivo general, se estableció el siguiente cuadro de operacionalización para las variables identificadas.

| <b>Objectvos</b>                                                                                                    | Nombre de la variables                                              | Madición                                   | <b>Fuente</b>                                                                        |
|----------------------------------------------------------------------------------------------------|---------------------------------------------------------------------|--------------------------------------------|--------------------------------------------------------------------------------------|
| Realizar una estimación de la curva de<br>producción para las variedades Q 96,<br>LAICA 03-825, LAICA 04-825 y SP 71-<br>5574                            | Rendimentos por hectarea                                            | Tonelada por hectarea                      | Coopeagn                                                                             |
|                                                                                                    | Rendimientos por edad                                               | Tonelada por hectarea                      | Coopeagn                                                                             |
|                                                                                                    | Distribución de probabilidad de los<br>rendimientos                 | Tonelada por hectárea                      | Coopeagri                                                                            |
| Determinar una tasa de descuento órstima<br>para realizar el analisis de riesgo en el<br>cultivo de caña de azucar.                                      | Estructura de capital de la<br>Cooperativa                          | Ponderación de fuentes de<br>finaciamiento | Coopeagri                                                                            |
|                                                                                                    | Política de dividendos de la<br>Cooperativa                         | Rendimiento sobre capital social           | Coopeagri                                                                            |
|                                                                                                    | Betas de empresas similares en<br>mercados de valores desarrollados |                                            | Bolsa de valores de CO,<br><b>MERVAL AR Bolsa Mexica</b><br>de valores, NASDAQ, NYSE |
| Determinar el valor actual neto ciclico<br>deterministico de los distritos momentos<br>de renovación en el tiempo.                                       | Tasa de descuento                                                   | Porcentaie amual                           | Producto de CAMP y CCP                                                               |
|                                                                                                    | VAN eckea                                                           | Valor Monetano                             | Producto modelo parametrizado                                                        |
| Determinar bajo el metodo de Simulación<br>Monte Carlo el valor actual neto ciclico<br>promedio de los distintos momentos de<br>renovación en el tiempo. | Tasa de descuento                                                   | Porcentaje anual                           | Producto de CAMP v CCP                                                               |
|                                                                                                    | <b>VAN Ciclico</b>                                                  | Valor Monetario                            | Producto modelo parametrizado                                                        |
|                                                                                                    | P(u) de retorno negativo                                            | Porcentaje                                 | Analisis de Riesgo                                                                   |

Tabla 1.3 Definición de las Variables de Investigación

Fuente: Elaboración Propia

 $\hat{\mathcal{A}}$ 

# **CAPITULO 11. ESTIMACION DE UNA CURVA DE PRODUCCIÓN EN EL TIEMPO PARA LAS VARIEDADES Q 96, LAICA 03-825, LAICA 04-825**

Con el **fin** de estimar una curva de producción para las variedades LAICA 03-825, LAICA 04-825 y Q-96 se tomó como base los diseflos experimentales para la validación de variedades realizados por LAICA; para cada variedad se contó con cuatro datos por afio para **un** total de 16 observaciones. Los resultados de la validación fueron proporcionados por el Ing. Julio César Barrantes Mora, coordinador Regional de LAICA en Pérez Zeledón.

Para realizar el análisis de renovación y probar la hipótesis planteada en la investigación, fue necesario realizar ajustes a la curva de cada variedad para los aflos cinco y seis; período que se es estableció como horizonte máximo de evaluación.

La metodología empleada y los principales resultados se presentan a continuación para cada una de las variedades bajo estudio. Los resultados de las variedades LAICA 04-825 y Q-96 se muestra en el apéndice 5-12 y 13-21.

### **2.1 Curva de producción para la variedad LAICA 03-825**

A **partir** de los resultados obtenidos en el diseflo experimental, se prosiguió a analizar la forma funcional de los rendimientos por afio de la variedad LAICA 03-825; esto por medio de la curva de mejor ajuste que proporciona la hoja de cálculo de *Microsoft Excel* así como su respectiva ecuación.

La forma funcional de los rendimientos obedece a una forma polinomial tanto de grado 2 como de grado 3, tal como se observa en los gráficos 2.1 y 2.2 respectivamente; con un coeficiente de determinación  $(R^2)$  de 0,768 para el polinomio de grado 2 y 0,777 para el polinomio de grado 3.

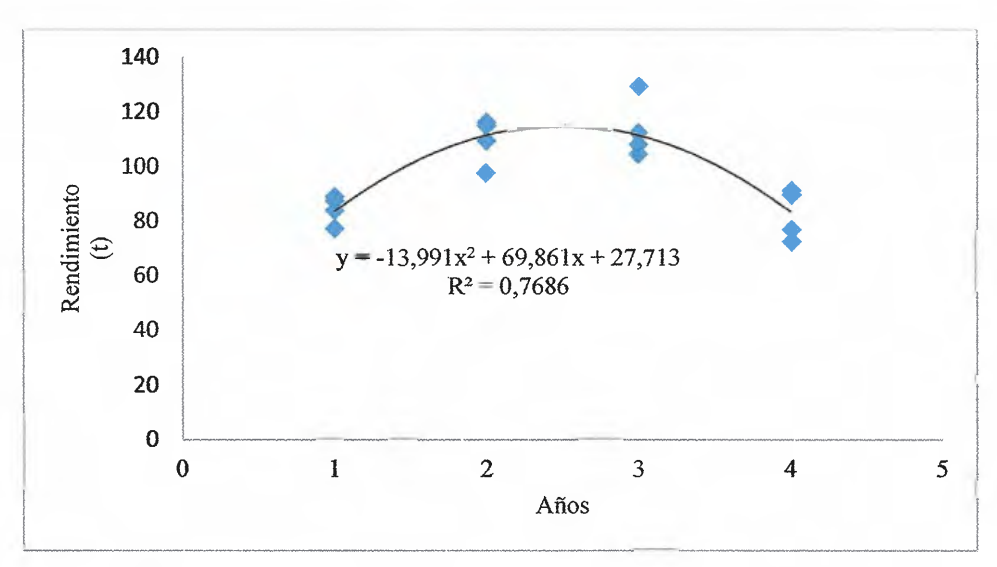

**Gráfico 2.1** Curva polinomial de grado 2 para la Variedad LAICA 03

Fuente: Elaboración propia con base en Barrantes (2012)

Como se observa en el gráfico 2.1, el rendimiento máximo se obtuvo en el año tres, el cual corresponde a 129 toneladas por hectárea; a partir de este momento los rendimientos empiezan a disminuir hasta llegar hasta 72,6 toneladas.

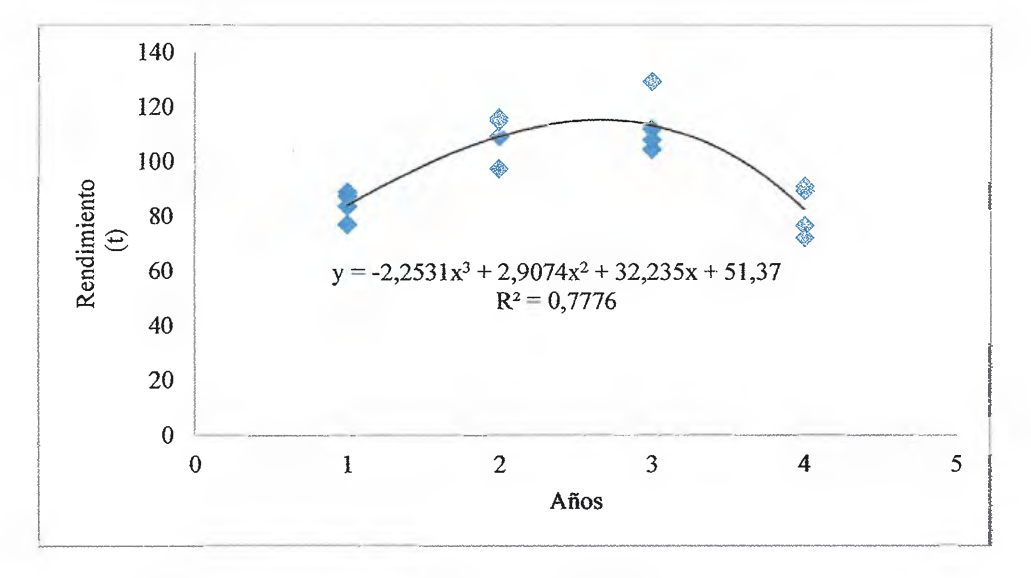

**Gráfico** 2.2 Curva polinomial de grado 3 para la Variedad LAICA 03

Fuente: Elaboración propia con base en Barrantes (2012)

Como se mencionó anteriormente, para el año cinco y seis fue necesario realizar ajustes a los rendimientos, debido a que las evaluaciones de las variedades sólo se realizan por un periodo de cuatro años.

Para realizar dicho ajuste, se prosiguió a analizar la pendiente de la línea que se forma al graficar los puntos de aumento y disminución del rendimiento de cada uno de los ensayos. Dichos puntos corresponden a los años uno y dos; tres y cuatro.
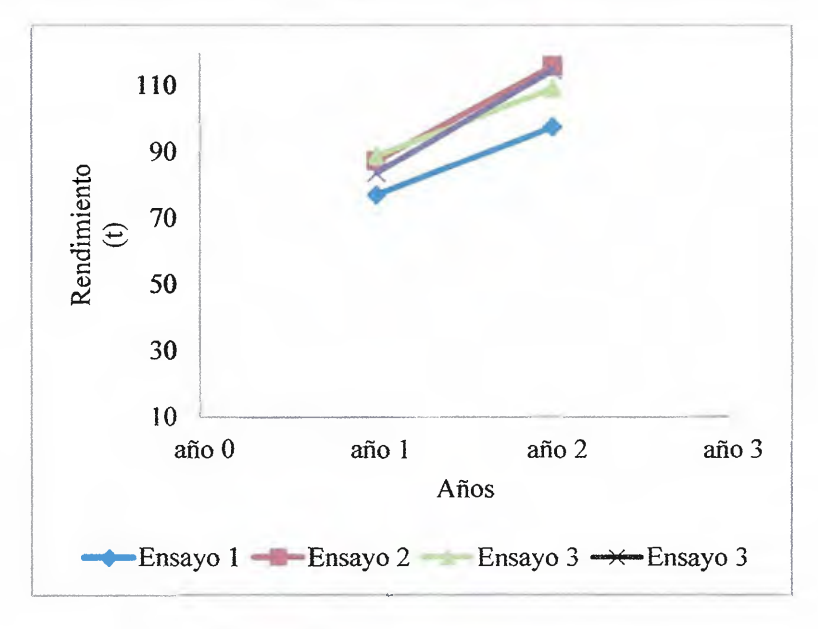

**Gráfico** 2.3 Ajuste lineal para los años 1 y 2 de la variedad LAICA 03

Fuente: Elaboración propia

A partir del ajuste lineal que se forma entre los puntos de los años uno y dos de producción y tres y cuatro, es posible determinar una ecuación de recta para cada par de puntos. Una vez obtenida la ecuación de la recta es posible calcular la primera derivada, que se denotará como  $f'(x)$ ; y a su vez la razón de cambio porcentual que indica en este caso cuanto cambia el rendimiento de un año a otro.

La razón de cambio porcentual se define como:

$$
\Delta\% = \frac{f'(x)}{fcx} \times 100
$$

*fcx)* (Ecuación 2.1)

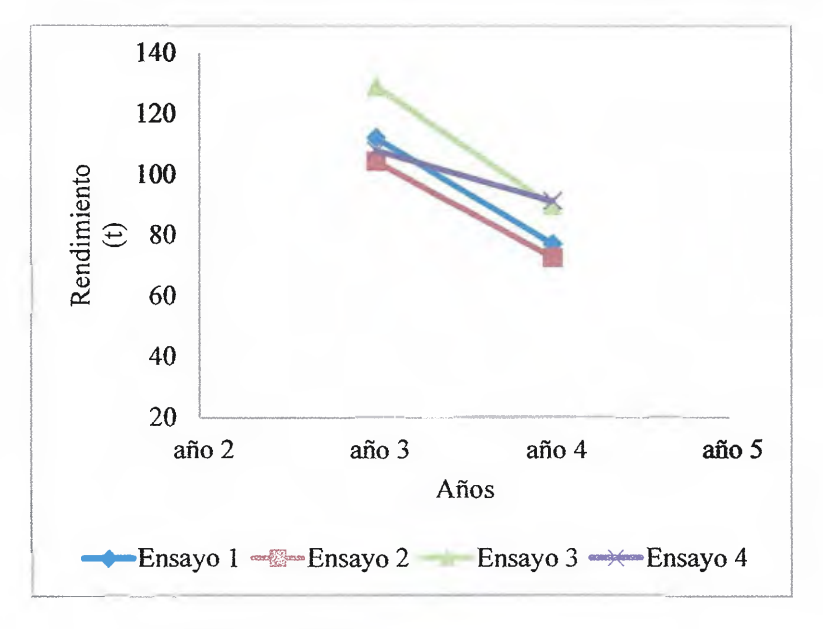

Gráfico 2.4 Ajuste lineal para los años 3 y 4 de la variedad LAICA 03

Fuente: Elaboración propia

Como se puede observar en la tabla número 2.1, los cambios porcentuales en el rendimiento ( $\bar{Y}$ ), tanto para los aumentos y disminuciones es de un 30% y un -26% respectivamente; con un promedio absoluto de cambio de un 28%.

Una vez que se calculó el cambio promedio para las disminuciones y aumentos en la productividad por hectárea, se realizó un ajuste para los años cinco y seis de los rendimientos obtenidos en el ensayo varietal; es decir, se aplicó una disminución promedio del 28% a cada observación del diseño experimental a partir del año cinco hasta el año seis.

Es importante señalar que en la tabla 2.1 el dato correspondiente a *Variación* es el factor ajustado que se determinó como porcentaje de disminución más real para aplicar a los datos; esto con base a las observaciones realizadas por el Ing. Oldemar Navarro Acuña de CoopeAgri y el Ing. Julio Cesar Barrantes Mora. Sin embargo la aplicación de dicho ajuste se detalla más adelante en este apartado.

|               |                             | RAZÓN DE CAMBIO CRECIENTE |           |                |  |  |  |  |
|---------------|-----------------------------|---------------------------|-----------|----------------|--|--|--|--|
| Años          |                             | f(x)                      | f'(x)     | $0_{0}$        |  |  |  |  |
|               | Ensayo 1                    | $20.593x + 56.444$        | 20,593    | 26,73%         |  |  |  |  |
| $1 - 2$       | Ensayo 2                    | $28,593x + 58,815$        | 28,593    | 32,71%         |  |  |  |  |
|               | Ensayo 3                    | $31.111x + 52.593$        | 31,111    | 37.17%         |  |  |  |  |
|               | Ensayo 4                    | $18.660x + 67.400$        | 18,660    | 21.68%         |  |  |  |  |
|               |                             |                           |           |                |  |  |  |  |
|               | RAZÓN DE CAMBIO DECRECIENTE |                           |           |                |  |  |  |  |
| Años          |                             | f(x)                      | f'(x)     | 0 <sub>0</sub> |  |  |  |  |
|               | Ensayo 1                    | $-35,110x + 147,260$      | $-35,110$ | $-31,31\%$     |  |  |  |  |
| $3 - 4$       | Ensayo 2                    | $-31,852x + 136,30$       | -31,852   | $-30.50\%$     |  |  |  |  |
|               | Ensayo 3                    | $-16,741x + 124,740$      | $-16,741$ | $-15.50\%$     |  |  |  |  |
|               | Ensayo 4                    | $-30.778x + 144.190$      | $-30,778$ | $-27,14%$      |  |  |  |  |
| $\bar{\rm Y}$ | 30%                         |                           |           |                |  |  |  |  |
| Ÿ             | $-26%$                      |                           |           |                |  |  |  |  |
| Prom          | 28%                         |                           |           |                |  |  |  |  |
| Variación     | 20%                         |                           |           |                |  |  |  |  |

**Tabla 2.1** Análisis de la pendiente según año para la variedad LAICA 03-805

Fuente: Elaboración propia

Una vez aplicado dicho el factor de ajuste de un 28%, se prosiguió a ajustar una nueva curva de producción de los años uno a seis para la variedad LAICA 03, tanto de grado 2 como de grado 3, así como su respectiva ecuación de curva.

Las curvas ajustadas tanto de grado 2 como de grado 3 se pueden observar en los gráficos 2.5 y 2.6 respectivamente; con un coeficiente de determinación  $(R^2)$  de 0,75 para el polinomio de grado 2 y 0,92 para el polinomio de grado3.

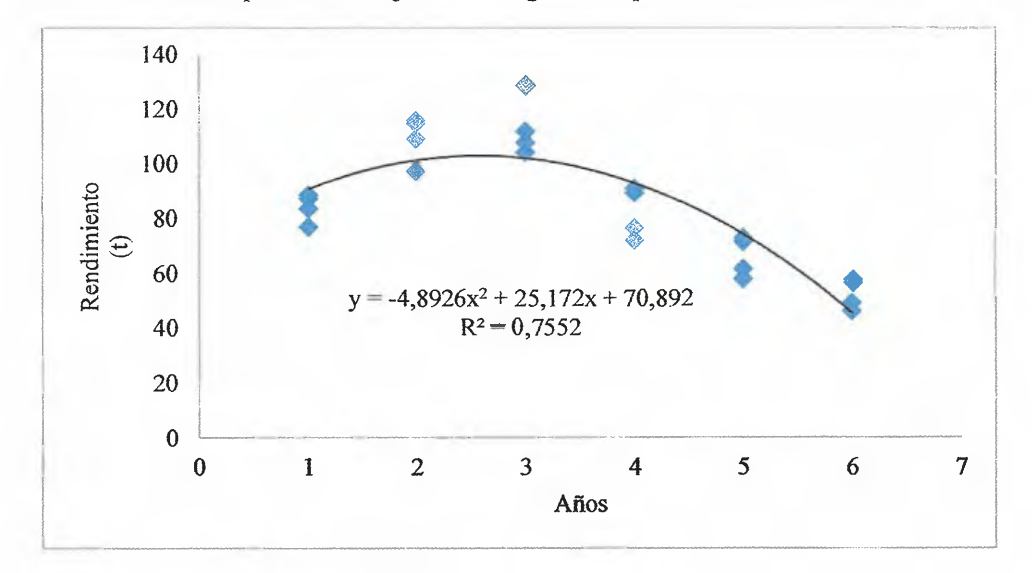

**Gráfico** 2.5 Curva polinomial ajustada de grado 2 para la Variedad LAICA 03-805

Fuente: Elaboración propia

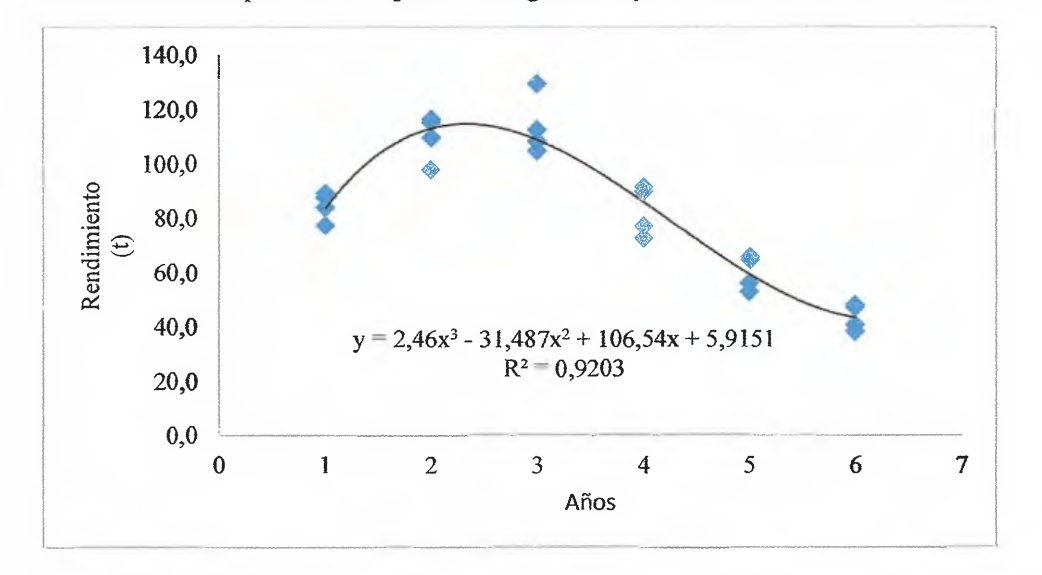

**Gráfico 2.6** Curva polinomial ajustada de grado 3 para la Variedad LAICA 03-805

Fuente: Elaboración propia

En la tabla 2.2, se puede observar a partir de la tercera columna los rendimientos proyectados con base en un factor de ajuste de un 28% a partir del quinto año, estos separados según el grado polinomial tanto para las curvas sin ajuste como para las curvas ajustadas de los años uno a ocho de cosecha; así como el rendimiento promedio en toneladas métricas por hectárea ( $\bar{Y}$ ) por año.

| Año            | Rendimiento | Polinimio n <sup>3</sup> | Polinimio n <sup>2</sup> | Polinimio $n^{3*}$ | Polinimio $n^2$ |  |
|----------------|-------------|--------------------------|--------------------------|--------------------|-----------------|--|
| ı              | 77,0        |                          |                          |                    |                 |  |
| 1              | 87,4        | 84,254                   | 83,58                    | 83.395             | 90,803          |  |
| 1              | 88.9        |                          |                          |                    |                 |  |
| ı              | 83,7        |                          |                          |                    |                 |  |
| 2              | 97,6        |                          |                          |                    |                 |  |
| $\overline{2}$ | 116.0       | 109,434                  | 111.47                   | 112,675            | 102,392         |  |
| $\overline{2}$ | 109,3       |                          |                          |                    |                 |  |
| 2              | 114,8       |                          |                          |                    |                 |  |
| 3              | 112.1       |                          |                          |                    |                 |  |
| $\overline{3}$ | 104,4       | 113,392                  | 111,38                   | 108,515            | 102,667         |  |
| 3              | 129,0       |                          |                          |                    |                 |  |
| 3              | 108,0       |                          |                          |                    |                 |  |
| $\overline{4}$ | 77.0        |                          |                          |                    |                 |  |
| 4              | 72,6        | 83.31<br>82,61           |                          | 85,675             | 91,628          |  |
| 4              | 89.6        |                          |                          |                    |                 |  |
| 4              | 91.3        |                          |                          |                    |                 |  |
| 5              | 55,59       |                          |                          |                    |                 |  |
| 5              | 52,38       | 3,57                     | 27,26                    |                    | 69,275          |  |
| 5              | $6 - 68$    |                          |                          | 58,915             |                 |  |
| 5              | 65,85       |                          |                          |                    |                 |  |
| 6              | 40.11       |                          |                          |                    |                 |  |
| 6              | 37.80       | $-137,246$               | $-56, 77$                | 42,995             | 35,608          |  |
| 6              | 46,67       |                          |                          |                    |                 |  |
| 6              | 47,52       |                          |                          |                    |                 |  |
| 7              | 28.94       |                          |                          |                    |                 |  |
| 7              | 27,27       |                          | $-168,78$<br>$-353,356$  |                    | $-9,373$        |  |
| 7              | 33,67       |                          |                          | 52.675             |                 |  |
| 7              | 34.29       |                          |                          |                    |                 |  |
| 8              | 20,89       |                          |                          |                    |                 |  |
| 8              | 19,68       | $-658.278$               | $-308.77$                |                    | $-65,668$       |  |
| 8              | 24.30       |                          |                          | 102,715            |                 |  |
| 8              | 24,74       |                          |                          |                    |                 |  |

**Tabla 2.2** Rendimientos proyectados por año para la variedad LAICA 03-805

#### **Fuente: Elaboración propia**

**Polinomio n<sup>2</sup> : Polinomio de grado 2 sin ajuste. Polinomio n<sup>2</sup> \*: Polinomio de grado 2 ajustado Polinomio n<sup>3</sup> : Polinomio de grado 3 sin ajuste. Polinomio n<sup>3</sup> ·: Polinomio de grado 3 ajustado.**  En la columna tres y cuatro de la tabla anterior, se observa los rendimientos proyectados de la curva sin ajuste, para cada uno de los años de cosecha; ahora bien a partir del quinto año se observa que los rendimiento proyectados decrecen de manera  $\{$ irreal $\}^1$ , como lo señala el lng. Oldemar Navarro Acufia, Gerente de Operaciones Agrícolas de CoopeAgri R.L y el Ing. Julio César Barrantes Mora coordinador Regional de LAICA en Pérez Zeledón.

En las columnas cinco y seis se observa los rendimientos ajustados según el grado polinomial utilizado en la proyección, como se puede observar a partir del afio 7 el rendimiento crece para el polinomio de grado tres ajusto y se vuelve negativo para el polinomio de grado dos ajustado.

Debido a estas particularidades de las curvas y dado el hecho que el punto de equilibrio para una hectárea de cultivo de caña de azúcar para la cooperativa ronda las 68 toneladas por hectárea, tal como lo menciona lng. Oldemar Navarro Acufia; se estableció como horizonte máximo del proyecto cinco años de cosecha, tal como se mencionó anteriormente.

Como parte final de la estimación de la curva, se simularon los rendimientos de cada año por medio de mil iteraciones con base a una distribución normal; esto con el fin de analizar los datos y los rendimientos máximos y mínimos para definir los parámetros de la distribución triangular a utilizar en el análisis de riesgo. Los parámetros de simulación de los rendimientos se pueden observar en la tabla 2.3, para cada uno de los 6 años proyectados; según los ajustes previamente explicados.

<sup>11</sup>**La validación de las curvas proyectadas y proyectadas se realizó el día 11 de Febrero de 2013, en las oficinas de Operaciones Agrícolas de CoopeAgri R.L.** 

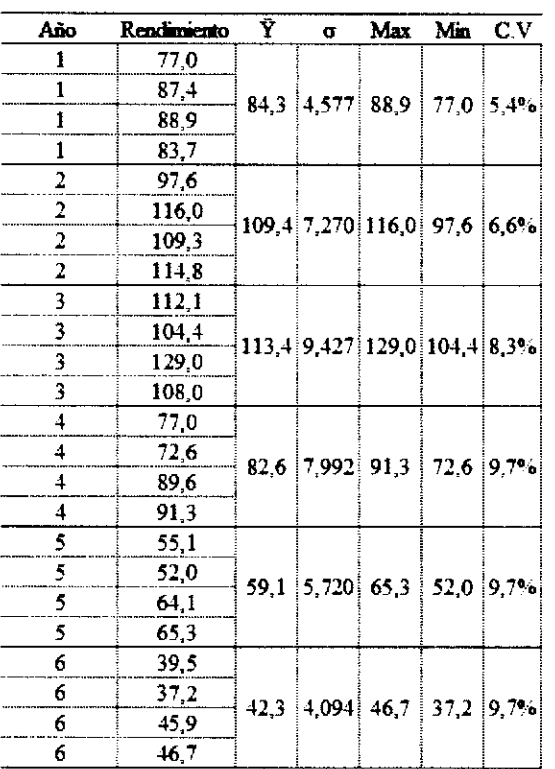

### **Tabla** 2.3 Parámetros de proyección para la variedad LAICA 03

**Fuente: Elaboración propia** 

Una vez realizada la simulación de los datos, se prosiguió a revisar el porcentaje de caída para cada variedad y ajustarla según criterio de experto<sup>12</sup>, es decir cuál es el porcentaje de caída es más adecuado de un año a otro según los expertos. Para el caso de la variedad LAICA 03 se ajustó el porcentaje de caída de un 28% a un 20%. Los datos ajustados por se pueden ver en Ja tabla 2.4.

<sup>12</sup>**lng. Oldemar Navarro Acufia e lng. Julio César Barrantes Mora** 

| Año         | Rendimiento | Ÿ | $\sigma$                     | Max                       | Min                       | $\mathbf{C}.\mathbf{V}$   |
|-------------|-------------|---|------------------------------|---------------------------|---------------------------|---------------------------|
|             | 77,04       |   |                              |                           | 84,3 4,577 88,9 77,0 5,4% |                           |
| 1           | 87.41       |   |                              |                           |                           |                           |
| 1           | 88,89       |   |                              |                           |                           |                           |
| 1           | 83,70       |   |                              |                           |                           |                           |
| $\mathbf 2$ | 97.63       |   |                              |                           |                           |                           |
| 2           | 116,00      |   | 109.4 7.270 116.0 97.6 6.6%  |                           |                           |                           |
| 2           | 109,33      |   |                              |                           |                           |                           |
| 2           | 114,81      |   |                              |                           |                           |                           |
| 3           | 112,15      |   | 113,4 9,427 129,0 104,4 8,3% |                           |                           |                           |
| 3           | 104,44      |   |                              |                           |                           |                           |
| 3           | 129,04      |   |                              |                           |                           |                           |
| 3           | 108,00      |   |                              |                           |                           |                           |
| 4           | 77,04       |   | 82.6 7.992 91.3 72.6 9.7%    |                           |                           |                           |
| 4           | 72,59       |   |                              |                           |                           |                           |
| 4           | 89.63       |   |                              |                           |                           |                           |
| 4           | 91,26       |   |                              |                           |                           |                           |
| 5           | 61,63       |   |                              |                           |                           |                           |
| 5           | 58.07       |   |                              |                           |                           | 66.1 6.394 73.0 58.1 9.7% |
| 5           | 71,70       |   |                              |                           |                           |                           |
| 5           | 73,01       |   |                              |                           |                           |                           |
| 6           | 49,30       |   |                              |                           |                           |                           |
| 6           | 46.46       |   |                              | 52,9 5,115 58,4 46,5 9,7% |                           |                           |
| 6           | 57,36       |   |                              |                           |                           |                           |
| 6           | 58,41       |   |                              |                           |                           |                           |

**Tabla** 2.4 Rendimientos proyectados y ajustados por año para la variedad LAICA 03

**Fuente: Elaboración propia** 

Como se puede observar en gráfico 2.7, el R ajustado disminuyó; sin embargo se seleccionó este modelo debido a que los rendimientos proyectados por el mismo se ajustaron mejor a los valores medios son más reales que los proyectados por las curvas ajustadas de los gráficos 2.5 y 2.6.

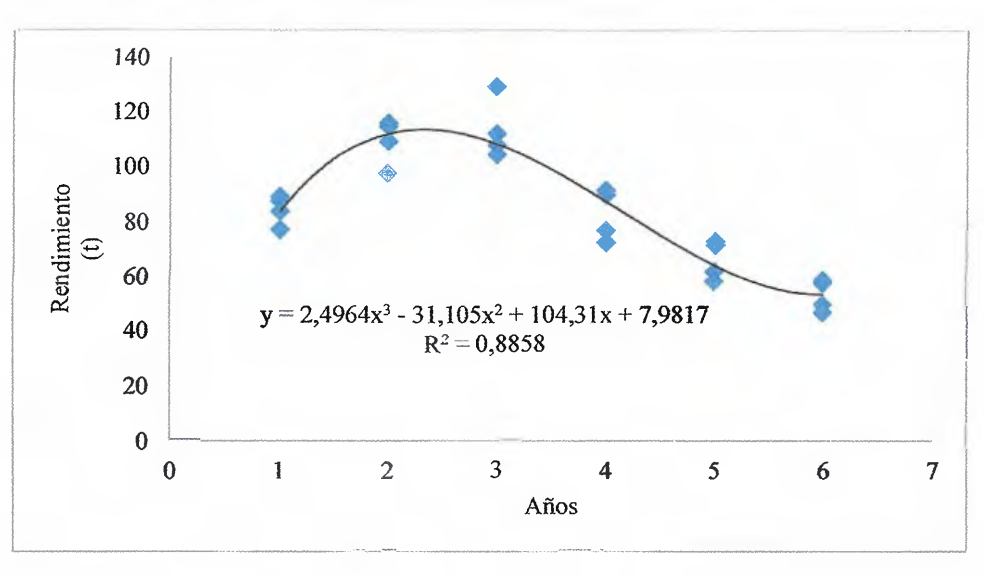

Gráfico 2.7 Curva polinomial ajustada y validado de grado 3 para la Variedad LAICA 03-805

Para las curvas de las variedades LAICA 04-825 y Q-96 se usó el procedimiento descrito anteriormente. Los resultados del análisis de cada una de las curvas se muestra en los apéndices 5-12 y 13-21.

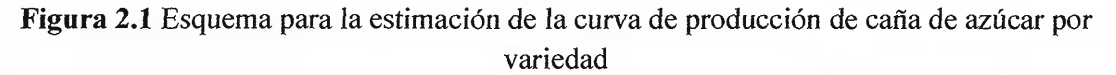

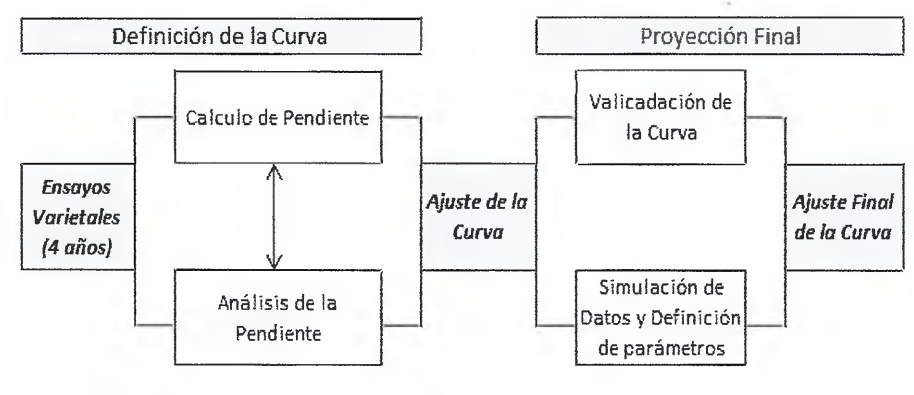

Fuente: Elaboración propia

Fuente: Elaboración propia

# **CAPITULO III. COMPARACION LOS DISTINTOS MÉTODOS FINANCIEROS UTILIZADOS EN EL CÁLCULO DE LA TASA DE DESCUENTO EN UN PROYECTO DE INVERSIÓN, EN EL CULTIVO DE CAÑA DE AZÚCAR.**

Para llevar a cabo la evaluación financiera y determinar el valor actual neto de cada uno de los proyectos de renovación es necesario determinar una tasa de descuento que permitiera llevar a cabo el análisis propuesto. Para este propósito se comparó dos métodos a saber:

- **1.** El modelo de activos de capitales: Se analizó la información de dos mercados de bienes desarrollados, como lo son la Bolsa de Valores de Colombia y el mercado accionario estadounidense.
- 2. El de crecimiento de dividendos o Modelo de Gordon: Para el cálculo de la esta tasa se analizó la estructura de capital de la cooperativa para determinar las proporciones <sup>y</sup>fuentes de financiamiento. Para determinar costo de capital de la cooperativa se adaptó la metodología planteada por Pederson ( 1998).

#### **3.1 El modelo de activos de capital (CAPM)**

Como se mencionó anteriormente una de las ventajas de CAPM es que permite incorporar el riesgo en el costo ponderado de capital (CPC); además permite determinar el rendimiento esperado de una inversión contemplando el riesgo si se usara dicha tasa para descontar los flujos, en este caso se estaria descontando los flujos a una *tasa ajustada por riesgo,* tal como lo menciona Weston y Copeland (1994).

Ahora para la aplicación del modelo CAPM es necesario definir ciertos parámetros como lo son la tasa libre de riesgo, la prima por riesgo sobre el mercado y beta correspondiente para calcular la tasa de descuento y aplicar el modelo completo.

Para la selección de la tasa libre de riesgo, en la práctica, se suele usar los bonos emitidos por el Banco Central del país en cuestión, pero debido la poca madurez de los mercados de países emergentes y de la disponibilidad de datos (en algunos casos menores a diez años<sup>13</sup>), no se recomienda usar dichos retornos como tasa libre de riesgo.

Para la presente investigación se definió como tasa libre de riesgo la tasa de referencia los bonos emitidos por la Reserva Federal, en este caso se seleccionaron los *Treasury Bonds* <sup>o</sup> *T-bonds*<sup>14</sup> con una maduración de 10 años, esto por el hecho de que la tasa libre de riesgo usada debe ser equiparada con la duración del horizonte de los flujos de caja descontados (Damodaran, 2012).

Ahora bien, es necesario seleccionar un período de análisis para la escogencia de la tasa libre de riesgo así como una manera de cuantificarlo. Sobre este punto Copeland et al (1994) y Damodaran (2012) plantean que la media geométrica es un mejor predictor de los retornos de largo plazo ya que la media aritmética esta parcializada por la medida de tiempo

<sup>13</sup>**Damodaran, A Estimating Equity Risk Premiums** 

<sup>&</sup>lt;sup>14</sup>Para más detalles ver Damodaran (199) A Estimating Equity Risk Premiums, así como Ketelhohn et al (2004), pág 136-139.

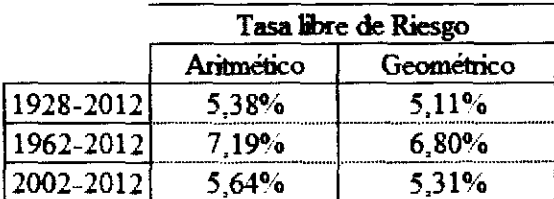

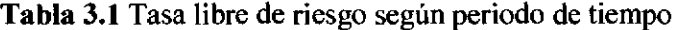

Otro punto importante en contra de la media aritmética, es que estudios empíricos parecen indicar que los rendimientos de las acciones están negativamente correlacionados en el tiempo; por lo que la rentabilidad media aritmética puede sobrevalorar la tasa (Damodaran, 2012); es importante señalar que Lee<sup>15</sup>, W (1974) citado Indro, D y Blume, M (1997) plantea un promedio ponderado entre la media aritmética y la geométrica como mejor estimador de la tasa libre de riesgo.

Por último, con respecto al periodo a utilizar Damodaran (2012) indica que periodos más amplios tienen errores estándar menores y por lo tantos son un mejor estimador.

En la tabla 3.2 se puede observar el error estándar del premio por riesgo obtenido al efectuar la diferencia entre el rendimiento de mercado (RM<sup>1</sup> 6) y los *Treasury Bilis* o *T-Bills;* o el rendimiento de mercado y *Treasury Bonds* o *T-bonds.* 

Fuente: Damodaran, en línea (2013)

<sup>&</sup>lt;sup>15</sup> El análisis de esta metodología se encuentra fuera de los análisis de esta investigación. Para más detalle de sudesarrollover Lee, W (1974). Unbiased Estimators of Long-Run Expected Rates of Return. Journal of the American Statistical Association 69(347): 634-638.

<sup>&</sup>lt;sup>16</sup> Tomado de Damodaran línea (2013). http://pages.stern.nyu.cdu/~adamodar/.

**El rendimiento de mercado es calculado con base al índice accionario S&P 500.** 

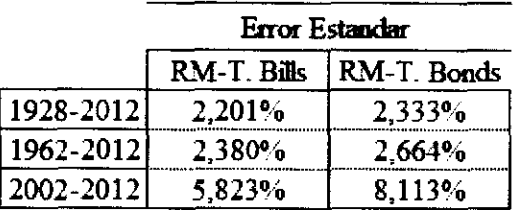

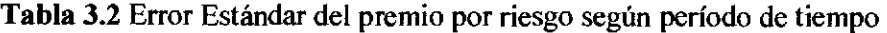

Fuente: Damodaran, en linea (2013)

Por estas razones se selecciono período de 1923-2012 como intervalo de análisis para la selección de la tasa libre de riesgo y el rendimiento de mercado, analizados por medio de un promedio geométrico\_

Tabla 3.3 Rendimiento de mercado histórico y premio por riesgo según periodo de tiempo

|                 |           | Rendimiento de Mercado (R <sub>M</sub> ) <sup>1</sup> |            | $R_M$ -T. Bills | $R_M$ -T. Bonds |            |  |
|-----------------|-----------|-------------------------------------------------------|------------|-----------------|-----------------|------------|--|
|                 | Arimetico | Geometrico                                            | Aritmetico | Geometrico      | Aritmetico      | Geometrico |  |
| 1928-2012       | 11.26%    | 9.31%                                                 | 7.65%      | 5,88%           | 5.74%           | 4.20%      |  |
| $ 1962 - 2012 $ | 11.10%    | 9,73%                                                 | 5,93%      | 3,91%           | 4.60%           | 2.93%      |  |
| $ 2002 - 2012 $ | 8.71%     | 7.02%                                                 | 7.06%      | 3,08%           | 5.38%           | 1,71%      |  |

Fuente: **Damodaran, en línea (2013)** 

El último parámetro del modelo CAPM es el coeficiente beta, el cual es una medida relativa del riesgo no diversificable. Para su cálculo realiza una regresión del cambio de precios del activo y los cambios en los rendimientos de la bolsa de valores del país en donde se realice el análisis.

Sin embargo existen ciertas consideraciones a tomar a la hora de calcular el beta como lo son el periodo, la frecuencia (semanal, mensual o anual) y la selección del mercado accionario.

Para el caso de Costa Rica existen inconvenientes como los son: un mercado accionario poco diversificado y datos limitados; además para el caso del precio del azúcar, solo se cuenta con información anual de las zafras de 1994-1995 a la zafra 2011-2012 lo cual representa 18 observaciones.

Al realizar la regresión se pueden observar en el gráfico 3 .1 como beta calculado fue de un 0.003, lo cual muestra una relación prácticamente nula con relación al movimiento del mercado nacional.

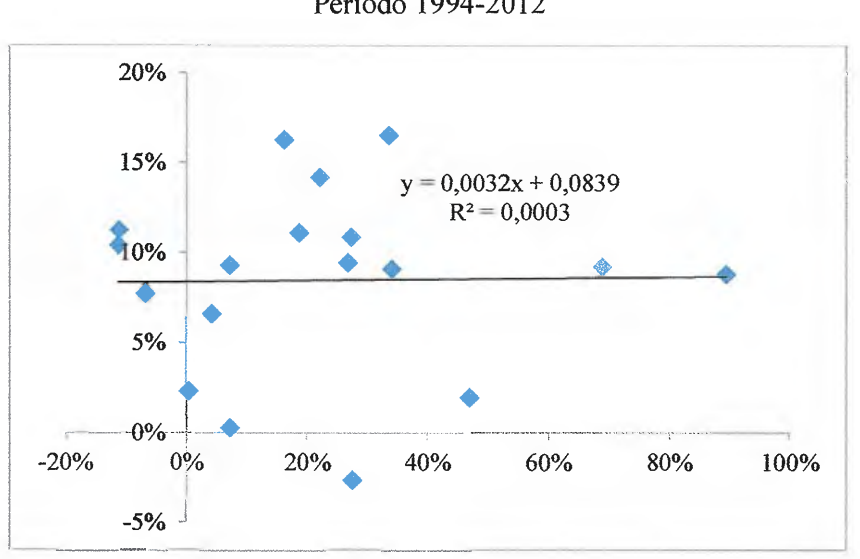

**Gráfico 3.1** Rendimiento del IBNV vs Precio del Azúcar Período 1994-2O12

Fuente: Elaboración Propia.

En general los países latinoamericanos presentan problemas similares en cuanto a la madurez de sus mercados y disponibilidad de datos, por lo cual no es recomendable su utilización.

Caicedo (2004) realizó una investigación en la que calculó betas para diferentes sectores de la economía colombiana, en los cuales se encuentra el azúcar; los betas calculados en dicho estudio tanto apalancados como des apalancados fueron de 1.86 y 1.49 respectivamente.

Los datos calculados presentan varios inconvenientes para ser adaptados:

- El periodo utilizado es muy corto ( 4 años).
- La bolsa de valores de Colombia comenzó operaciones en el año 2001, producto de la fusión de la bolsa de Bogotá, Medellín y Occidente, lo cual hace que la serie de datos sea limitada.

De tomarse Colombia como país base y aplicar la metodología<sup>17</sup> propuesta por Ketelhöhn et al (2004) y Damodaran (2012), se estaría siendo inconsistente con los argumentos planteados para la selección de la tasa libre de riesgo. En el gráfico 3.2 se puede observar lo fluctuante <sup>18</sup>que ha sido el rendimiento de los títulos de deuda del Gobierno colombiano o TES, los cuales han oscilado entre 5,3% y 13,6% en comparación de 1,39% y un 4,27% de los T-BONS americanos; y una desviación estándar de 1,9% y 0,78 % respectivamente.

<sup>&</sup>lt;sup>17</sup> Ver página 55

<sup>&</sup>lt;sup>18</sup> Ver Apéndice 1

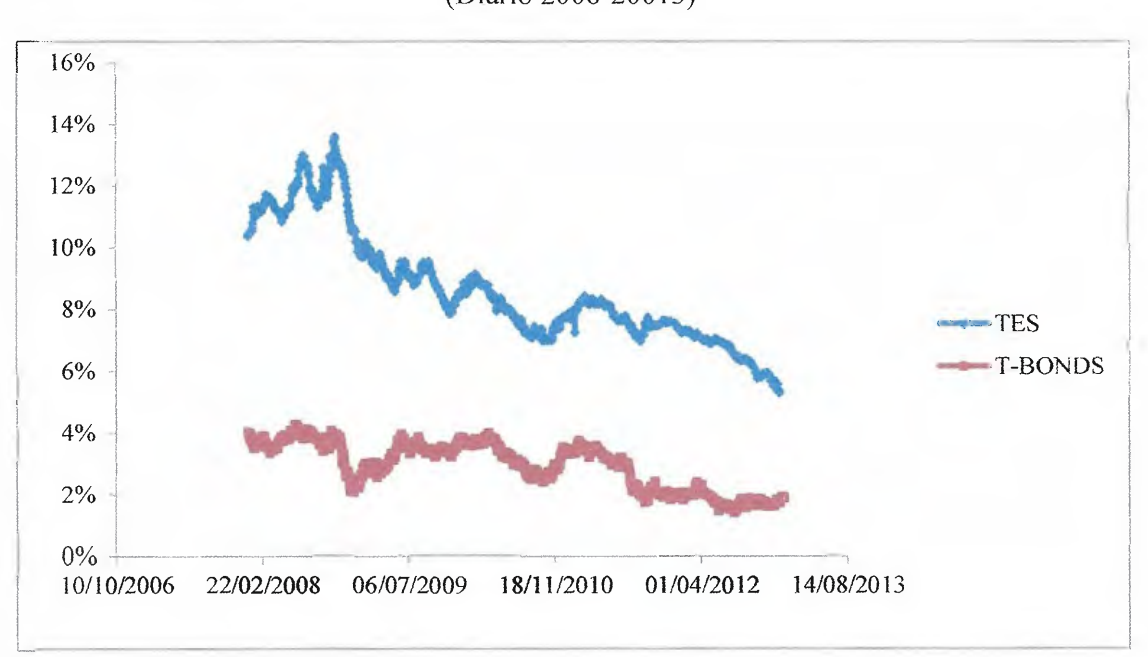

## **Gráfico** 3.2 Rendimiento de los títulos libre de riesgo en Colombia y Estados Unidos (Diario 2008-20013)

Fuente: Elaboración Propia. Datos Department of the Treasury y Grupo Aval.

Por las razones antes señaladas se selecciona una beta calculada con base a un mercado desarrollado como lo es el mercado accionario de la Bolsa de New York y el índice accionario S&P 500. Damodaran (2012) en su página web calcula diversos valores de beta según el sector, tanto apalancados como desapalancados.

Para el caso del azúcar o los llamados *commodities* en general no se encontraron betas de industrias relacionadas, este hecho lo confirma Acosta<sup>19</sup> (2012) y Damodaran (2012) vía correo 20.

<sup>&</sup>lt;sup>19</sup> Carlos Acosta Calzado, asesor de IBKAN Invesmente Banker.

<sup>&</sup>lt;sup>20</sup> Damodaran, A (2012). Beta Sugar (correo electrónico). Acosta, C (2012). Beta Sugar. (correo electrónico).

Es importante señalar que el cálculo de un beta para el sector azucarero esta fuera de los alcances de la presente investigación y la implementación del modelo CAPM y sus componentes se basa en la recolección de fuentes secundarias.

En investigaciones anteriores, Damodaran calculó un beta desapalancado para el sector azucarero con base a la clasificación de sectores realizada por Bloomberg; sin embargo el mismo no recomendó usar dicho valor debido que vejez del cálculo. Es por este hecho que el Damodaran (2012) y el Acosta (2012) recomendaron usar el beta relacionado con la industria de procesamiento de alimentos Para tal caso se tomó el beta desapalancado calculado por Damodaran (2013) con un valor de 0,87.

Una vez seleccionado el beta adecuado, se prosiguió a calcular la relación Deuda/ Capital de la Cooperativa con base a los Balances Generales del período 2002-2012; después de esto se determinó el promedio de dicha serie con el fin calcular el beta apalancado según la estructura de la misma; con lo cual se obtuvo un beta de 3,26. Los cálculos se pueden observar en la tabla 3.4

**Tabla** 3.4 Relación Deuda/ Capital de CoopeAgri R.L Período 202-2012

| Año           |             | 2002   2003   2004   2005   2006   2007   2008   2009   2010   2011   2012 |      |      |      |      |      |      |      |      |  |
|---------------|-------------|----------------------------------------------------------------------------|------|------|------|------|------|------|------|------|--|
| Relation(D'E) | <b>P24.</b> | 3.08                                                                       | 3.11 | 2.69 | 3.47 | 3.12 | 3.48 | 3.62 | 3.86 | 5 04 |  |
| Promedio      | 40          |                                                                            |      |      |      |      |      |      |      |      |  |

**Fuente: Elaboración Propia. Datos Gerencia Financiera CoopeAgri R.L** 

El último parámetro necesario para implementar el CAPM según la ecuación l .21 es el riesgo país, el cual se tomó de los datos calculados por Damodaran (2012). Para el caso de Costa Rica, se reporta<sup>21</sup> un riesgo país de 3%.

<sup>21</sup>**Ver Anexo 1** 

Ya estimados los parámetros del CAPM, es necesario hacerlo equivalente a la moneda local, ya que el costo de recursos propios fue calculado en dólares.

Este ajuste se puede lograr mediante la tasa de inflación relativa mediante la siguiente expresión:

$$
K_s \; x \; \frac{(1 + Inflacion \; esperada \; \ell)}{(1 + Inflacion \; esperada \; \epsilon)} - 1 \tag{Ecuación 3.1}
$$

# Tabla 3.5 Tasa de Inflación Anual Según País

#### Período 2003-2012

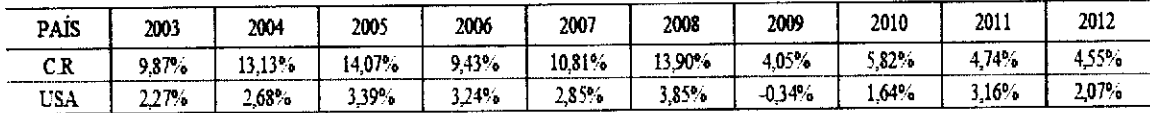

Fuente: Elaboración Propia. Datos Banco Central y La Reserva Federal de Estados Unidos de America

Para el caso de Costa Rica, según el Programa Macro económico 2012-2013, la inflación proyectada es de 4% ± 1 p.p. Según el Reporte de la Política Monetaria de la Reserva Federal al Congreso (17 de Julio de 2012); la inflación proyectada en el mediano plazo será de2%.

Los cálculos para la implementación del CAPM y el cálculo de la tasa de descuento ajustada por riesgo se presentan el la siguiente cuadro:

| Parámetro                         | Observación            | Valor  | Cáculo                          |  |  |
|-----------------------------------|------------------------|--------|---------------------------------|--|--|
| Tasa Libre de Riesgo (Rf)         | T-Bonds, 10 anos plazo |        |                                 |  |  |
|                                   | Periodo 1928-2012      | 5.11%  |                                 |  |  |
|                                   | Promedio Geométrico    |        |                                 |  |  |
|                                   | Apalancada             | 0.84   |                                 |  |  |
| Beta $(\beta)$                    | Desapalancanda         | 0.74   |                                 |  |  |
| Sector Procesamiento de alimentos | Relación D/E           | 3,40   |                                 |  |  |
|                                   | Beta anstada           | 3.26   |                                 |  |  |
| Premio por Riesgo (Rm-Rf)         | Periodo 1928-2012      | 42%    |                                 |  |  |
|                                   | Promedio Geometrico    |        |                                 |  |  |
| Riesgo Pais (Rp)                  |                        | 3.0%   |                                 |  |  |
| Costo de Recursos Propios (Ke)    |                        | 21.79% | $=5,11\% - (3,26)(4,2\%) + 3\%$ |  |  |
| Inflación Provectada C.R.         |                        | 5%     |                                 |  |  |
| Inflación Provectada USA          |                        | 2%     | $=[(1-5\%)(1-2\%)]$             |  |  |
| Ajuste por Inflación Relativa     |                        | 1.03   |                                 |  |  |
| Ke Colonizado Nominal             |                        | 22.43% |                                 |  |  |
| Ke Colonizado Real                |                        | 16,60% | $= [(22,43 - 5\%) (1-5\%)]$     |  |  |

**Tabla** 3.6 Cálculo de la tasa de descuento

**Fuente: Elaboración Propia** 

#### 3.2 **Modelo de crecimiento de dividendos o Modelo de Gordon**

El modelo de Gordon o de crecimiento de dividendos permite calcular el rendimiento requerido sobre el capital contable.

Debido a que las cooperativas no son empresas que tranzan en una bolsa de valores, la fórmula usualmente aplicada deriva de la relación entre el pago de dividendos y el valor en libros de capital contable. Es por esto que la modificación del modelo de Gordon no usa el valor de mercado medida por el rendimiento de dividendo (Pederson, 1998).

El modelo de Gordon se compone de dos partes, tal como se denota en la expresión  $1.9^{22}$ . La primera parte pertenece al rendimiento de los dividendos y la segunda parte a la tasa crecimiento (g).

A continuación se detalla el uso del enfoque de Pederson (1998) para el cálculo de costos de recursos propios para CoopeAgri R.L y la División Agrícola.

Según el modelo planteado por Pederson ( 1998), la expresión 1.12 puede ser transformada para obtener la expresión 1.13, la cual hace una relación entre bonificaciones, reembolsos de capital (si los hubiera), reservas<sup>23</sup> de Ley que implican una salida de efectivo por parte de la cooperativa y el aporte de capital para obtener una relación entre, devoluciones y reservas sobre capital.

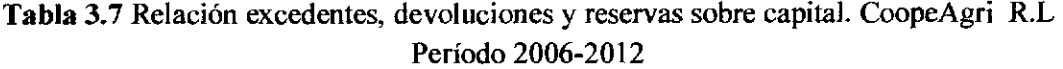

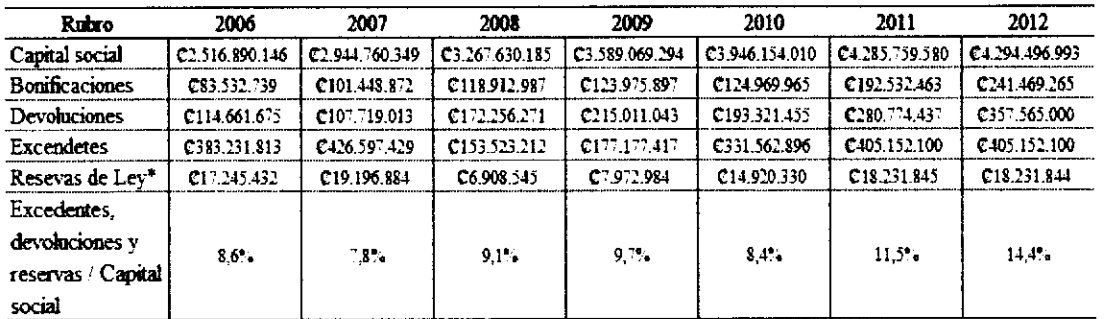

**Fuente: Elaboración Propia, Datos Gerencia Finaciera CoopeAgri** 

\* **4,5% sobre excendetes. CONACOOP 2o/o., CENECOOP 2,5%** 

<sup>23</sup> Ley 4179, Art. 80

 $22$  Ver página 27

El segundo componente de la ecuación 1.13 consta de dos partes, la primera corresponde a la tasa de retención; la cual se calcula como 1.0 menos la relación de pago de bonificaciones (bonificaciones repartidas divido por la utilidad neta). La segunda parte de la expresión corresponde al rendimiento sobre capital o ROE de la Cooperativa.

Al multiplicar las dos partes se obtiene la tasa de crecimiento (g) que se denotó como *ge,*  para hacer referencia a la tasa de crecimiento constante de la cooperativa. Al sumar los componentes de la expresión 1.12 se obtiene el costo de recursos propios de la cooperativa.

**Tabla** 3.8 Costo de recursos propios. CoopeAgri R.L Período 2006-2012

| Rubro             | 2006   | 2007      | 2008   | 2009   | 2010   | 2011   | 2012   |
|-------------------|--------|-----------|--------|--------|--------|--------|--------|
| Tasa de retención | 96 63% | 96.55%    | 96.36% | 96.55% | 96.83% | 95.51% | 94.38% |
| <b>ROE</b>        | 21.52% | l 7.09° a | 6.59%  | 6 53%  | 10.01% | 14.02% | 0.24%  |
| g.                | 21%    | 17%       | 6.35%  | 6%     | 10%    | 13%    | 0.23%  |
| Ks                | 29%    | 24%       | 15%    | 16%    | 18%    | 25%    | 15%    |

**fuente: Elaboración Propia. Datos Gerencia Finaciera CoopeAgri** 

La misma metodología puede ser aplicable para el cálculo de costos de recursos propios para cualquier división de una cooperativa. Por una parte, la primera sección de la expresión de **1.l** 3 no varía, es decir, la relación excedentes, devoluciones y reservas sobre capital.

El cálculo de g para una división varía según el capital de cada división, el cual puede ser deterrninado por los estados financieros elaborados para cada división o por despeje de la ecuación contable según los activos y deuda de cada división.

Esto perrnite calcular el ROE para cada división, ya que la tasa de retención también perrnanece invariable.

#### Tabla 3.9 Rendimientos sobre capital y costo de recursos propios para la División

Agrícola. CoopeAgri R.L.

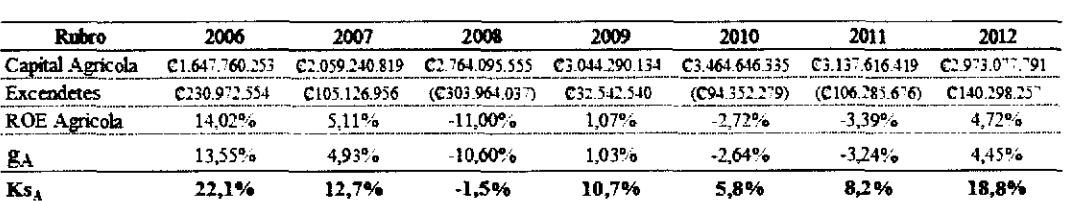

Período 2006-2012

Fuente: Elaboración Propia. Datos Gerencia Finaciera CoopeAgri

Con base a los datos proporcionados por la gerencia financiera de CoopeAgri R.L se calculó el costos promedio ponderado tanto para la cooperativa, como para la División Agrícola, los cuales se resumen en la siguiente tabla:

Tabla 3.10 Costo promedio ponderado de la División Agrícola y CoopeAgri R.L

2012

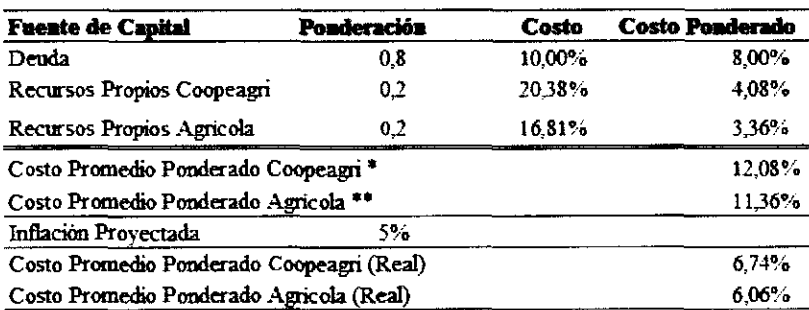

Fuente: Elaboración Propia. Datos Gerencia Finaciera CoopeAgri

\*Promedio simple periodo 2006-2012

\*\*Promedio simple periodo 2006-2012, se omitem años con utilidades negativas

Al comparar el costo de recursos propios calculado por medio del CAPM (22,43% nominal), y el modelo de Gordon (20,38% nominal); se observa que difieren levemente (2,05%).

Sin embargo, al ponderar el costo de recursos propios calculado por el modelo de crecimiento constante de dividendos o modelo de Gordon, se obtiene una tasa de descuento de un 12,08% en términos nominales para la cooperativa y un 11,36% en términos nominales para la división agrícola; la cual es muy inferior si se compara con la tasa de descuento calculada por medio del CAPM de un 22,43% en términos nominales.

La tasa de descuento calculada por medio del CAPM puede ser usada directamente para descontar los flujos de un proyecto, con lo cual se usaría una tasa ajustada por riesgo tal como lo menciona Weston y Copeland (1994).

La figura 3.1 resume la metodología llevada a cabo para el calculo de la tasa de descuento.

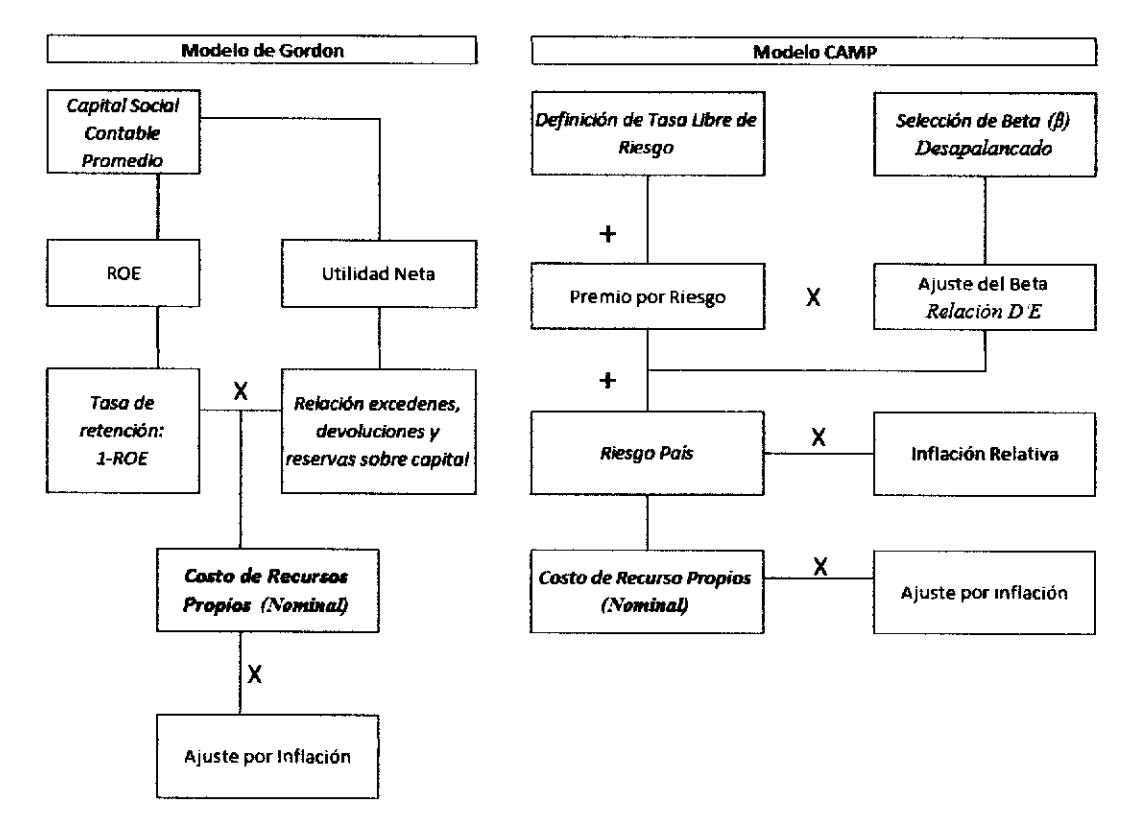

**Figura** 3.lCálculo de Tasa de Descuento

**Fuente: Elaboración Propia** 

# **CAPITULO IV. DETERMINACION DEL VALOR ACTUAL NETO CÍCLICO DETERMINÍSTICO DE LOS DISTINTOS MOMENTOS DE RENOVACIÓN EN EL TIEMPO**

Para determinar el valor actual neto de los distintos momentos de renovación posible bajo un escenario determinístico, es necesario plantear un modelo de rentabilidad financiera para evaluar la producción de caña de azúcar.

Sin embargo, es necesario explicar los factores que componen el precio de azúcar final en cada zafra y como éste es fijado. Por cual, una vez explicados y debido a los alcances de esta investigación se plantea un análisis con base en precios reales y no nominales; supuesto que se planteará en el apartado 4.2

A continuación se hará una descripción del mecanismo de fijación de precios para cada zafra en nuestro país.

#### **4.1 Determinación del precio en zafra**

Para la fijación del precio del azúcar en nuestro país es necesario antes determinar el precio el valor de la producción dentro de cada zafra. Según el artículo 114 de la ley 7818, la Cuota Nacional de Producción de Azúcar será igual al consumo nacional de azúcar registrada en la zafra inmediatamente anterior, multiplicado por un factor de 1,5. Toda producción por encima de la Cuota se considera azúcar de extracuota, el cual se liquida por separado.

El valor de la cuota puede variar según se estimen cambios en el consumo interno o haya variaciones en las cuotas concedidas a Costa Rica, tal como lo indica el artículo 115 de la ley.

Una vez definida la Cuota Nacional, el azúcar producido bajo el régimen de cuota, durante la zafra es vendido de la siguiente manera: aproximadamente70% va dirigida a consumo interno y un 30% se comercializa en el exterior tal como lo indica la gerencia financiera<sup>24</sup> y el departamento de comercialización de LAICA.

El azúcar para exportación , se asigna primeramente para cubrir las cuotas preferenciales que Costa Rica tiene producto de Jos acuerdos comerciales logrados por el país (CAFTA por ejemplo) y el restante se vende en el llamado Mercado Mundial, que es el mercado donde se negocian los excedentes de azúcar. El precio de referencia para las cuotas dentro de los mercados internacionales es el Contrato Número 16; el azúcar que se vende fuera de la cuota tiene como referencia el Contrato Numero 11, ambos de la Bolsa de Nueva York.

En el cuadro 4.1 se puede observar la participación de las exportaciones según destino para la zafra 2010-2011, así como el precio FOB por kilo de azúcar.

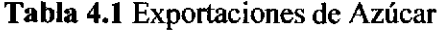

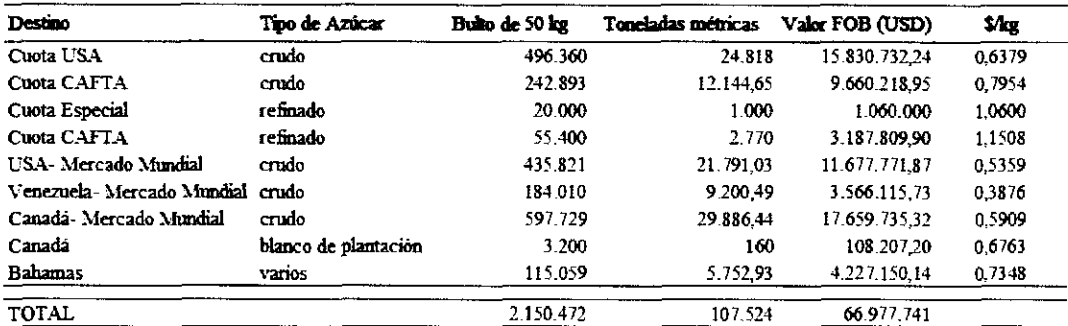

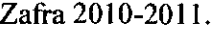

Fuente: Elaboración Propia. Datos LAICA

El precio que se paga dentro de cada mercado es muy variado, según lo plantea el gerente financiero de LAICA. Para la zafra 2012-2013, para las cuotas preferenciales se tiene un valor de referencia promedio de \$28 por bulto de 50 kg y un precio de \$22 para mercado mundial.

En cuanto al mercado nacional (aproximadamente 70% de la producción en cuota), el 54% de las ventas son para consumo industrial y el 46% para consumo doméstico. El precio promedio del mercado local es superior al de exportación, y que dentro del mercado local el precio comercial es superior al industrial; es importante señalar que este es ajustado con base a la inflación.

Por último la Liga de la Caña (LAICA) percibe otros ingresos provenientes de la venta de alcohol y otros derivados del azúcar.

Una vez hechas las diferentes transacciones a nivel nacional e internacional, la Liga de la Caña determinara el valor correspondiente a las ventas a los cuales le rebajará lo establecido en el artículo 102.2, el cual indica:

- Los impuestos y las contribuciones establecidas por ley.
- La suma necesaria para atender los gastos de comercialización del azúcar, tales como financiación, almacenamiento, transporte, administración, salarios, gravámenes que deban pagarse en el exterior por la exportación de azúcar y cualquiera otros relacionados con el mercadeo del citado producto.
- Cualquier otra deducción que autorice la ley.

Después de realizar las deducciones correspondientes, el monto calculado corresponderá al valor neto del azúcar. Este a su vez se divide entre la producción de azúcar en cuota para obtener el precio de liquidación de azúcar en cuota por bulto de 50 kgs. De este precio de liquidación al productor le corresponde por ley el 62.5%.

Debido a los múltiples factores que interviene en la fijación del precio por kilogramo pagado a los ingenios y a los productores, y además que, la elaboración de un modelo para la predicción de precio de azúcar está fuera de los alcances del presente trabajo, los precios utilizados en el flujo de caja se mantendrán en términos reales, tomando como afio base el 2012.

#### **4.2 Supuestos del modelo financiero de renovación de caña de azúcar**

En el siguiente apartado se definirán los supuestos en los cuales se basa el modelo financiero de renovación para caña de azúcar.

- Las curvas de producción para las variedades LAICA, 04-825, LAICA 03-805 y Q 96, son curvas de producción en función del tiempo, es decir no se toma en cuenta ningún otro factor más que el agotamiento del cultivo en el tiempo; por lo que se asumen condiciones climatológicas promedio para el cultivo.
- No se toman en cuenta ajustes por efectos climáticos de el Niño o de la Niña, los cuales según su intensidad y momento fenológico del cultivo, pueden afectar los rendimientos del cultivo; debido a que no existen los datos para establecer dichos efectos.
- Se asume que la cooperativa realiza el manejo agronómico adecuado del cultivo, ya que el modelo no contempla las diferencias en él.
- El rendimiento de kilogramos de azúcar por tonelada de caña se estima en un 12%, el cual es el promedio simple del rendimiento<sup>25</sup> por tonelada de caña de todas las fincas para el período 2007-2012.
- El rendimiento de kilogramos de miel por tonelada de caña se estima en 3,5% IDEM, el cual es el promedio simple del rendimiento<sup>26</sup> por tonelada de caña de todas las fincas para el período 2007-2012.

 $25$  Ver figura 7.3

<sup>26</sup>**Ver figura 7.4** 

- El gasto administrativo se estima en 140.000 por hectárea.
- La tasa de inflación proyectada es de un 5%.
- La inversión inicial o de establecimiento se estima en  $\mathcal{L}$  1.333.204,64; el monto a financiar corresponde al 100% de dicha inversión con un plazo de 5 años y un interés del 13% nominal  $(7,62\% \text{ real}^{27})$ .
- Se analizan las renovaciones en igualdad de condiciones, excluyendo el efecto del avance tecnológico; y considerando los ciclos de renovación a perpetuidad.
- Se asume un periodo vegetativo de 12 meses de la caña de azúcar, para todas las variedades.
- El análisis de renovación se realiza en términos constantes (año base 2012), eliminando el efecto de la inflación en precios, costos, tasas de interés y costo de capital.
- Se calcularon dos tasas de descuento, la primera siguiendo la metodología del CAPM y adaptada para países en desarrollo tal como lo plantea Ketelhöhn et al (2004) y Damodaran (2012); la cual en términos reales es de un 16,60%.
- La segunda tasa se calculó bajo el modelo de de crecimiento de dividendos modificada para cooperativas agrícolas planteada por Pederson (1998), el cual se incorporó en el cálculo del costo de capital promedio ponderado; con lo que se obtuvo un valor de 6,74% en términos reales para CoopeAgri R.L y un 6,06% para la división agrícola también en términos reales.

 $v = \frac{r_n - \pi}{\sqrt{r_n}}$  $(1+\pi)$ 

*Donde: r =tasa real, rn= tasa nominal, r =inflación* 

La estructura de capital que indica la Gerencia Financiera de la Cooperativa, es decir, la porción de deuda de largo plazo y capital utilizada por la cooperativa es de un 80/20 para proyectos propios de la cooperativa, con lo que obtenemos los valores antes mencionados. Sin embargo, como lo plantea la Gerencia Financiera de la cooperativa, para proyectos de renovación se utiliza un financiamiento del 100%; lo cual equivaldría a usar el costo de la deuda, la cual corresponde a un 7,62% en términos reales y un 13% en términos nominales.

## **4.3 Determinar el valor actual neto cíclico determinístico para la variedad LAICA 03-805**

Para el cálculo de los flujos se determinó que la tasa de descuento más apropiada es aquella calculada por la metodología del CAPM, debido a que los proyectos en la cooperativa se realizan bajo un esquema de un 100% de apalancamiento. Esto implicaría usar como tasa de descuento una tasa de interés del 13% en términos nominales y un 7,62% en términos reales.

Debido a que la tasa de interés del préstamo no refleja el riesgo de un proyecto de renovación de caña, se seleccionó la tasa de descuento calculada bajo el modelo de activos de capital (CAPM) para el análisis por lo cual se utilizó una tasa de 16,60% en términos reales.

Una vez calculados los flujos para cada año del proyecto de renovación, fue necesario calcular el VAN correspondiente a cada año de renovación y realizar un ajusto por ciclicidad; es decir se asume una renovación perpetua a 1,2,3,4,5 años según sea el caso. Este ajusto permite comparar el VAN de los distintos momentos de renovación con horizontes diferentes de tiempo.

Se realizó un escenario base sin financiamiento, el cual se puede observar en la tabla anterior. Posteriormente se determinó el momento de renovación de acuerdo a los distintos planes de financiamiento. El tabla 4.3 resume los cálculos del VAN de los distintos momentos de renovación **evaluados sin financiamiento o escenario base.** 

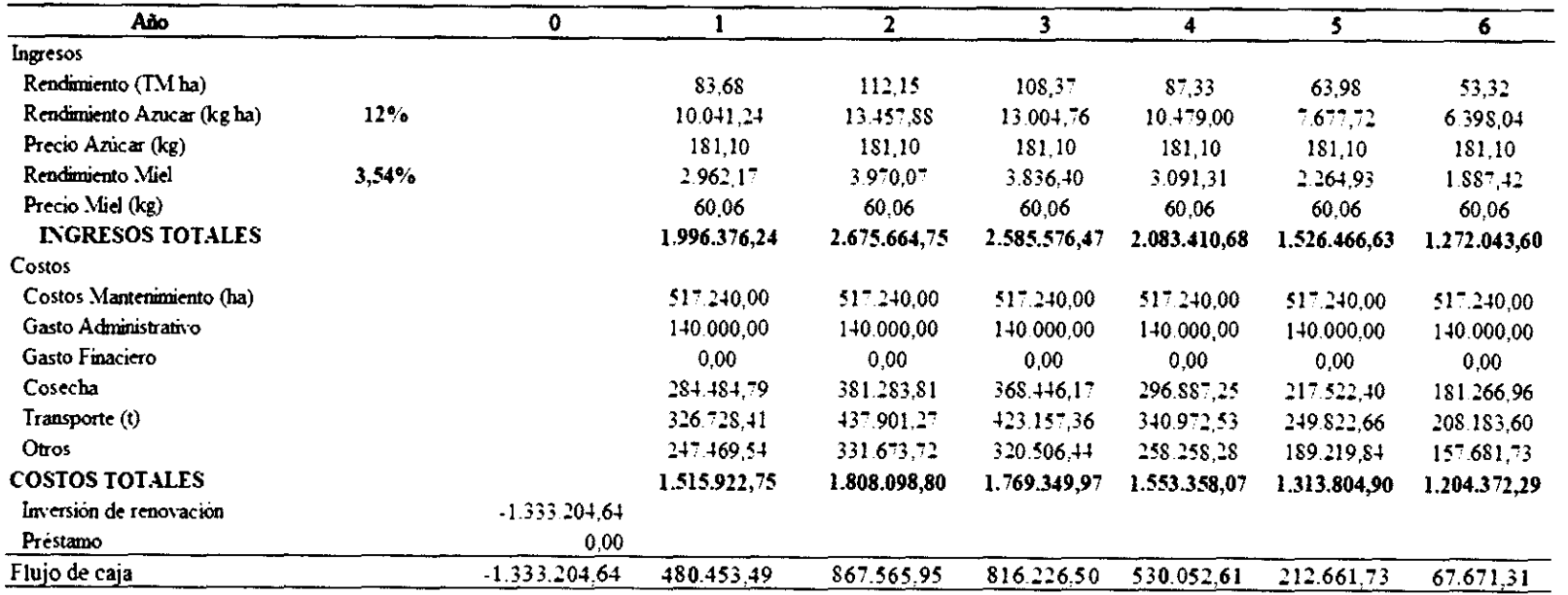

**Tabla 4.2** Modelo financiero de renovación para una hectárea cafia de azúcar sin apalancamiento

**Fuente: Elaboracíón Propia** 

 $06$ 

| Alternativa 1                | Renovación     | año 1                  | Alternativa 2:                | Renovación     | año $2$ |
|------------------------------|----------------|------------------------|-------------------------------|----------------|---------|
| $(a) 16,60\%$                |                |                        | $@16,60\%$                    |                |         |
| <b>VAN</b>                   | (921.138.24)   |                        | VAN                           | (282.971, 47)  |         |
| Fciclico                     | 7.0255         |                        | Feiclico                      | 3.7819         |         |
| VAN Ciclico                  | (6.471.456.28) |                        | VAN Ciclico                   | (1.070.171.31) |         |
| Alternativa 3:<br>$@16,60\%$ | Renovación     | $a\bar{a}$ o $\bar{3}$ | Alternativa 4:<br>$@.16,60\%$ | Renovación     | año 4   |
| VAN                          | 231.970.44     |                        | VAN                           | 518.772.57     |         |
| Feiclico                     | 2,7092         |                        | Feiclico                      | 2.1790         |         |
| VAN Ciclico                  | 628.443.74     |                        | <b>VAN Ciclico</b>            | 1.130.426.34   |         |
| Alternativa 5:<br>(a) 16,60% | Renovación     | año 5                  | Alternativa 6:<br>$@.16,60\%$ | Renovación     | año 6   |
| VAN                          | 617.461.53     |                        | VAN                           | 644.395.46     |         |
| Feiclico                     | 1.8659         |                        | Feiclico                      | 1.6612         |         |
| <b>VAN Ciclico</b>           | 1.152.121.15   |                        | VAN Ciclico                   | 1.070.443.92   |         |

**Tabla 4.3** Cálculo del Valor Actual Neto de los distintos momentos de renovación sin financiamiento

Fuente: Elaboración Propia

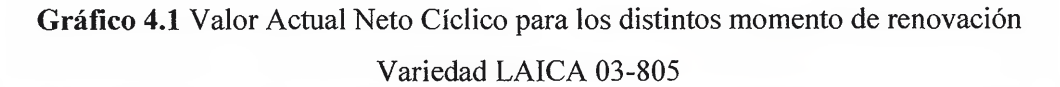

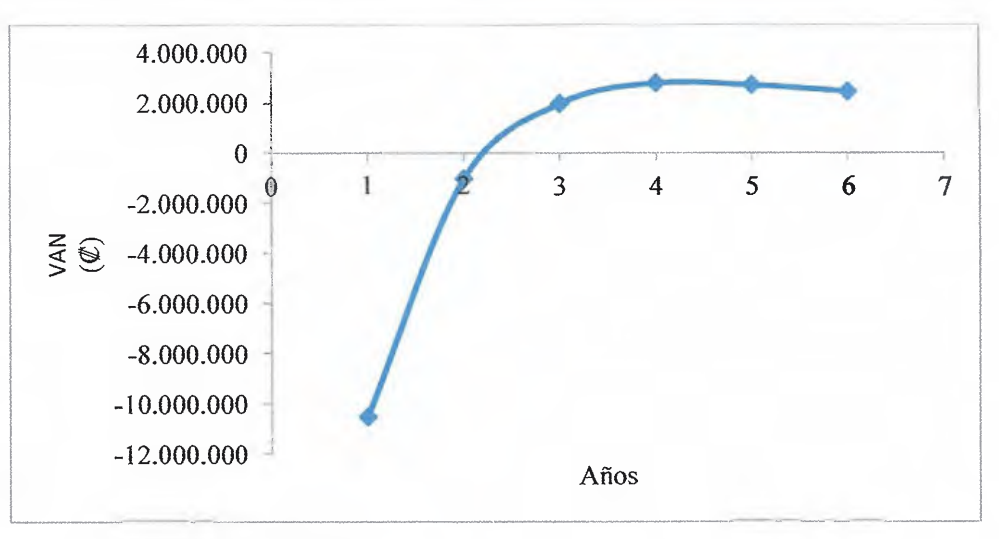

Fuente: Elaboración Propia

Como se puede observar en el tabla 4.3, el VAN máximo se obtiene en año número 6 con un valor de  $\&$  644.39546 sin embargo el VAN cíclico del quinto año es de  $\&$  1.152.121,15; el cual es máximo. Lo cual indica que el momento óptimo de renovación en un esquema sin financiamiento es el año 5.

Es importante señalar que el VAN de los años 4 y 5 son muy parecidos, al variar la tasa de descuento se puede observar que la decisión de renovar al año 5, pasa al año 4 tasas de descuento inferiores 14,033% en términos reales tal como se ve reflejado en el gráfico 4.2. Esta situación sugiere que es necesario analizar con más detalle los flujos de cada año y apoyarse en otros parámetros de rentabilidad para seleccionar el momento óptimo de renovación.

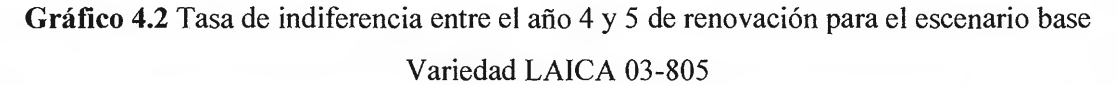

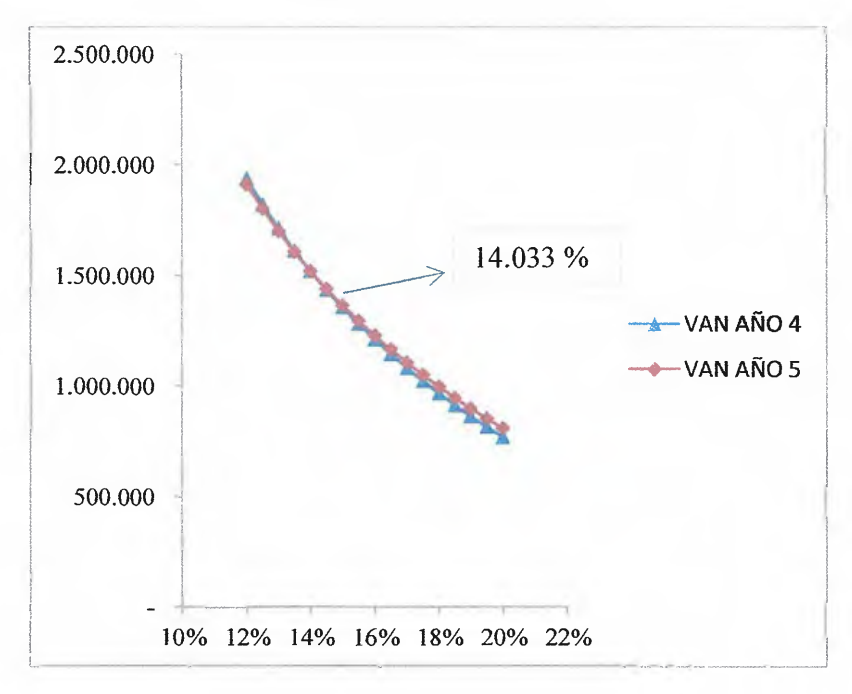

Fuente: Elaboración Propia

Una vez calculado este escenario sin financiamiento, se prosiguió a elaborar un flujo de caja con diferentes planes de financiamiento, variando los plazos de financiamiento, debido a que la Cooperativa realiza todas las siembras con financiamiento.

En la tabla 4.4, se puede observar el efecto que tiene en los flujos el apalancamiento del 100% de la inversión de renovación, con una tasa de interés de 7,62% en términos real y un plazo 5 años. Al hacer los cálculos del VAN previamente explicados, el VAN más alto se encuentra en el año 3, con un valor de  $\Ω$  2.248.488,32.

El valor antes obtenido puede llevar a la conclusión de que el momento óptimo de renovación pasó del año 5 al año 3. Sin embargo se debe recordar que existe un préstamo con un plazo de 5 años el cual debe cancelarse al momento de renovación, lo cual afecta significativamente el VAN del afio 3.

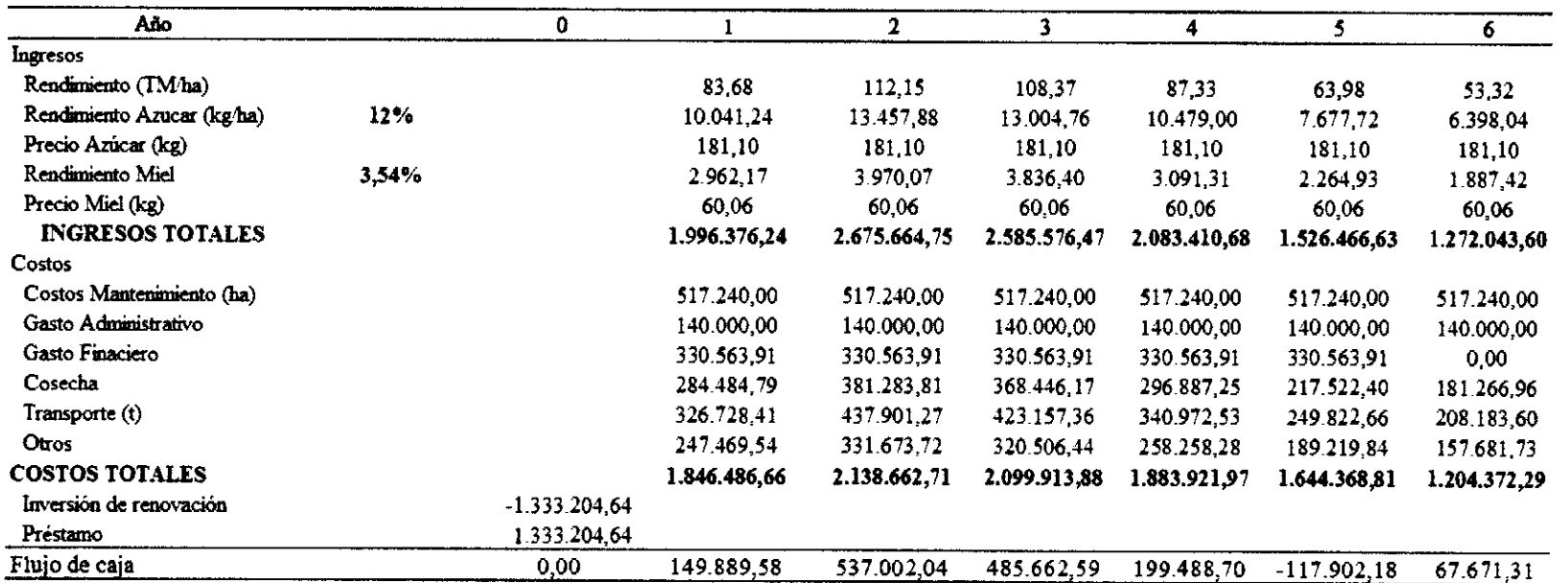

**Tabla 4.4** Modelo financiero de renovación para una hectárea cafta de azúcar con financiamiento

**Fuente: Elaboración Propia** 

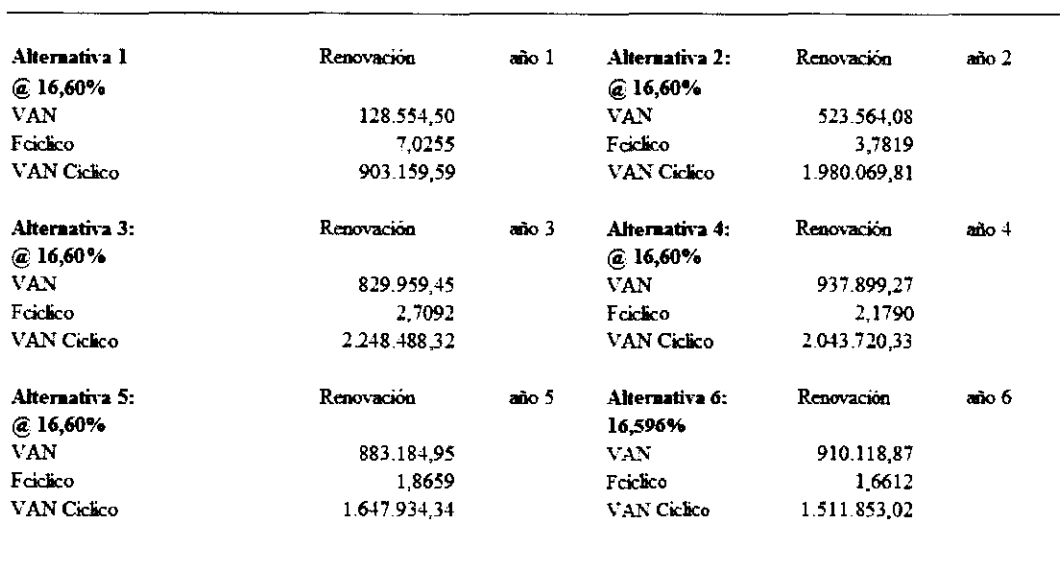

#### **Tabla 4.5** Cálculo del Valor Actual Neto de los distintos momentos de renovación con un financiamiento a 5 años plazo

**Fuente: Elaboración Propia** 

En el análisis 1, se presenta el proyecto de renovación con un plazo de la deuda a 5 años plazo, sin embargo como se mencionó anteriormente este dato puede inducir a pensar que el momento de renovación más adecuado es el año 3; al hacer el ajuste de prepago del préstamo se puede observar que el VAN del año 3 (momento de renovación seleccionado en este escenario) es afectado drásticamente en el análisis 2.

**Tabla 4.6** Análisis comparativo del VAN según las condiciones del préstamo

|       | Analisis 1   |       | Analisis 2   |
|-------|--------------|-------|--------------|
| VAN c | C            | VAN c | C            |
| VAN 1 | 903.159.59   | VAN 1 | 903.159,59   |
| VAN 2 | 1.980.069,81 | VAN 2 | 1.980.069.81 |
| VAN 3 | 2.248.488.32 | VAN 3 | 1.235.683.77 |
| VAN 4 | 2.043.720.33 | VAN 4 |              |
| VAN 5 | 1.647.934.34 | VAN 5 |              |
| VAN 6 | 1.511.853,02 | VAN 6 |              |

**Fuente: Elaboración Propia**
Por esta razón se concluye que el momento adecuado de renovación se ve afectado por las condiciones del préstamo. Es importante señalar que debido al efecto que tiene el apalancamiento en los flujos, la tasa de indiferencia encontrada anteriormente pasa de un 14%, a valores superiores al 100%; por lo que la tasa deja de ser un factor que determine el momento de renovación.

Sin embargo, como se mencionó anteriormente debido a la características de los flujos y que existen años con flujos negativos, la decisión de renovación debe apoyarse en criterios de rentabilidad.

En el siguiente cuadro se resumen los análisis de los escenarios de renovación según el plazo de financiamiento para la variedad LAICA 03-805.

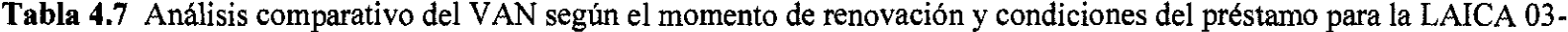

805.

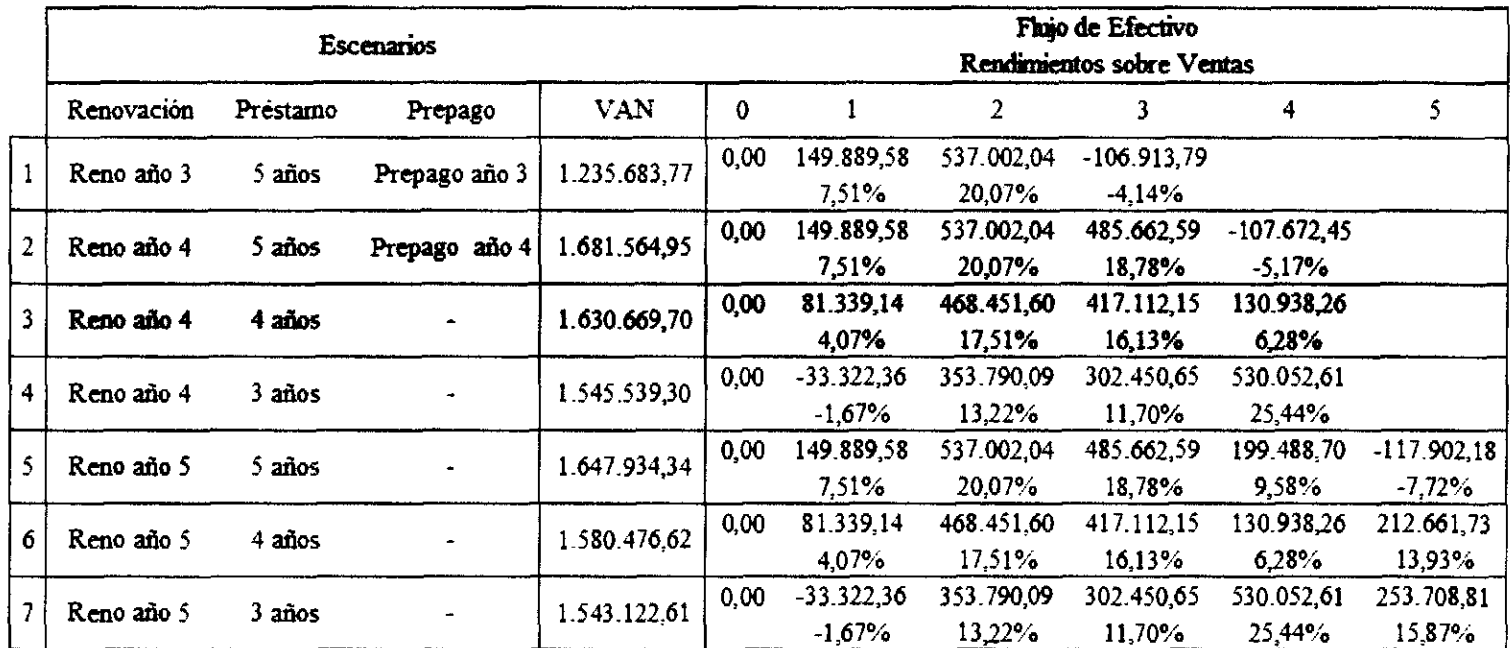

Fuente: Elaboración Propia

Como se puede observar en el cuadro anterior, el VAN cíclico máximo se obtiene en la opción 2, que implica una renovación al cuarto año y un préstamo a 5 años.

Como se mencionó anteriormente la decisión de renovación se ve influenciada por el efecto que tiene la carga financiera en los flujos descontados de cada año. Si comparamos los escenarios con igual plazo de financiamiento como lo son las opciones 3 y 6, ambos con plazos de financiamiento de 4 años, el VAN máximo se presenta bajo un esquema de renovación de 4 años; con niveles de rentabilidad promedio de un I0,65% y 11,60% respectivamente.

Sin embargo es importante señalar que la opción de renovación 2 presenta un flujo negativo en el cuarto año y un nivel de rentabilidad promedio de IO, 10% en comparación de la opción 3 que presenta niveles de rentabilidad promedio de un l J,60 % con un menor VAN; pero siempre bajo un esquema de renovación de 4 años.

El análisis para determinar cuál es el mejor plan de financiamiento está fuera de los alcances de la tesis, por lo cual no se profundizó más en el análisis.

Al analizar los flujos de la variedad LAICA 04-825<sup>28</sup>, vemos que el momento óptimo se alcanza en la opción 2 de renovación, lo cual implica renovar al cuarto año y un préstamo de 5 años. De la misma manera al comparar opciones de renovación con las mismas condiciones de financiamiento, la opción de renovación se mantiene en el cuarto año.

Al igual que en el análisis anterior, la opción de renovación número 2 presenta un flujo negativo en el último año y una rentabilidad inferior que la opción de renovación número 3.

<sup>28</sup> Ver **Apéndice** 22

Para el caso de la variedad  $Q-96^{29}$ , igual que las demás variedades, el VAN máximo se alcanza con ciclo de renovación de 4 años y un período de financiamiento de 5 afios. Sin embargo las opciones de renovación a 4 años y 5 aíios con un préstamo de igual duración, presentan flujos negativos al cuarto aíio; sólo cuando el período de financiamiento es igual o menor a 3 aíios se obtienen flujos positivos en todos los años y con niveles de rentabilidad superiores al 13%.

Ahora como parte de análisis, se determinó que rendimientos proyectados para el afio 4 y 5 hacen que la decisión cambie del cuarto al quinto afio en los escenario 2, 3 y 4. Este análisis se llevó a cabo determinando primero qué rendimiento es necesario obtener en el quinto aíio para obtener una rentabilidad mínima de un 13% sobre ventas con base en una disminución del 20% con respecto al cuarto aíio.

A partir de la fórmula de punto de equilibrio, se derivó la ecuación 4.2 que permite incluir el nivel de rentabilidad deseada y el rendimiento en el cuarto año necesarios para obtener una rentabilidad exigida en el quinto año. La solución de ésta ecuación se determinó por medio del complemento de Excel *"Buscar Valor",* el cual le permite realizar iteraciones numéricas hasta que se satisfaga la ecuación.

$$
\frac{C.F.T}{(P_A Z x A Z x 1.000 x 0.80) + (P_A x M x 1.000 x 0.8) - (R V x A Z x 1.000 x P_A Z)} = T
$$

(Ecuación 4.3.1)

Donde:

C.F .T: Costos Fijos Totales

P AZ: Precio por kilogramo de azúcar.

AZ: Rendimiento de azúcar industrial (%).

P M: Precio por kilogramo de miel.

M: Rendimiento de azúcar miel (%).

29 Ver **Apéndice** 23

RV: Rendimiento sobre ventas.

T: Toneladas de caña por hectárea.

Este punto se logra con **un** rendimiento de 62 t/ha para el año 5. Sin embargo, la decisión de renovación se mantiene en año 4. Esta situación también se mantiene en el resto de las variedades.

Tomando en cuenta estos resultados descritos anteriormente, se prosiguió a determinar qué niveles de productividad hacen que el escenario 2, 3 y 4 cambien, <sup>y</sup> sea mejor renovar al año 5 para la variedad LAICA 03-805. Tanto para el escenario 2 como para el escenario 3, se determinó que es necesario obtener rendimientos superiores a 68 t/ha , lo cual implicaría un rendimiento de 85 t/ha en el año 4 con una disminución en la productividad del 20%; para el escenario 4 es necesario un rendimiento de 67 t/ha.

Es importante recalcar que en escenario 2 aun se alcancen estos niveles de productividad, se sigue obteniendo un flujo negativo en el cuarto año.

Para el caso de la variedad LAICA 04-805 se determinó que para el escenario 2 y <sup>3</sup> es necesario un rendimiento de 67 t/ha en el año 5 para que la decisión de renovación cambie; esto implica un rendimiento de 84 t/ha para el año 4 asumiendo una pérdida de productividad del 20%. En el caso de la opción de renovación 4, es necesario **un**  rendimiento 64 t/ha en el año 5, lo que implica **un** rendimiento de 80 t/ha asumiendo de igual manera una disminución del 20% con respecto al año anterior.

Por último para la variedad Q-96, se determinó que para el escenario 2 y 3 es necesario un rendimiento de 75 t/ha lo que implica un rendimiento de 92,5 t/ha para el año 4 asumiendo una pérdida de productividad del 20%; sin embargo un rendimiento tan elevado para el cuarto año es irreal para ésta variedad, debido a que este rendimiento esta fuera de los límites establecidos para la distribución de probabilidad<sup>30</sup> de dicha variedad. Estos límites fueron definidos según criterio de experto por el lng. Oldemar Navarro de CoopeAgri y el lng Julio Barrantes de LAICA.

Para la opción 4, la decisión se mantiene independientemente de los rendimientos obtenidos en el quinto año.

 $30$  Las distribuciones de probabilidad de los rendimientos por año se amplían en el apartado 5.1.2

# **CAPITULO V. SIMULACIÓN DE MONTE CARLO DEL VALOR ACTUAL NETO DE CÍCLICO DE LOS DISTINTOS MOMENTOS DE RENOVACIÓN EN EL TIEMPO.**

Una vez analizados los distintos momentos de renovación. bajo los diferentes esquemas de financiamiento, es necesario determinar cuáles variables afectan más al VAN cíclico del escenario base es decir, una renovación a cinco años plazo sin financiamiento, con el fin de ajustar a cada una de ellas una distribución de probabilidad.

El análisis de sensibilidad se llevó a cabo con la ayuda del completo de la hoja de cálculo de Excel *Crysta/Ball.* En el siguiente apartado se muestran los resultados del análisis de sensibilidad para la variedad LAICA 03-805; en el apéndice 24 y 25 se puede observar los resultados para las variedades Q 96 y LAICA, 04-825.

# **5.1.1 Análisis de Sensibilidad para valor actual neto para la variedad LAICA 03-805**

El análisis de sensibilidad captura los impactos estadísticos de cada variable sobre el modelo a evaluar. Es decir, la herramienta impacta de manera automática cada variable presente en el modelo que se ha especificado y captura las fluctuaciones sobre el modelo final del pronóstico; y organiza las perturbaciones categorizadas en orden de importancia.

En la siguiente tabla se organizaron las 10 variables de entrada del modelo que tienen el impacto más grande sobre los resultados. Se realizaron variaciones  $\pm$  20% del caso base (escenario de entrada) y se comparó su efecto con el caso base.

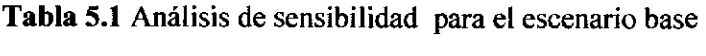

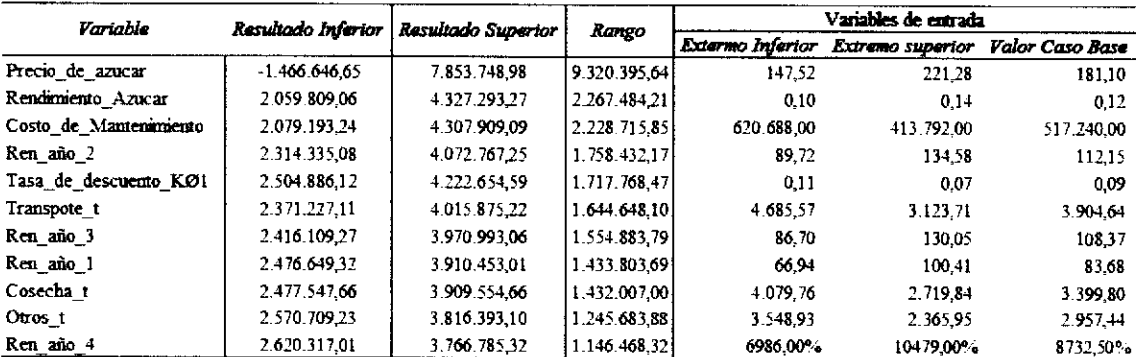

Fuente: Elaboración Propia

Como se puede observar en la tabla 5.1, las variables que más afectan el VAN son:

- El precio de azúcar (real).
- Rendimiento de azúcar por hectárea.
- Costo de mantenimiento del cultivo.
- Rendimiento del año 2 ( $t/ha$ ).

Sin embargo en el presente modelo se consideró como constante los costos de mantenimiento así como los gastos administrativos, ya que como lo indica el lng. Oldemar Navarro estos no varían significativamente de acuerdo a lo proyectado. Además se consideró como variables críticas la tasa de descuento y el rendimiento en toneladas por hectárea para cada año, el precio y rendimiento de miel.

# Variedad LAICA 03-805

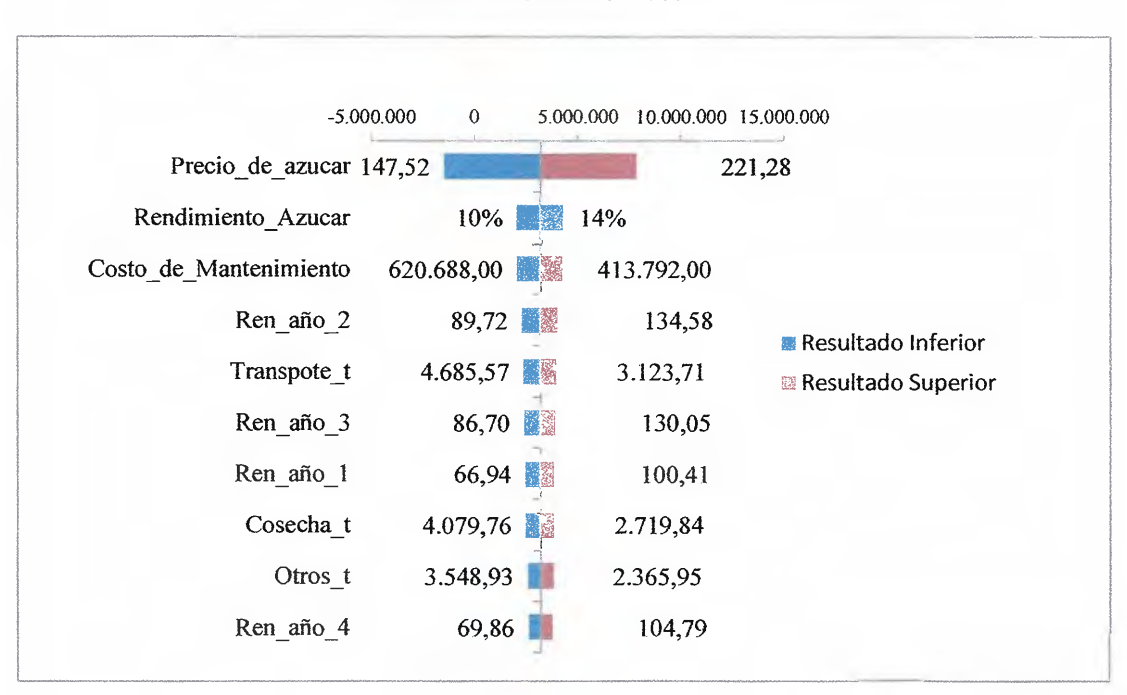

**Gráfico 5.1** Análisis de sensibilidad para el escenario base Variedad LAICA 03-805

Fuente: Elaboración Propia

# **5.1.2 Ajuste de distribución de probabilidades**

Una vez estudiadas la variables críticas, es decir las variables que tienen mayor incidencia en el VAN, se prosiguió a ajustar su respectiva distribución de probabilidad.

A continuación se presenta las distribuciones para cada variable; para el ajuste de la distribución se siguió el criterio de Kolmogorov-Smirnov $3<sup>1</sup>$ .

<sup>&</sup>lt;sup>31</sup> Este se considera como el criterio más robusto para ajustar una distribución de probabilidad tal como lo señala el Msc. Víctor Esquivel Méndez. Profesor y coordinador de la cátedra de simulación de la escuela de Ing. Industrial, UCR.

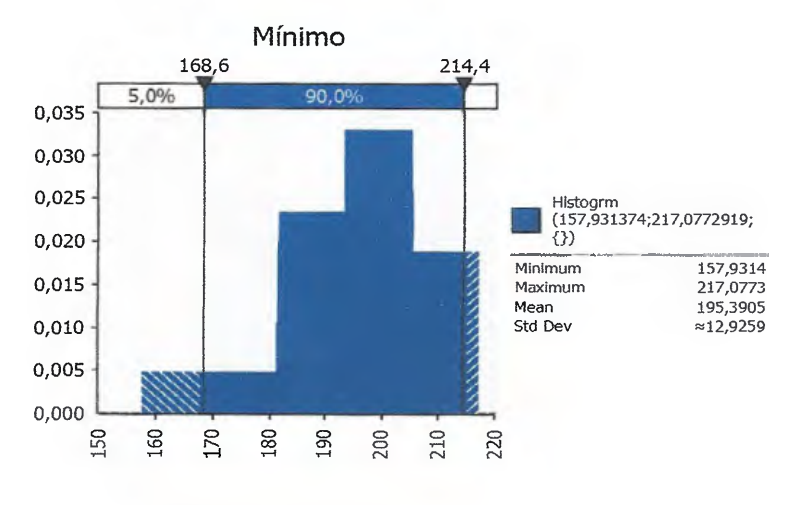

#### 5.1 Distribución de probabilidad para el precio real por kilogramo de azúcar

Para el ajuste de probabilidad del precio final por kilogramo de azúcar pagado al productor en términos reales, se utilizó una distribución empírica o *Step* con base al histograma construido para los últimos 18 períodos (1994-2012). Para deflactar y actualizarlos precios, tomando como año base el 2012, se utilizó el IPC correspondiente a octubre de cada año posterior a la zafra, ya es en el 31 de ese mes que se publica en la Gaceta el precio a pagar.

La misma metodología se siguió para el precio por kilogramo de miel. Los datos se pueden observar en el apéndice 3 y 4.

Fuente: Elaboración Propia

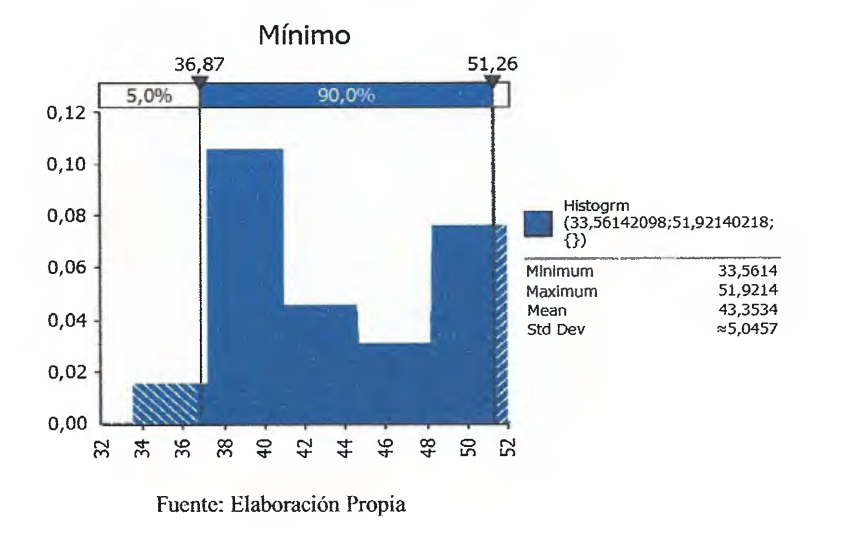

## **Figura** 5.2 Distribución de probabilidad para el precio real por kilogramo de miel

**Figura** 5.3 Distribución de probabilidad para el rendimiento azúcar por tonelada de

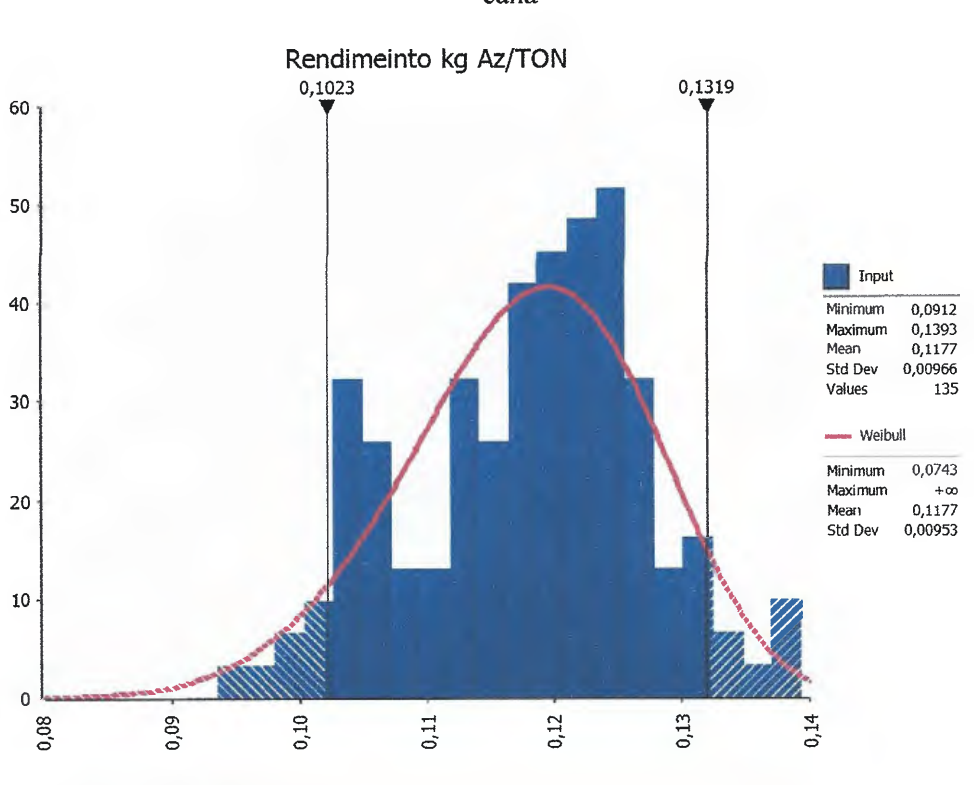

caña

Fuente: Elaboración Propia

La variable Rendimiento\_ Azúcar se ajustó por medio de una distribución de Weibull; para el caso de Rendimiento Miel se ajustó por medio de una distribución Logística. Para ambas variables se utilizaron los rendimientos históricos a nivel industrial de todas las fincas para el período 2007-2012; lo cual corresponde a 135 observaciones.

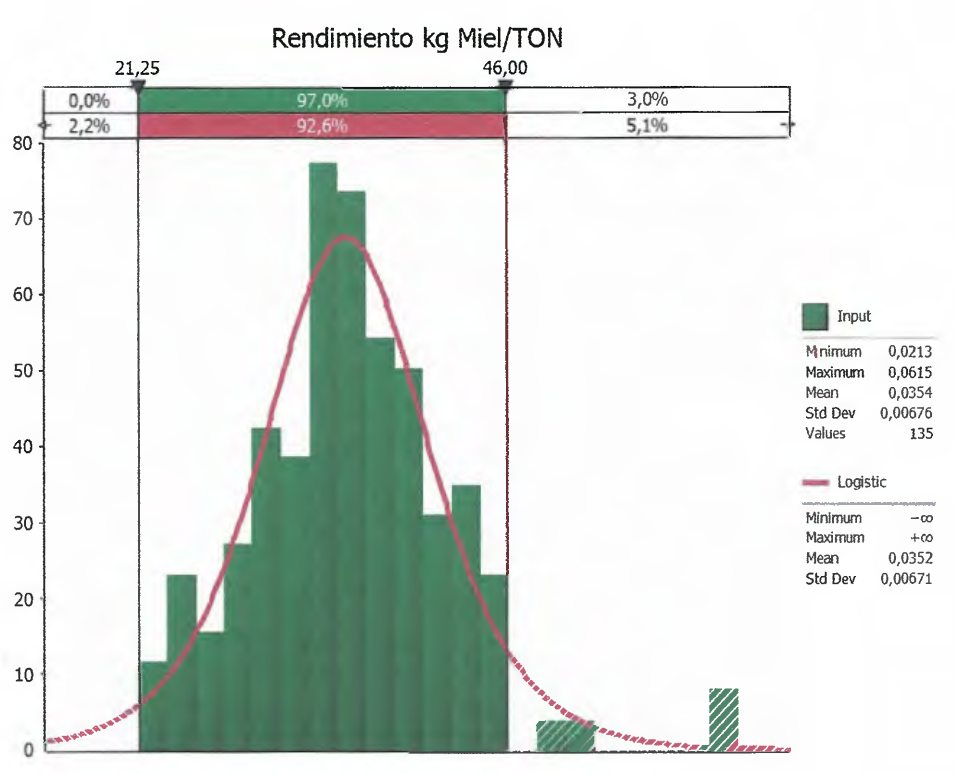

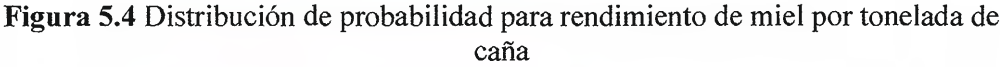

Par el caso del rendimiento de caña por hectárea y año de corta, se prosiguió a ajustar una distribución triangular, definida según criterio de experto y según los rendimientos proyectados previamente calculados en el apartado 2.1. Esto debido a que los rendimientos de las fincas de la cooperativa no son medidos según variedad ni año de corta, sino por fincas; las cuales tienen mezcladas diferentes variedades y edad.

Fuente: Elaboración Propia

Como se mencionó anteriormente, uno de los supuestos del modelo determinístico es que el mismo no contempla las afectaciones del clima y otros, sin embargo al utilizar un distribución triangular se asume tanto un mínimo( peor escenario), más probable (escenario promedio) y un máximo ( mejor escenario); lo cual implícitamente está considerando dichos efectos ajustados a criterio de experto.

Para determinar el promedio de cada una de las distribuciones de probabilidad, se tomó como referencias los valores promedio proyectados por cada una de las curvas estimadas en la sección 2.1; es decir el valor promedio de la distribución de probabilidad se debe aproximar lo más posible al valor promedio de la curva. Para lograr esto, se determinaron los valores máximos y mínimos en los que puede estar el valor de la moda en la distribución de probabilidad, ya que los valores mínimos y máximos fueron definidos a criterio de experto.

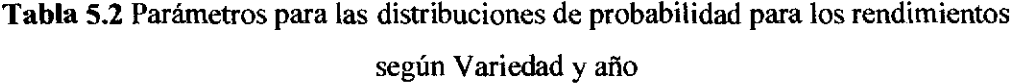

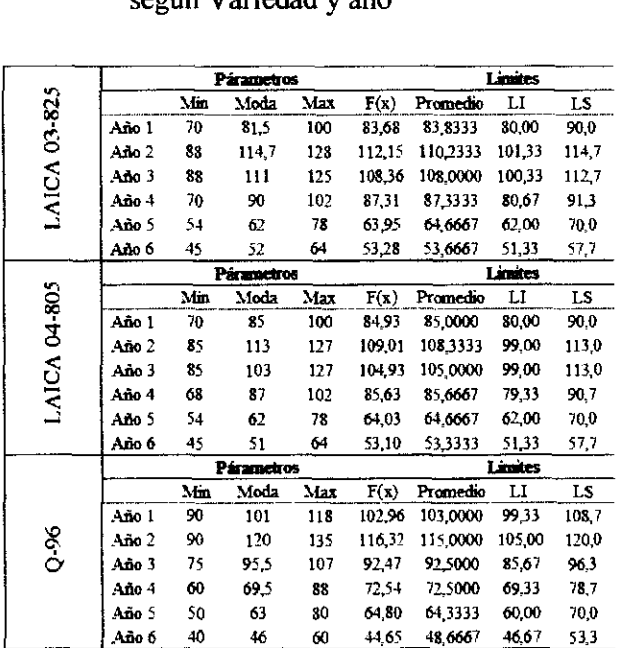

Fuente: Elaboración propia

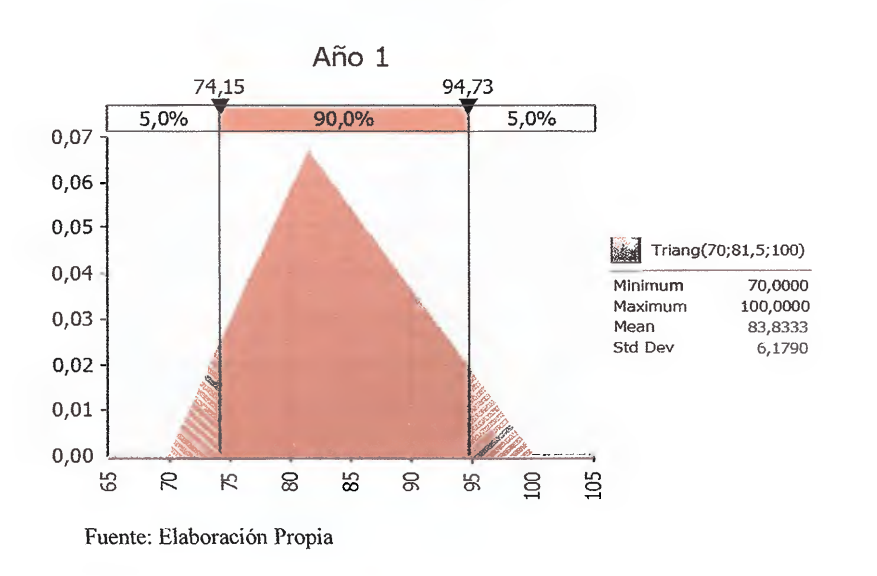

# **Figura** 5.5 Distribución de probabilidad triangular para el rendimiento del año 1 LAICA 03-805

**Figura** 5.6 Distribución de probabilidad triangular para el rendimiento del año 2

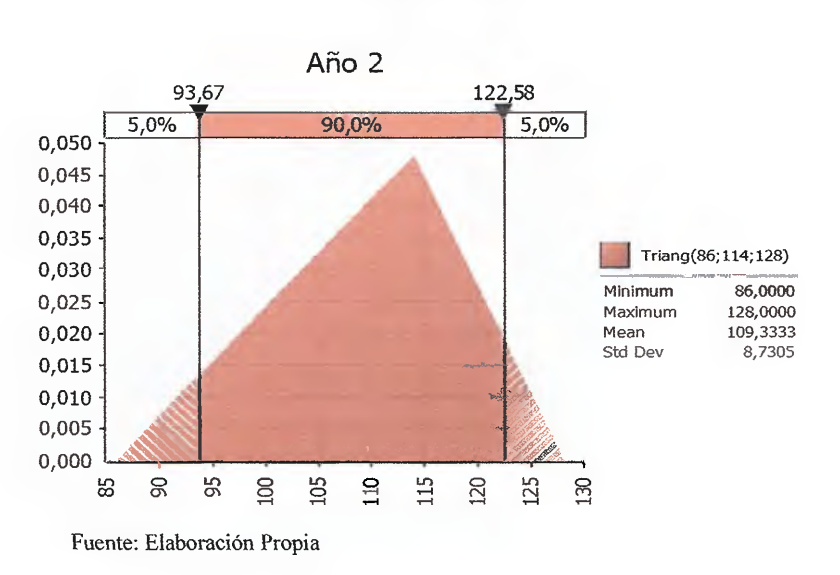

LAICA 03-805

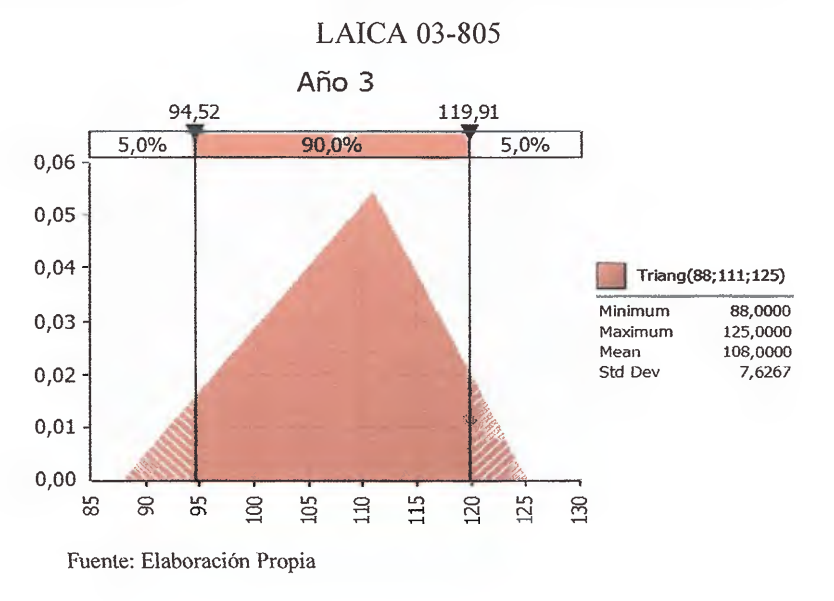

Figura 5.7 Distribución de probabilidad triangular para el rendimiento del año 3

**Figura** 5.8 Distribución de probabilidad triangular para el rendimiento del año 4

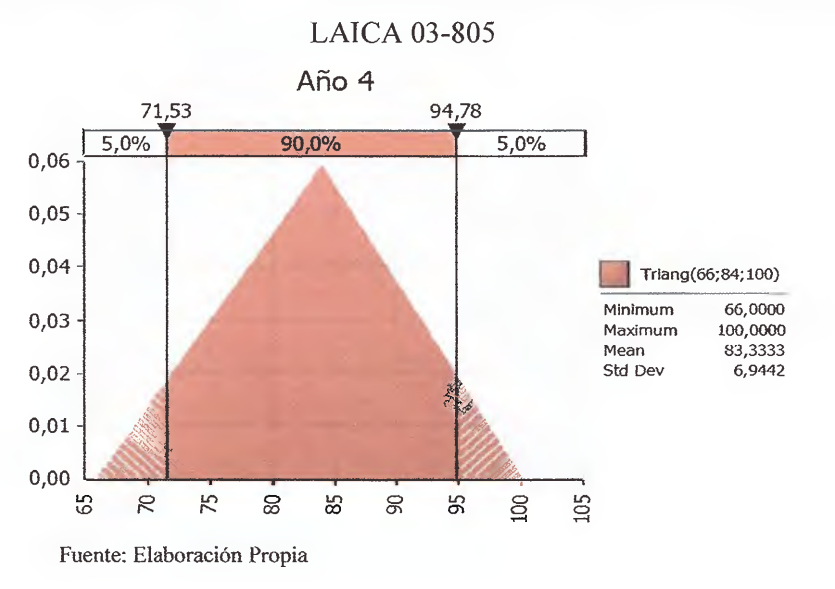

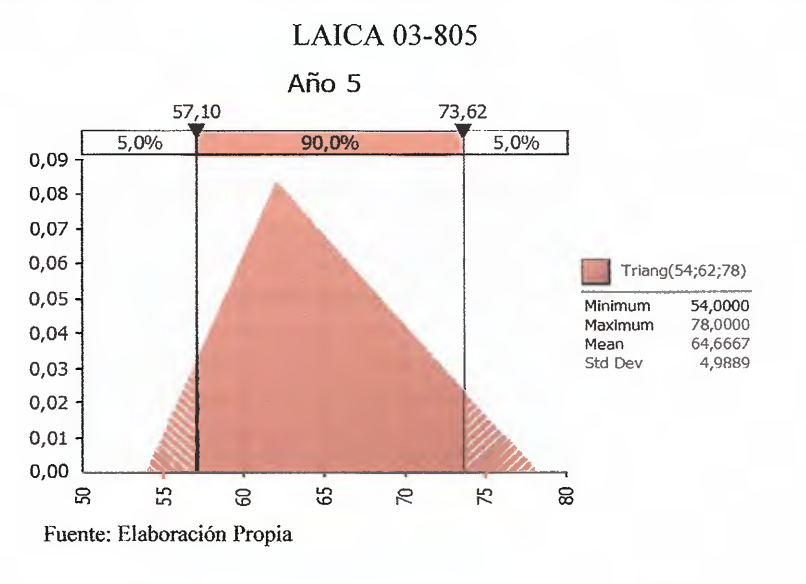

**Figura** 5.9 Distribución de probabilidad triangular para el rendimiento del año 5

## **5.1.3 Análisis de riesgo**

Una definidas las distribuciones de probabilidades de cada una de las variables criticas, se prosiguió a definir la tasa de descuento para la simulación. Tal como lo menciona Ketelhöhn et al (2004), se debe descontar a una tasa libre de riesgo para evitar una doble contabilización del riesgo.

Como tasa libre de riesgo $32$ , se utilizó la Tasa Básica Pasiva mensual de los últimos 13 años reportada por el Banco Central. Debido a que dicha tasa se reporta en términos nominales, se prosiguió a deflactarla por medio de la inflación anual medida por el cambio en el IPC de los meses punta a punta; es decir, para el mes de Enero del año 2000 se utilizó el cambio en el IPC del mes de Febrero del año 2000 con respecto al IPC de Enero del año 2001, con lo cual se obtiene una inflación del 8,3% para los 12 meses posteriores a la tasa a deflactar.

<sup>32</sup> Ver Díaz, Rosales y WingChing (2009). Factibilidad del establecimiento de un sistema de producción de engorde de búfalos en pastoreo. Agronomía Costarricense 33(2): 183-191.

Para el año 2012 se utilizó una inflación proyectada del 5%, según lo establecido en el Plan Macroeconómico para el periodo 2012-2013. Los resultados de este cálculo se pueden observar en el anexo 4.

Los rendimientos negativos del mercado no fueron tomados dentro de la serie, ya que la TBP se utilizó para descontar los flujos del análisis de renovación; por lo cual, los meses no tomados en cuenta dentro de la serie corresponden a lo meses de Febrero del 2007 a Junio de 2008.

Una vez estimados los valores de la TBP, se cálculo el promedio geométrico de la serie mencionada anteriormente como tasa de descuento utilizada en análisis de riesgo; con un valor de 4,56%.

El siguiente paso dentro del análisis de riesgo es determinar el número de corridas a realizar, se realizaron 1.000 simulaciones piloto de cada escario para calcular la desviación estándar, el erro de muestreo fue definido según criterio de experto $33$  con un valor de 3 toneladas de caña por hectárea; lo cual equivale a cometer un error de  $\pm$  $\varphi$  93.787,20 utilizando un rendimiento de un 12% y valor de 195,39 colones por kilo de azúcar.

Se tomó como referencia un valor de 195,39 colones por kilo de azúcar ( ver figura 5.1 ), por ser el valor promedio dentro de la distribución de probabilidad del precio por kilo de azúcar, y ser congruentes con el análisis probabilístico.

En la tabla 5.3 se muestra los resultados obtenidos de la simulación piloto para la variedad LAICA 03-805 y el numero de simulaciones para cada escenario.

<sup>33</sup> Consulta con Ing. Oldemar Navarro e Ing. Julio Aguilar. Marzo 2013

| Opción             | σ         | Eπα    | <b>Simulaciones</b> |  |  |
|--------------------|-----------|--------|---------------------|--|--|
| <b>LAICA 03 O1</b> | 3.985.772 | 93.787 | 6.938               |  |  |
| <b>LAICA 03 O2</b> | 3.640.004 | 93.787 | 5.787               |  |  |
| LAICA 03 O3        | 3.748.176 | 93.787 | 6.136               |  |  |
| <b>LAICA 03 O4</b> | 3.616.591 | 93.787 | 5.712               |  |  |
| <b>LAICA 03 O5</b> | 3.400.409 | 93.787 | 5.050               |  |  |
| LAICA 03 O6        | 3.415.524 | 93.787 | 5.095               |  |  |
| LAICA 03 O7        | 3.393.348 | 93.787 | 5.029               |  |  |

Tabla 5.3 Simulación piloto para la variedad LAICA 03-805

Fuente: Elaboración Propia

Tabla 5.4 Resultados de las simulaciones según opción de renovación para la variedad LAICA 03-805

| Fstadistico         | Opción 1    | Ouclón 2    | Opción 3    | Opción 4    | Opción 5               | Opción 6    | Opriés 7    |
|---------------------|-------------|-------------|-------------|-------------|------------------------|-------------|-------------|
| Minimo              | (6.497.417) | (5.363.312) | (4.078.936) | (5.203.721) | (4.675.191)            | (4.288.848) | (3.692.921) |
| Maximo              | 19.231.520  | 17.578.330  | 18.429.040  | 18.502.530  | 17.613.290             | 17.876.730  | 17.547.510  |
| Media               | 7.435.327   | 7.717.064   | 7.778.465   | 7.869.957   | 7.439.019              | 7.516.234   | 7.592.299   |
| Desviación estandar | 4.096.769   | 3.663.983   | 1.680.226   | 3.706.880   | 3.405.954              | 3.440.855   | 3.434.400   |
| Curtoses            | 299         | 3.00        | 3,08        | 3.06        | 3.08                   | 3,09        | 3.06        |
| Mode                | 6.646.078   | 9.381.349   | 7.189.866   | 7.648.557   | 6.209.720              | 6.939.688   | 9.064.320   |
| Iteraciones         | 7.408       | 6.076       | 6.043       | 5.878       | 5.016                  | 5.250       | 5.011       |
| P(U) VAN<0          | 5.4%        | 3.5%        | 3.4%        | 3.3%        | 3.1%                   | 32%         | 3.0%        |
| 5% Perc             | $-142.026$  | 867.440     | 876.313     | 917.535     | 1.029 062              | 990.390     | 1.007.740   |
| $10^\circ$ Perc     | 2.005.529   | 2.926.427   | 2.919.287   | 2.978.323   | 2.993 126              | 3.048.220   | 3 042 644   |
| $15^\circ$ , Perc   | 3.281.831   | 4.042.729   | 4.107.125   | 4.137.009   | 4.077.567              | 4.156.306   | 4.161.696   |
| 20° . P erc         | 4.196.212   | 4.820.224   | 4.830.618   | 5.008.482   | 4.727.803              | 4.869.106   | 4.905.105   |
| 25% Perc            | 4.931.780   | 5.458.366   | 5.526.320   | 5.637.963   | 5.333.077              | 5.442.812   | 5.564.745   |
| 30% Perc            | 5.526.391   | 5.981.308   | 6.094.246   | 6.175.145   | 5.891.314              | 5.939.837   | 6.054.191   |
| 35% Perc            | 6.067.786   | 6.498.647   | 6.609.234   | 0.675.011   | 6.336.432              | 6.403.972   | 6.549.539   |
| 40% Perc            | 6.603.138   | 0.947.691   | 7.155.290   | 7.165.664   | 6.789.242              | 6.829.502   | 6.967.770   |
| 45% Perc            | 7.127.177   | 7.490.604   | 7.584.444   | 7.615.098   | 7.232.976<br>7.258.723 |             | 7.377.949   |
| 50% Perc            | 7.637.137   | 7.951.726   | 8.042.537   | 8.036.215   | 7.645.205              | 7.699.022   | 7811834     |
| 55% Perc            | 8.150.221   | 8.371.648   | 8.492.293   | 8.545.507   | 8.078 589              | 8 168 028   | 8.235.754   |
| 60% Perc            | 8.670.655   | 8841.078    | 8.970.602   | 9.012 871   | 8511943                | 8.577.573   | 8 683 573   |
| 65% Perc            | 9.204.502   | 9.349.529   | 9.395.617   | 9.484.072   | 8.945.803<br>9.085.353 |             | 9.099.637   |
| 70% Perc            | 9.772.771   | 9801.973    | 9875.937    | 9.971.516   | 9.109.680              | 9.524.411   | 9.536.569   |
| 75% Perc            | 10.362,750  | 10.328.590  | 10.378.670  | 10.455.120  | 9.362.965              | 9.967.905   | 9.995.924   |
| $30^\circ$ . Perc   | 10.936.820  | 10.848.940  | 10.882.940  | 10.968.130  | 10.372.500             | 10.458.580  | 10.508.090  |
| $85%$ Perc          | 11.627,460  | 11.501.210  | 11.439.800  | 11.618.840  | 10.936.120             | 11.023.690  | 11.070.490  |
| 90% Perc            | 12.475.460  | 12.282.490  | 12.195.110  | 12.426.970  | 11.603.070             | 11.743.500  | 11.828.270  |
| 95% Perc            | 13.770.090  | 13.307.490  | 13.346.050  | 13.719.310  | 12.537.920             | 12 693 830  | 12.778.840  |

Fuente: Elaboración Propia

Una vez realizadas las iteraciones según el tamaño de la muestra, se determinó la probabilidad de retorno negativo para cada una de las opciones de renovación (fila sombreada). Como se puede observar, todas las opciones de renovación tienen una probabilidad de retorno negativo inferior al 3,5%; todas excepto la opción 1 con una probabilidad de retorno negativo de 6,8%.

Como parte del análisis, para cada opción de renovación de la variedad LAICA 03- 805, se calculo el VAN cíclico promedio; en donde se puede observar que se mantiene como mejor opción **la** renovación al cuarto afio (opciones 2- 4). Además se puede observar que sólo en los percentiles 5-15 existe **la** probabilidad de que el resultado de obtener un VAN superior en el afio 5 (opciones 2- 4).

Es importante aclarar que los valores que se muestran en la tabla 5.4, se simularon a una tasa libre de riesgo, lo que hacen sus valores sean mayores a los calculados en el modelo derteminístico.

Como parte final de la simulación se realizó un análisis exploratorio de la probabilidades de los rendimientos de afio 4 y 5 con el fin de establecer parámetros de análisis de renovación entre el afio 4 y 5. Se recalca que los resultados de este análisis son exploratorios debido a que al momento de la presente investigación no se contaba con suficiente información para determinar correlaciones entre los rendimientos de un afio a otro, así como una distribución de probabilidad que no fuera ajusta a criterio de experto como es la distribución triangular.

Tal como se señalo en la sección 4.3 la variedad LAICA 03-805, en las opciones de renovación 2 y 3, es necesario rendimientos superiores a las 68 t/ha para que la decisión cambie al año 5 y de 67 t/ha en la opción 4; asumiendo una caída en rendimiento con respecto al afio anterior de un 20%. Para este caso en particular implicaría un rendimiento de 83, 75 t/ha para el año 4.

Ahora bien, si los rendimientos disminuyen a una tasa del 26% del año 4 a 5, la decisión de renovación se mantiene solo para rendimientos superiores a las 93,24 t/ha para el afio 4; lo que implicaría un rendimiento para el quinto año de 69 t/ha.

Por último, para la variedad LAICA 04-805, es necesario obtener rendimientos iguales o superiores a las 94,59 t/ha para el afio 4; lo que implicaría un rendimiento para el quinto año de 70 t/ha. En el caso de la opción de renovación 4, es necesario un rendimiento 67 t/ha en el afio 5, Jo que implica un rendimiento de 90,54 t/ha asumiendo de igual manera una disminución del 26% con respecto al afio anterior.

Para determinar las probabilidades asociadas a los rendimientos analizados anteriormente y así obtener un parámetro de decisión, se realizó corrida piloto de 10.000 iteraciones nara los rendimientos del año 4 v 5 de cada variedad. En la tabla 5.5 se oresentan ios resuitados exoioratorios de la simuiacior,

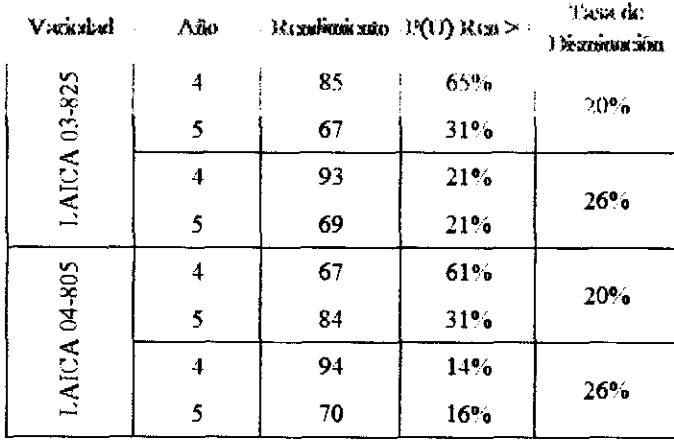

**Fuente: Elaboración Propia** 

En la columna número 3, se puede observar el rendimiento esperado para los año 4 y 5 dada una tasa de disminución ( columna 5). En la columna 4 se ve la probabilidad de que los rendimientos sean mayores o igual a los rendimientos expresados en la columna 3.

La tasa de disminución del 26%, es la tasa máxima que uno esperaría que el cultivo disminuyera de un año a otro en condiciones normales, tal como lo expresa el lng. Julio Barrantes Mora.

### **CONCLUSIONES**

- Por medio de una regresión múltiple se logró estimar la curva de producción para cada una de las variedades estudiadas, para la cual se determinó como tasa de cambio en la productividad de un año a otro un 20%. Este valor permitió obtener tanto valores reales proyectados para cada uno de los años, así como ajustes estadísticamente significativos para la estimación de dichas curvas.
- Se comparó tanto la metodología del CAPM como el modelo de Gordon para determinar la tasa de descuento de un proyecto de renovación de caña de azúcar. La primera metodología permite incorporar el riesgo mercado en la tasa de descuento del proyecto asumiendo un portafolio diversificado de inversión, siendo esto un supuesto válido para la cooperativa.
- El modelo de Gordun ajustado permite determinar la tasa de descuento tomando en cuenta la información contable de la misma, sin embargo no presenta fundamentos teóricos tan fuertes como el CAPM; por lo que se considera que el CAPM es el más adecuado para determinar la tasa de descuento de un proyecto de renovación.
- Bajo un modelo de renovación determinístico se determinó que el mejor momento de renovación para cada una de las variedades es el cuarto año, con lo que se comprueba desde el punto de vista económico, la práctica realizada por la cooperativa. Sin embargo esta decisión puede verse afectada por incrementos en la tasa de descuento o altos rendimientos proyectos para el año 5, afectando la decisión de renovación del cuarto al quinto año.
- Mediante Simulación Monte Cario se determinó la probabilidad de retomo negativo asociada a cada una de las opciones de renovación para cada variedad. Para las opciones de renovación de 4 y 5 años para todas la variedades, la probabilidad de retomo fue menor al 4%; siendo este un nivel de riesgo bajo para los proyectos de renovación de la cooperativa.
- Se concluye por medio de la Simulación Monte Cario que el momento de renovación no cambia bajo un modelo de renovación estocástico al ser comparado con el modelo de renovación desterminístico.
- Los parámetros de renovación encontrados permiten reforzar las decisiones de renovación llevadas a cabo por la cooperativa en la actualidad, incrementando así los ingresos y rentabilidad de la misma.

## **RECOMENDACIONES**

- Se recomienda a la Cooperativa distribuir las fincas según edad y variedad con el fin de contar con mayores y mejores datos para la proyección de la curva y el ajuste de las distribuciones de probabilidades para cada uno de los años.
- Con el fin de mejorar la curva de producción, es necesario contar con datos climáticos de la zona, por lo que se recomienda su recolección de por al menos un periodo de 10 años; esto con el objetivo de medir los efectos del Niño y la Niña en los niveles de productividad de la caña de azúcar.
- Para poder ajustar las distribuciones de probabilidad según el criterio de Kolmogorov-Smimov, el cual requiere de un mínimo de 60 observaciones, es por esto que es necesario recolectar al menos este número según el año de cosecha y variedad con el fin de obtener significancia estadística en su ajuste.
- El modelo analizado no contempla prácticas de subsolado en el afio 4, las cuales permiten incrementar los rendimientos en el año 5; es por esto que es necesario desarrollar la recolección de muestras en las cosechas que contemplen y excluyan esta práctica con el fin de medir su efecto a nivel económico.
- Es necesario desarrollar un modelo de predicción de precios que permita tanto a la cooperativa como a productores tomar mejores decisiones de renovación con base en los rendimientos proyectados y los costos para el quinto afio.

# **BIBLIOGRAFÍA**

#### **Libros**

Ayyub, B. McCuen, R ( 2011). Probability Statistics, and Reliability for Engineers and Scientist. CRC Pres. 637p.

Baca, G. (1994). Fundamentos de Ingeniera Económica. McGraw-Hill. 305 p.

Besley, S. Brigham, E. (2001). Fundamentos de AdministracionFinaciera. 12 ed. McGraw-Hill 893p.

Blank, L. Tarquín, A. (2004). Ingeniería Económica. 5 ed. McGraw-Hill. 796p

A, Damodaran (2011). Applied Corporate Finance. 3 ed. Jonh Wiley & Son, Inc 738 p.

Cabeza, M. Torra (2007). El Riesgo en la empresa. Palisade Corporation. 204 p.

Copeland,T. Koller, T. Murrin, J.( 2000).Valuation: Measuring and Managing the Value of Companies, 3 ed. John Wiley&Sons. 484p. Ediciones Anteriores: 1990 y 1995.

Dayanta, D. Irons, R. Harrison, S. Herbohn, J. Rowland, P. (2002). Capital Bubgeting. Financial Appraisal of Investmente Projects. Cambridge University Press. 343 p.

DeGarmo, E. Sullivan, W. Bonadelli, J. Wicks, E.(1998).lngeniería Económica. 10 ed. Prentice Hall. 647 p.

Fabozzi, F. Peterson, P. Habegger, W (2004). Financia! Management and Analysis. 2 ed. Jonh Wiley & Son, Inc. 1022 p.

Femández , S. (2010). Los Proyectos de Inversión: Evaluación Financiera. 2 ed. Editorial Tecnológica de Costa Rica. 350 p.

Garro, F. Hemández, O. (2009). Teoría estadística para economistas. 2 ed. Editorial Universidad de Costa Rica. 302p.

Gitman. L. ( 2007). Principios de Administracion Financiera. 11 ed. Pearson Educación. 580p.

Glyn, J. (2004) .SugarCane. 2 ed. Blackwell Publishing. 216p.

Infante, A.(1997). Evaluación Financiera de Proyectos de Inversión. Grupo Norma. 400p.

Jiménez, F; Espinoza, C; Fonseca, L. (2007). Ingeniería Económica. l. ed. Editorial Tecnológica de Costa Rica. 351p.

Jorion, P (2001). Financial Risk Manager HandBook. Jonh Wiley & Son, Inc.808 p.

Ketelhöhn, W. Marin, J. Montiel, E. (2004). Inversiones: Análisis de inversiones Estratégicas. 2ed. Editorial Norma. 274p.

Lerma, H. (2004). Metodología de la investigación. Propuesta, Anteproyecto y Proyecto. 3 ed. Ecoe Ediciones.

Sapag, N (2007). Proyectos de Inversión, Formulación y Evaluación. 1 ed. Prince Hall. 486p.

Sapag, N. Sapag, R. (2008). Evaluacion y Preparacion de Proyectos. 5 ed. McGraw-Hill .445p.

Subiros, F ( 1995). El Cultivo de la Caña de Azúcar. 1 ed. Editorial Universidad Estatal a Distancia. 411 p.

Tarquín, A. Blank (2004).Ingeniería Económica. 4 ed. McGraw-Hill. 740p. Ross, S. Westerfield, R. Jaffe, J (2000). Finanzas Corporativas. 5 ed. McGraw-Hill. 1049 p.

Walpole, R. Myers, R. Myers, S. Ye, K (2007) Probabilidad y Estadistica para ingenieros y ciencias 7 ed. Prentice Hall. 816 p.

Weston, F. Copeland, T. (1994). Finanzas en Administración. 8 ed. McGraw-Hill. Vol. **l.** 576p.

Weston, F. Copeland, T. (1994). Finanzas en Administración. 8 ed. McGraw-Hill. Vol. 2. 514p.

#### **Revistas**

Acosta, C. (2011). Valuation of a Mexican sugar mill and driving value factors. Business Intelligence Journal January, 4( **1** ): 91-106

Beedles, W. Maurice, J ( 1982). Compounding risk over time: a note. Journal of Business Finance&Accounting, 9(3): 307-31.

Blume, M. (1974) Unbiased Estimators of Long-Run Expected Rates of Retum Journal of the American Statistical Association, 69 (347): 634-638.

Hertz, D. (1979) Risk Analysis en Capital Investment. Harvard Business Review. 57(5): 169-181.

Hoekstra, G. (1976) Analysis of when to plough out a sugarcane field. Procedings of the South AfricanSugarTechnologist'sAssociation. 103-113.

Jndro, C. Lee, Wayne (1997) Biases in Arithmetic and Geometric Averages as Estimates of Long-Run Expected Retums andRiskPremia. Financia! Management 26 (4): 81-90.

Keerthipala, A. Dharmawardene. (2000). Determination of Optimal Replanting Cycles for Sugarcane Production in Siri Lanka. SugarTech. 2(3): 9-19

Perrin, R (1972). Asset ReplamentPrincipls. Asset Replacement Principles. American Journal of Agricultural Economics. 54(1): 60-67

Tonta, J. Smith, L (1996). Determination of optimum number ofratoons in sugarcane by the discounted cash flow technique. Proceeding Intemational Society of SugarCaneTechnologist. 22(2): 8-13.

Robichek, A. Stewart, M ( 1966). Conceptual problems in the use of risk adjusted discount rates. The Journal of Finance. 21(1): 727-730.

Ye, S. Tiong (2000). NPV at Risk Method in Infrastructure project Invesment Evaluation (en linea). Joumal of ConstructionEngineering and Managemente 126(3):227-233.

#### **Informes Técnicos y de Investigación**

Congreso Nacional Agronómico y de Recursos Naturales (11,1999, Costa Rica).1999. Nutrición y fertilización de la caña de azúcar en Costa Rica. Cháves, M. San José, Costa Rica. Laica-Dieca. p:46-67.

Congreso Colombiano de la Asociación de técnicos de la Caña de Azúcar (IV, 1997, Cali. Col).1997. Modelo Económico para la renovación de la Plantación de Caña. O. Daza, C. Luna. Centro de Investigación de la Caña de Azúcar de Colombia (Cenicaña). pp. 518-534.

Crane, D. Spreen, T. Alavarez, J. Kidder G (1982). An analysis of the stubble replacement decision for Florida sugarcane growers. Gainesville, Agricultura! Experiment Station. Institute of Food an Agricultura) Science, University of Florida. 74 p.

### **Internet**

Alvarez, J. Abbitt, B (1980). Using Partial Bubgeting **in** the Sugarcane Stubble Replacement Dicision (en línea). University of Florida. Belle Glade AREC Research Report EV-1980-2. Consultado 3 de marzo de 2012. Disponible en: http://ufdc.ufl.edu/UF00054020/00001

Bonilla, A. Maldonado, J (2003). El valor económico de la predicción del fenómeno El Niño Oscilación del Sur (ENOS) en el sector azucarero colombiano. (en línea) Desarrollo y Sociedad no 52. 1-38. Consultado el *5* de mayo de 2012. Disponible en: http://economia.uniandes.edu.co/publicaciones/d2003-25.pdf

Damodaran, A (2012). Equity Risk Premiums (ERP): Determinants, Estimation and Implications (En línea). Consultado el 20 de diciembre de 2012. Disponible en:

http://people.stern.nyu.edu/adamodar/pdfiles/papers/ERP2012.pdf

Eschenbach, T; Cohen, R. (2006). Which Interest Rate for Evaluating Projects?. (En línea). Consultado el 28 de octubre de 2011. Disponible en: http://www.highbeam.com/doc/l P3-l 160234181.html

Luerhman, T (1997). What's it worth? A general manager's guide to valuation. Harvard Business Review. Consultado el 28 de Octubre de 2011. Disponible en: http://www.una.edu/faculty/blgordon/630%20Documents/Article-Manager's Guide to Valuation.pdf

Manita, E (1970).Deterrninación del momento óptimo económico en la renovación de cultivos semi permanentes CASO DE ESTUDIO (en línea).Tesis Mag. Se. Turrialba, CR, CATIE. 77 p. Consultado el 10 de setiembre de 2011. Disponible en: http://orton.catie.ac.cr/repdoc/A2881E/A2881E.PDF

Manotas, D. Hernán, H.(2009) Análisis de decisiones de inversión utilizandocriterio valor presente neto en riesgo (en línea ). Rev. Fac. Ing. Univ. Antioquia no49 199- 213.Consultado el 4 de setiembre de 2011. Disponible en http://jaibana.udea.edu.co/grupos/revista/revistas/nro049/Articulo20.pdf

Nutrición y Fertilización de la Caña de Azúcar en Costa Rica. Dirección de Investigación y Extensión de la Caña de Azúcar (En línea). Consultado 8 de noviembre de 2011. Disponible en: http://www.laica.co.cr/biblioteca/buscar.do?p=1&q=curva+de+absorcion+de+fertiliz antes

Organización de las Naciones Unidas para la Agricultura y Alimentacion (FAO). Food Outlook: Global MarketAnalysis. Junio 2011. Consultado el 7 de setiembre de 2011. Disponible en: http://www.fao.org/docrep/O l 4/a1978e/al978e00.pdf

Pederson, G (1998). Cost of Capital for Agricultural Cooperatives. U.S Deparment of Agriculture (USDA). Rural Business Cooperatie Service Research Report <sup>163</sup>(en línea). Consultado el 18 de febrero de 2012. Disponible en: http://www.rurdev.usda.gov/rbs/pub/rr l 63 .pdf

Rodriguez, L. Diaz, L (2006). Régimen óptimo para plantaciones de Eucalipto en Brasil: Un Modelo Análisis no determinista. (En línea). Asociación Interciencia. Consultado el 28 de octubre de 2011. Disponible en: http://redalyc.uaemex.mx/pdf/339/33912107.pdf

Ryan , P. Gallagher, T (2006) Implied Risk Adjusted Discount Rates. Consultado el l 2 de mayo de 2012. Disponible en: http://www.abe.sju.edu/proc2006/ryan.pdf

Sanchez, J (2010). La tasa de Descuento en Países Emergentes Aplicación al Caso Colombiano (En línea). Revista Escuela de Administración de Negocios no. 69: l 20- 135. Consultado el 5 de noviembre de 2012. Disponible en: http://www.redalyc.org/src/inicio/ ArtPdfRed. jsp?iCve=206 l 9966007

Salassi, M. Breaux, J. (2002). Economically Optimal Crop Cycle Length for Major Sugarcane Varieties in Louisiana (en línea).University of Lusiana LSUAgCente. ResearchReport. No 111. Consultado el 4 de setiembre de 2011. Disponible en: http://text.lsuagcenter.com/NR/rdonlyres/5F142DE8- F25E-444B-89F2<sup>f</sup>59B 1 OCC3IBC/4229/RR1 11 Economically.pdf

Savvakis, C (1994). Risk Analysis in Investment Appraisal (en línea). Project Appraisal. 9(1): 3-18. Consultado el 26 de enero de 2012. Disponible en: http://129.3.20.41/eps/fin/papers/0409/0409020.pdf

Secretaría Ejecutiva de Planificación Sectorial Agropecuaria (SEPSA). Boletín estadístico Agropecuario 21 (en línea). Consulado el 5 de setiembre de 2011. Disponible en: http://www.infoagro.go.cr/boletines/02 l .pdf

Simposio de Docentes de Finanzas (3, 2004, Bogotá). 2006. Betas Apalancadas y No Apalancadas en Industria Colombiana. Caicedo, E. (En línea). Consultado el 28 de octubre de 2012 en: http://cashflow88.com/decisiones/articulo.pdf

Steer. J (2004). Determination of the Economic Optimal Cycle Length for Major Sugarcane (Saccharum Spp.) Varieties in Louisiana. (en línea).Tesis Mag. Se. Luisiana, USA, LSU. 62 p. Consultado el 21 de noviembre de 2011. Disponible en: http://etd.lsu.edu/docs/available/etd-I 1162010-121817 /unrestricted/SteerThesis.pdf

Yisa, H. Ingall, L (2007). Exploring Monte Cario Simulation Applications for Project Management (en línea). Risk Management. 9:44 - 57. Consultado el 5 de mayo de 2012. Disponible en: http://home.gwu.edu/-kwak/Monte Cario Kwak lngall.pdf

#### **Comunicaciones personales en línea**

Acosta, C. 2012 y 2013. Beta sugar. (correo electrónico). Mexico DF, MX ( c.acosta@ibkan.com.mx)

Barrante, J. 2012 y 2013. Productividad de la caña de azúcar en la zona sur. (entrevista). Perez Zeledón, CR. CoopeAgri R.L. (jbarrantes@laica.co.cr)

Berger, A. 2012. Tasa de Riesgo en la agricultura. (correo electrónico). Buenos Aires, Argentina, Univercidad CEMA. ( aberger@cema.edu.ar)

Damodaran, A. 2012. Beta sugar. (correo electrónico). NY, USA, NYU Stern School of Business (adamodar@stern.nyu.edu)

Marin, N. 2011. APV y Análisis de riesgo y sensibilidad. (correo electrónico). Alajuela, CR, lNCAE. (Nicolas.Marin@incae.edu)

Navarro, O. 2012 y 2013. Analalsis de fincas, productividad y variedades usadas en las plantaciones de CoopeAgri R.L. (entrevista). Perez Zeledón, CR. CoopeAgri R.L. ( onavarro@coopeagri.co.cr)

# ANEXOS

# Anexo l. Riesgo País

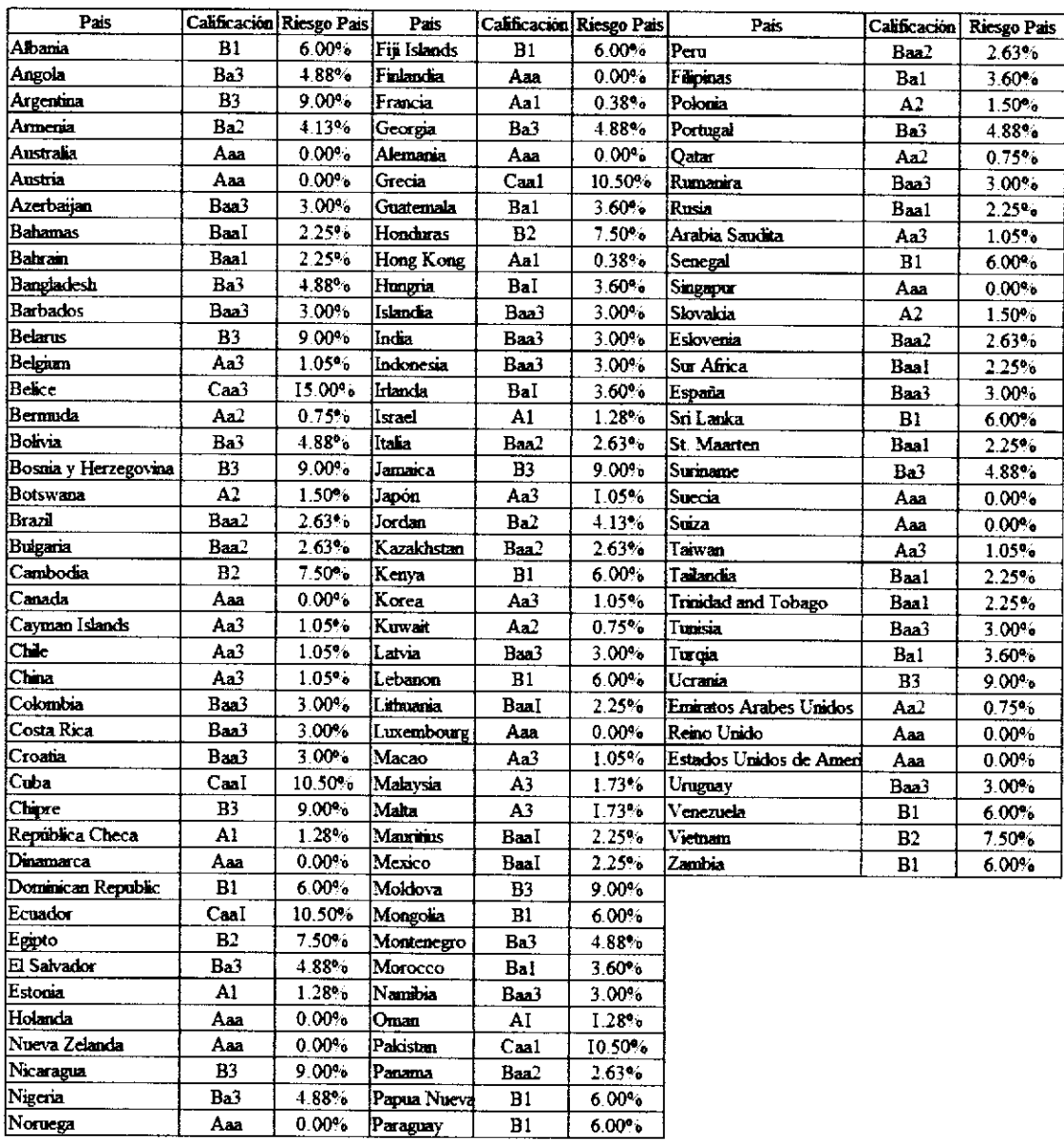

Fuente: http://pages.stem.nyu.edu/-adamodar/

| Periodo           | Tasa (Nominal) | <b>IPC</b> | Inflación<br><b>Experada</b> | Tasa (Real)       | Periodo           | Tasa (Nominal) | <b>IPC</b> | Indación<br>Esperada | Tasa (Real) |
|-------------------|----------------|------------|------------------------------|-------------------|-------------------|----------------|------------|----------------------|-------------|
| Enero-2000        | 17.50%         | 50,339     |                              |                   | Mayo-2003         | 16,00%         | 68,780     | 11%                  | 4,78%       |
| Febrero-2000      | 17,50%         | 51,069     | 3,3%                         | 3,54%             | Junio-2003        | 15,75%         | 69,240     | 11 <sub>o</sub>      | 1.56%       |
| Marzo-2000        | 17.25%         | 51,415     | 9 <sub>0</sub>               | 7,80%             | Julio-2003        | 15,50%         | 69,796     | 11%                  | 4,06%       |
| Abril-2000        | 17.25%         | 51,235     | 11%                          | 5,62%             | Agosto-2003       | 14,75%         | 70,036     | 12 <sub>0</sub>      | 2.48%       |
| Mayo 2000         | 17,25%         | 51,195     | 12%                          | 4.23%             | Septiembre-2005   | 14,50%         | 70,177     | 13%                  | 1,41%       |
| Junno-2000        | 17.75%         | 51,837     | 12%                          | 5.37%             | Octubre-2003      | 14,00%         | 70,956     | 12%                  | 1.36%       |
| Julio-2000        | 17.75%         | 52,571     | 11%                          | 6,46%             | Noviembre-2005    | 13,75%         | 72,004     | 12%                  | 1.81%       |
| Agosto 2000       | 13.00%         | 52,917     | 11%                          | 6.71%             | Diciembre 2003    | 13,75%         | 72,908     | 12%                  | 1,66%       |
| Septiembre-2000   | 16,25%         | 53.119     | 11%                          | 4,72%             | Enero-2004        | 13.0%          | 74,149     | 11%                  | 2,04%       |
| Octubre-2000      | 15.75%         | 53,454     | 11%                          | 4,30%             | Febrero-2004      | 13,50%         | 75,107     | 12%                  | 1,37%       |
| Noviembre-2000    | 15,50%         | 53,897     | 10%                          | 1,94%             | Marzo-2004        | 13,50%         | 75,454     | 13%                  | 0,73%       |
| Diciembre-2000    | 15.50%         | 54,527     | 10%                          | 5.23%             | Abril-2004        | 13,50%         | 76,143     | 13%                  | 0, 81%      |
| Enero-2001        | 15.50%         | 55,285     | $9 - 6$                      | 5,54%             | Mayo-2004         | 13,50%         | 76,654     | 13%                  | 0,53%       |
| Febrero-2001      | 15.25%         | 55,923     | $9^\circ$ .                  | 5,35%             | Junio-2004        | 13,75%         | 77,471     | 13%                  | 0,11%       |
| Marzo-2001        | 15.00%         | 56.878     | $3^\circ$                    | 6.41%             | Julio-2004        | 13,75%         | $-8,176$   | 12%                  | 1,28%       |
| Abril-2001        | 15,00%         | 57,592     | $8 - 5$                      | 6.94%             | Agosto-2004       | 14,00%         | 79,234     | 13%                  | 1.19%       |
| Mayo-2001         | 14.75%         | 17,986     | 754                          | 7.25%             | Septiembre-2004   | 14,25%         | 79,850     | 13%                  | 0.91%       |
| Junio 2001        | 14.75%         | 58,147     | 7%                           | 6.88%             | Octubre 2004      | 14,25%         | 80,449     | 13%                  | 1,52%       |
| Julio-2001        | 14,75%         | 58,501     | $72\%$                       | 6,85%             | Noviembre-2004    | 14,25%         | 81,574     | 12%                  | 1.68%       |
| Agosto-2001       | 14.75%         | 58,966     | $3^\circ$                    | 6,14%             | Diciembre-2004    | 14,25%         | 82,480     | 13%                  | 1.16%       |
| Septiembre-2001   | 15,00%         | 59.325     | 9%                           | 5,77%             | Enero-2005        | 14,50%         | 81,097     | 12%                  | 2,34%       |
| Octubre-2001      | 15,00%         | 19ئ9       | 9.,                          | 5,34%             | Febrero-2005      | 14, 5%         | 85,016     | 12%                  | 2,43%       |
| Noviembre-2001    | 15,50%         | 59.847     | $9\%$                        | 6.04%             | <b>Marzo-2005</b> | 15.00%         | 85.726     | 12%                  | 2,65%       |
| Diciembre 2001    | 16.00%         | 60,501     | 9°.                          | 6.56%             | Abril-2005        | 15,00%         | 86.517     | 11%                  | 3.16%       |
| <b>Enero-2002</b> | 16,25%         | 61,178     | 8%                           | $-17%$            | Mayo-2005         | 15, 5%         | 87,734     | 10 <sub>2</sub>      | 5,11%       |
| Febrero-2002      | 16.3%          | 61,452     | $9^\circ$ .                  | - 42%             | <b>Junio-2005</b> | 15, 5%         | 88,135     | 11%                  | 3.95%       |
| Marzo-2002        | 16.75%         | 61,933     | 9%                           | 7,39%             | Julio - 2005      | 15,50%         | 89.265     | 11%                  | 1.06%       |
| Abril 2002        | 17.25%         | 62,041     | 9.                           | 7,34%             | Agosto-2005       | 15,0%          | 90,380     | 11%                  | 4,39%       |
| Mayo-2002         | 17,25%         | 62,430     | 10%                          | 6,98%             | Septiembre-2005   | 15,25%         | 90,535     | 11%                  | 3,43%       |
| Junio-2002        | 17,25%         | 62,827     | 9%                           | $-10%$            | Octubre-2005      | 15,25%         | 91,660     | 10%                  | 189%        |
| Julio-2002        | 17.50%         | 63,749     | 9%                           | 8.18%             | Noviembre-2005    | 15,25%         | 93,149     | 8%                   | 6,39%       |
| Agosto-2002       | 17.50%         | 64.504     | $8\%$                        | 8.59%             | Diciembre-2005    | 15,25%         | 94,089     | $S^{0}$              | 6.39%       |
| Septiembre-2002   | 17,50%         | 64,760     | $8^\circ$                    | 8,57%             | <b>Enero-2006</b> | 15,25%         | 95.194     | 8%                   | 6,55%       |
| Octubre 2002      | 17.50%         | 65,136     | $8^{\circ}$                  | 9,14%             | Febrero-2006      | 15,25%         | 96,037     | 306                  | 6.18%       |
| Noviembre-2002    | 17,50%         | 65,860     | $8 - 6$                      | 9.00%             | Marzo-2006        | 15,25%         | 96,198     | 390                  | 6.28%       |
| Diciembre-2002    | 17,50%         | 66,359     | 9%                           | 8,29%             | Abril-2006        | 15,25%         | 96,612     | 9%                   | 5,98%       |
| Enero-2003        | 17,50%         | 66.789     | 9%                           | 7.64%             | <b>Mayo-2006</b>  | 13,75%         | 98,113     | 3%                   | 5.28%       |
| Febrero-2003      | 17.25%         | 67,332     | 10%                          | $6.4^{\degree}$ % | Junio-2006        | 15,50%         | 99,081     | 30 <sub>o</sub>      | 1.96%       |
| Marzo-2003        | 16,75%         | 67,768     | 11%                          | 5,34%             | Julio 2006        | 13,75%         | 100.000    | $S^{n}$              | 5,57%       |
| Abril 2003        | 16.75%         | 68,421     | 10%                          | 5,87%             | Agosto-2006       | 13,75%         | 100.877    | 3 <sub>2</sub>       | 5.51%       |

Anexo 2. Serie de tiempo de la Tasa Básica Pasiva de Costa Rica a 150 y 210 días. (Serie mensual)

Fuente: Elaboración Propia. Datos Banco Central de Costa Rica.

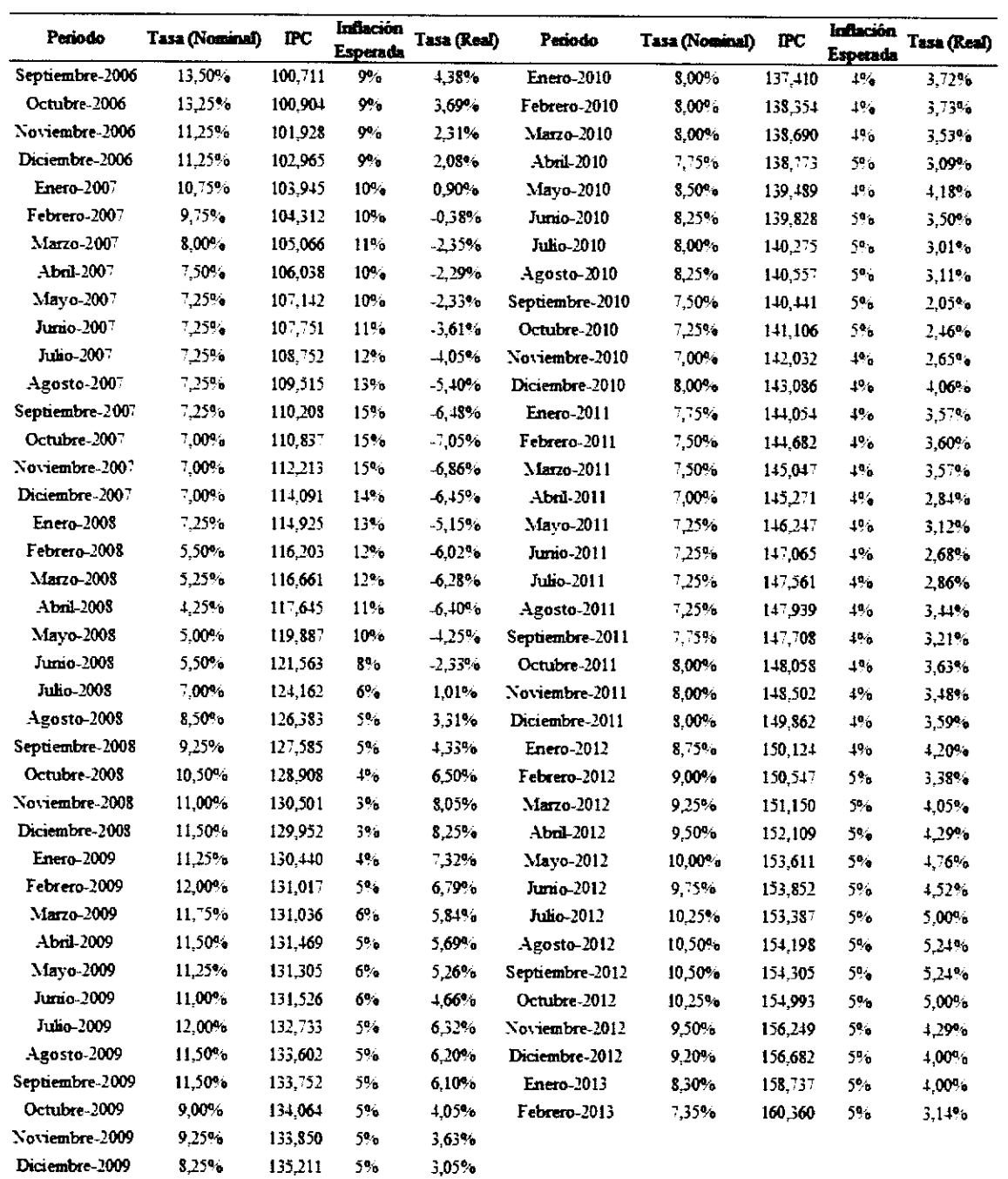

Fuente: Elaboración Propia. Datos Banco Central de Costa Rica.
| Año  | Mes     | mc       | Valor Por<br>Kilogramo al<br>Productor e | Factor de ajuste<br>2012 | Precio<br>Ajustado 2012 |
|------|---------|----------|------------------------------------------|--------------------------|-------------------------|
| 1995 | Octubre | 30,485   | 40.2                                     | 5.084                    | 204.39                  |
| 1996 | Octubre | 35,207   | 474                                      | 4.402                    | 208,67                  |
| 1997 | Octubre | 38,984   | 54.6                                     | 3,976                    | 217,08                  |
| 1998 | Octubre | 11,002   | 59.9344                                  | 3.522                    | 211.29                  |
| 1999 | Octubre | $-3.367$ | 61.17024                                 | 3.205                    | 196.02                  |
| 2000 | Octubre | 55.454   | 67,0614                                  | 2.900                    | 194.45                  |
| 2001 | Octubre | 59.319   | 73,428                                   | 2.613                    | 191.86                  |
| 2002 | Octubre | 65,186   | 12.02                                    | 2.373                    | 195,02                  |
| 2003 | Octubre | 70.996   | 87.6                                     | 2.183                    | 19124                   |
| 2004 | Octubre | 30,449   | 94.62                                    | 1,927                    | 182,30                  |
| 2005 | Octubre | 91,660   | 105                                      | 1 691                    | 177,55                  |
| 2006 | Octubre | 100.904  | 123.49752                                | 1.536                    | 189,70                  |
| 2007 | Octubre | 110,337  | 134,87808                                | 1.393                    | 188.61                  |
| 2008 | Octubre | 128,908  | 131.35164                                | 1.202                    | 157.93                  |
| 2009 | Octubre | 154,064  | 144,10063                                | 1.156                    | 100.00                  |
| 2010 | Octubre | 141,106  | 161,25804                                | 1.093                    | 177.13                  |
| 2011 | Octubre | 148,058  | 165,0195108                              | 1047                     | 172,75                  |
| 2012 | Octubre | 154.993  | 181,1                                    | 1.000                    | 181,10                  |

Anexo 3. Precio Real de azúcar. Base 2012

Fuente: Elaboración Propia. Datos LAICA.

Anexo 4. Precio Real de azúcar. Base 2012

| Aôo  | Mes     | $_{\rm IPC}$ | Valor<br>kilogramo de<br>miel c | Valor<br>kilogramo de<br>md al | Factor de<br>$z$ and $z$ $2012$ | Precio<br>Aiustado<br>2012 |
|------|---------|--------------|---------------------------------|--------------------------------|---------------------------------|----------------------------|
| 1995 | Octubre | 30,48        | 10.85                           | 7.08                           | 5,08                            | 35.98                      |
| 1996 | Octubre | 35,21        | 12.80                           | 8.34                           | 4,40                            | 36.73                      |
| 1997 | Octubre | 38.98        | 14,74                           | 9.61                           | 3,98                            | 38.21                      |
| 1993 | Octubre | 14,00        | 16,20                           | 10,56                          | 3,52                            | 37.20                      |
| 1999 | Octubre | $-8, -7$     | 15,52                           | 10,77                          | 3.20                            | 34,51                      |
| 2000 | Octubre | 53.45        | 19.31                           | 12,59                          | 2,90                            | 36.51                      |
| 2001 | Octubre | 59.32        | 23,87                           | 15,56                          | 2,61                            | 40,66                      |
| 2002 | Octubre | 65.19        | 24,77                           | 16.15                          | 2,38                            | 38.40                      |
| 2003 | Octubre | 71.00        | 24,43                           | 15.93                          | 2,18                            | 34,77                      |
| 2004 | Octubre | 80.45        | 29.31                           | 19.11                          | 1,93                            | 36,82                      |
| 2005 | Octubre | 91.66        | 44.47                           | 28.99                          | 1,69                            | 49,03                      |
| 2006 | Octubre | 100,90       | 49.70                           | $3 - 41$                       | 1,54                            | 49.78                      |
| 2007 | Octubre | 110,54       | 36.81                           | 24,00                          | 1,40                            | 33,56                      |
| 2003 | Octubre | 128.91       | 66,25                           | 43.18                          | 1,20                            | 51,92                      |
| 2009 | Octubre | 134,06       | 64,60                           | 42.12                          | 1,16                            | 48.69                      |
| 2010 | Octubre | 141,11       | 63.72                           | 41.54                          | 1,10                            | 45.63                      |
| 2011 | Octubre | 148,06       | 68,18                           | 44.45                          | 1,05                            | 46,53                      |
| 2012 | Octubre | 154,99       | 74.25                           | 48 41                          | 1,00                            | 48.41                      |

Fuente: Elaboración Propia. Datos LAICA.

# APÉNDICE

Apéndice l. Estadística descriptiva para los bonos de deuda soberana según país

| T-BONDS USA         |          | TES Colombia        |         |  |
|---------------------|----------|---------------------|---------|--|
| Media               | 2,92%    | Media               | 8.7%    |  |
| Mediana             | $3.12\%$ | Mediana             | 8.2%    |  |
| Moda                | 3.68%    | Moda                | 7.0%    |  |
| Desviación estandar | 0.78%    | Desviación estándar | 1.9%    |  |
| Rango               | 2.88%    | Rango               | 8.3%    |  |
| Minimo              | 1.39%    | Minimo              | 5.3%    |  |
| Maximo              | 427%     | Maximo              | 13.6%   |  |
| Suma                | 37,8273  | Suma                | 99,2479 |  |
| Cuenta              | 1295     | Cuenta              | 1139    |  |

Período 2008-2013

Fuente: Elaboración Propia. Datos Department of the Treasury y Grupo Aval.

### **Apéndice 2.** Análisis de Regresión para un polinomio de grado 2 Variedad LAICA 03-805

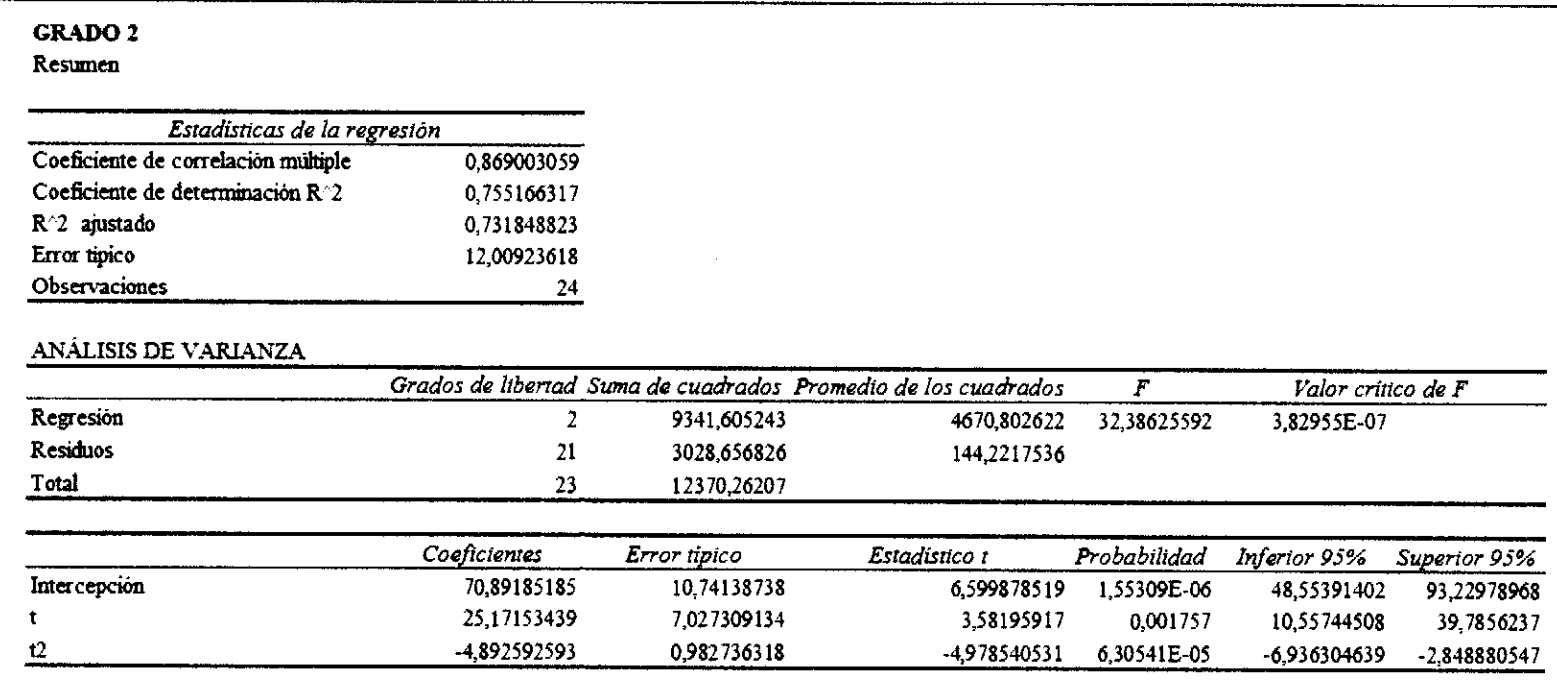

### **Apéndice 3.** Análisis de Regresión para un polinomio de grado 3 Variedad LAICA 03-805

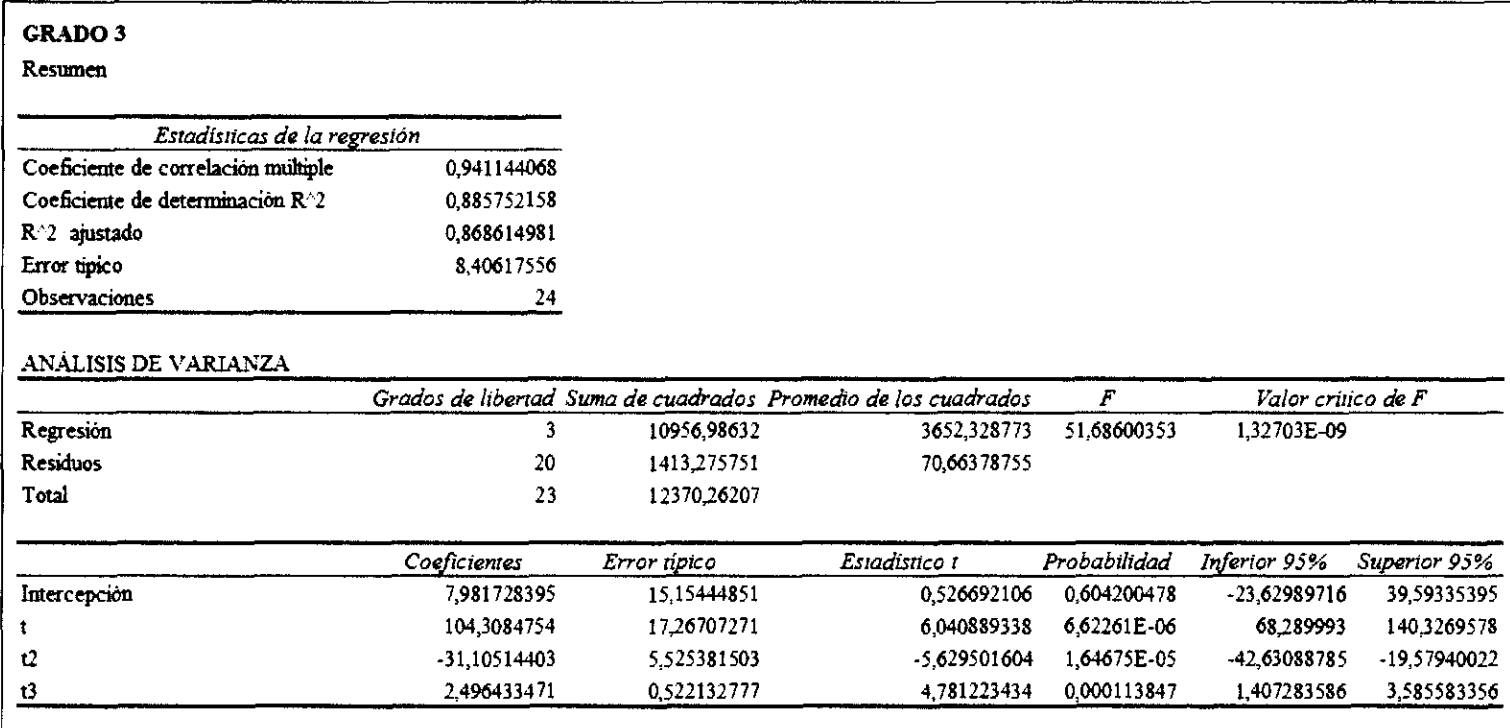

| Anol                     | Año2                           | Anos                           |          |
|--------------------------|--------------------------------|--------------------------------|----------|
| Media                    | 84.260 Media                   | 109.440 Media                  | 113,412  |
| Error tipico             | 0,145 Error tipico             | 0.230 Error tipico             | 0.298    |
| Mediana                  | 84,257 Mediana                 | 109.450 Mediana                | 113,413  |
| Desviación estándar      | 4.579 Desviación estándar      | 7.282 Desviación estandar      | 9,420    |
| Coeficiente de variación | 5.43% Coenciente de asimetria  | 6.65% Coeficiente de asimetria | 8,31%    |
| Rango                    | 30.142 Rango                   | 49.926 Rango                   | 61,614   |
| Minimo                   | 69,282 Minimo                  | 82 485 Minimo                  | 84,252   |
| Máximo                   | 99.424 Maximo                  | 132,412 Maximo                 | 145,867  |
| Cuenta                   | 1000,000 Cuenta                | 1000,000 Cuenta                | 1000,000 |
| Ano4                     | Ailo5                          | Añoó                           |          |
| Media                    | 82,629 Media                   | 59,138 Media                   | 42,322   |
| Error tipico             | 0.253 Error tipico             | 0.181 Error tipico             | 0,130    |
| Mediana                  | 82.622 Mediana                 | 59.137 Mediana                 | 42,326   |
| Desviación estándar      | 8,006 Desviación estándar      | 5.719 Desviación estándar      | 4,098    |
| Coenciente de asimetria  | 9.69% Coeficiente de asimetria | 9.67% Coeficiente de asinetria | 9,68%    |
| R ango                   | 56,907 Rango                   | 37 701 Rango                   | 27,269   |
| Minimo                   | 53,188 Minimo                  | 41.342 Martimo                 | 28,703   |
| Máximo                   | 110,094 Maximo                 | 79.043 Maximo                  | 55,971   |
| Cuenta                   | 1000.000 Cuenta                | 1000,000 Cuenta                | 1000000  |

Apéndice 4. Resumen de simulación para la variedad LAICA 03-805 según una distribución normal

| Año                     | Rendimiento                   |           |             |             | Proyectado $_{n3}$ Proyectado $_{n2}$ Proyectado $_{n3}$ Proyectado $_{n2}$ . |  |
|-------------------------|-------------------------------|-----------|-------------|-------------|-------------------------------------------------------------------------------|--|
| 1                       | 89,5                          |           |             |             |                                                                               |  |
| 1                       | 78,8                          |           |             | 84,93078189 |                                                                               |  |
| ı                       | 86,2                          | 85,144    | 84,99       |             | 90,779                                                                        |  |
| 1                       | 86,1                          |           |             |             |                                                                               |  |
| $\overline{\mathbf{c}}$ | 102.4                         |           |             |             |                                                                               |  |
| $\overline{2}$          | 113,0                         |           |             |             |                                                                               |  |
| $\overline{c}$          | 110,8                         | 107,74    | 108.23      | 109,014027  | 102436                                                                        |  |
| $\overline{2}$          | 104.7                         |           |             |             |                                                                               |  |
| $\overline{\mathbf{3}}$ | 102,4                         |           |             |             |                                                                               |  |
| 3                       | 100,6                         |           |             |             |                                                                               |  |
| 3                       | 114.8                         | 107,864   | 107.43      | 104,9323692 | 102,671                                                                       |  |
| 3                       | 113,6                         |           |             |             |                                                                               |  |
| $\overline{\mathbf{4}}$ | 88,1                          |           |             |             |                                                                               |  |
| 4                       | 82,7                          | 82,372    | 82.59       | 85,62572604 |                                                                               |  |
| 4                       | 79.3                          |           |             |             | 91,484                                                                        |  |
| 4                       | 79,3                          |           |             |             |                                                                               |  |
| 5                       | 70,5                          |           |             |             |                                                                               |  |
| 5                       | 66,1                          |           |             | 64,03401529 | 68,875                                                                        |  |
| 5                       | 63,4                          | 28,12     | 33,71       |             |                                                                               |  |
| 5                       | 63,4                          |           |             |             |                                                                               |  |
| 6                       | 56,4                          |           |             |             |                                                                               |  |
| 6                       | 52,9                          | $-58.036$ | $-39.21$    |             |                                                                               |  |
| 6                       | 50,7                          |           |             | 53,09715461 | 34,844                                                                        |  |
| 6                       | 50,7                          |           |             |             |                                                                               |  |
| 7                       | 45,1                          |           |             |             |                                                                               |  |
| 7                       | 42,3                          |           |             |             |                                                                               |  |
| 7                       | 40,6                          | $-179,24$ | $-136,17$   | 65,75506173 | $-10,609$                                                                     |  |
| 7                       | 40,6                          |           |             |             |                                                                               |  |
| 8                       | 36,1                          |           |             |             |                                                                               |  |
| 8                       | 33,9                          |           |             |             |                                                                               |  |
| 8                       | $-257,17$<br>-338,636<br>32,5 |           | 114,9476543 | $-67,484$   |                                                                               |  |
| 8                       | 32,5                          |           |             |             |                                                                               |  |

**Apéndice** 5. Rendimientos proyectados por año para la variedad LAICA 04-825

**Polinomio n<sup>2</sup> : Polinomio de grado 2 sin ajuste.** 

**Polinomio n<sup>3</sup> : Polinomio de grado 3 sin ajuste.** 

**Polinomio n<sup>2</sup> ·: Polinomio de grado 2 ajustado.** 

**Polinomio n<sup>3</sup> ·: Polinomio de grado 3 ajustado.** 

| RAZÓN DE CAMBIO CRECIENTE |                              |          |           |  |  |  |
|---------------------------|------------------------------|----------|-----------|--|--|--|
| Añes                      | f(x)                         | f(x)     | $\%$      |  |  |  |
|                           | Ensayo 1 $12.88x + 76.590$   | 12.88    | 14,49%    |  |  |  |
| $1 - 2$                   | Ensayo 2 $34,22x + 44,590$   | 34.22    | 43,75%    |  |  |  |
|                           | Ensayo 3 $24.59x \pm 61.630$ | 24.59    | 28,73%    |  |  |  |
|                           | Ensayo $4$ 18,66x + 67,400   | 18,66    | 21,78%    |  |  |  |
|                           |                              |          |           |  |  |  |
|                           | RAZÓN DE CAMBIO DECRECIENTE  |          |           |  |  |  |
| Años                      | f(x)                         | f(x)     | %         |  |  |  |
|                           | Ensayo 1 $-14,22x + 116,5$   | $-14.22$ | $-13,90%$ |  |  |  |
| $3 - 4$                   | Ensayo 2 $-17.92x + 118.5$   | -17.92   | $-17,82%$ |  |  |  |
|                           | Ensayo 3 -35.556x + 150.37   | -35.55   | $-30.96%$ |  |  |  |
|                           | Ensayo $4 -34.37x + 148$     | -34.37   | $-30.25%$ |  |  |  |
| Ÿ                         | 27%                          |          |           |  |  |  |
| Ÿ                         | 23%                          |          |           |  |  |  |
| Total                     | 25%                          |          |           |  |  |  |
| Variación                 | 20%                          |          |           |  |  |  |

**Apéndice 6.** Análisis de la pendiente según año para la variedad LAICA 04-825

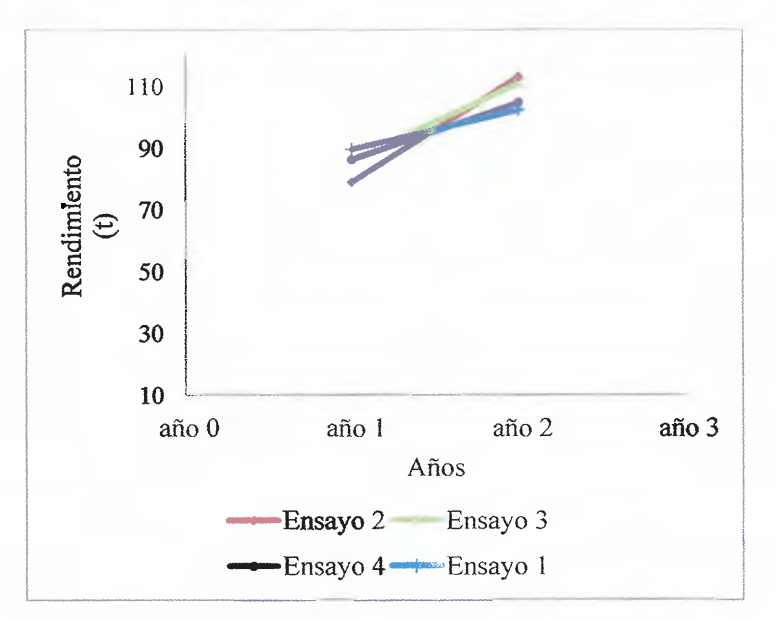

Apéndice 7. Ajuste lineal para los años 1 y 2 de la variedad LAICA 04-825

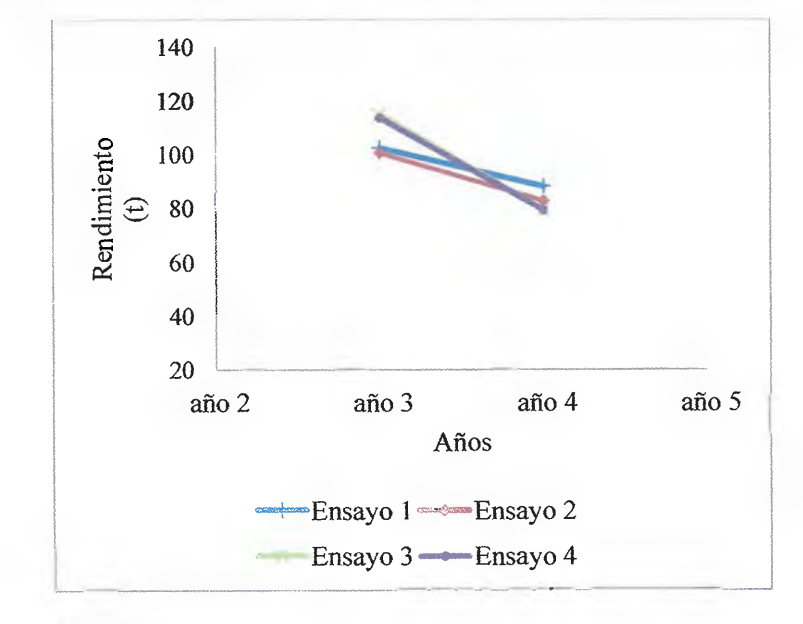

Apéndice 8. Ajuste lineal para los años 3 y 4 de la variedad LAICA 04-825

Fuente: Elaboración propia

#### **Apéndice 9.** Análisis de Regresión para un polinomio de grado 2 Variedad LAICA 04-825

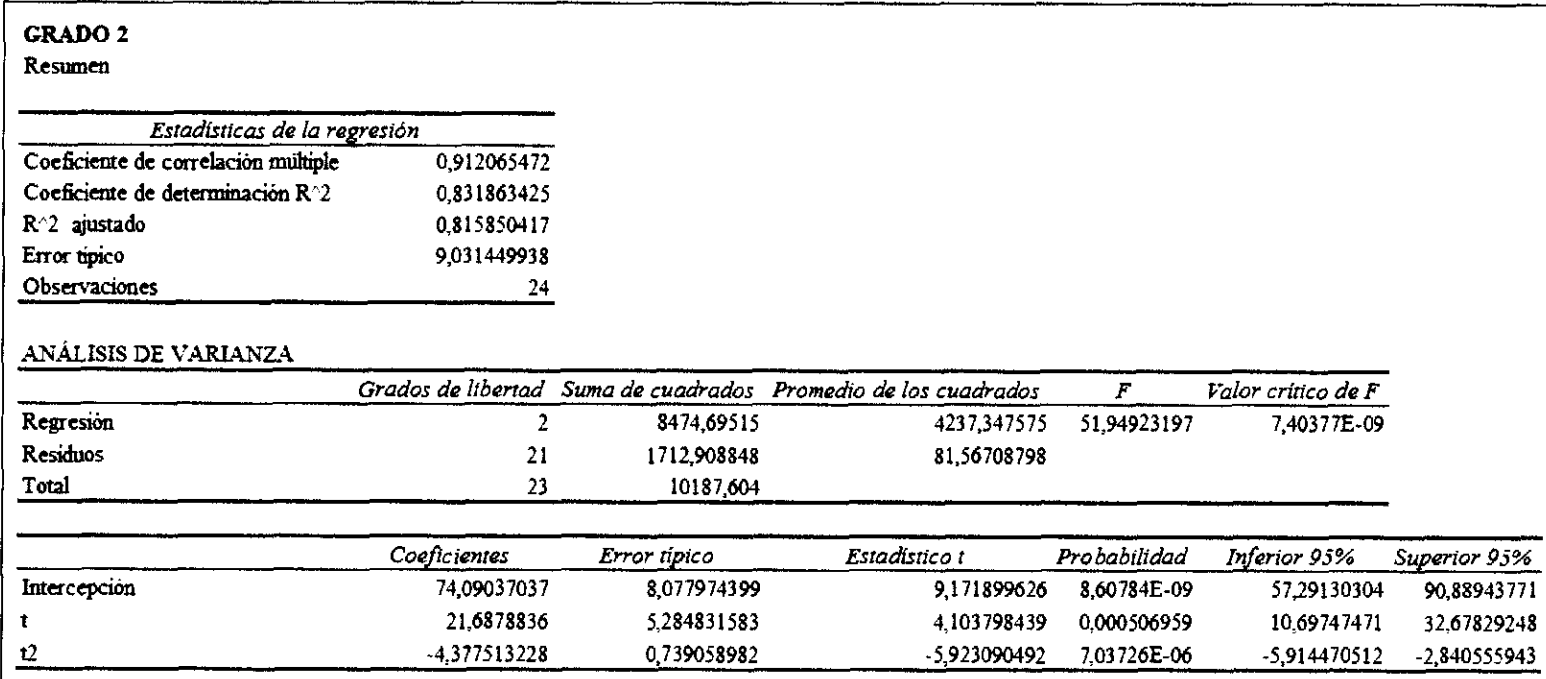

# Apéndice 10. Análisis de Regresión para un polinomio de grado 3

Variedad LAICA 04-825

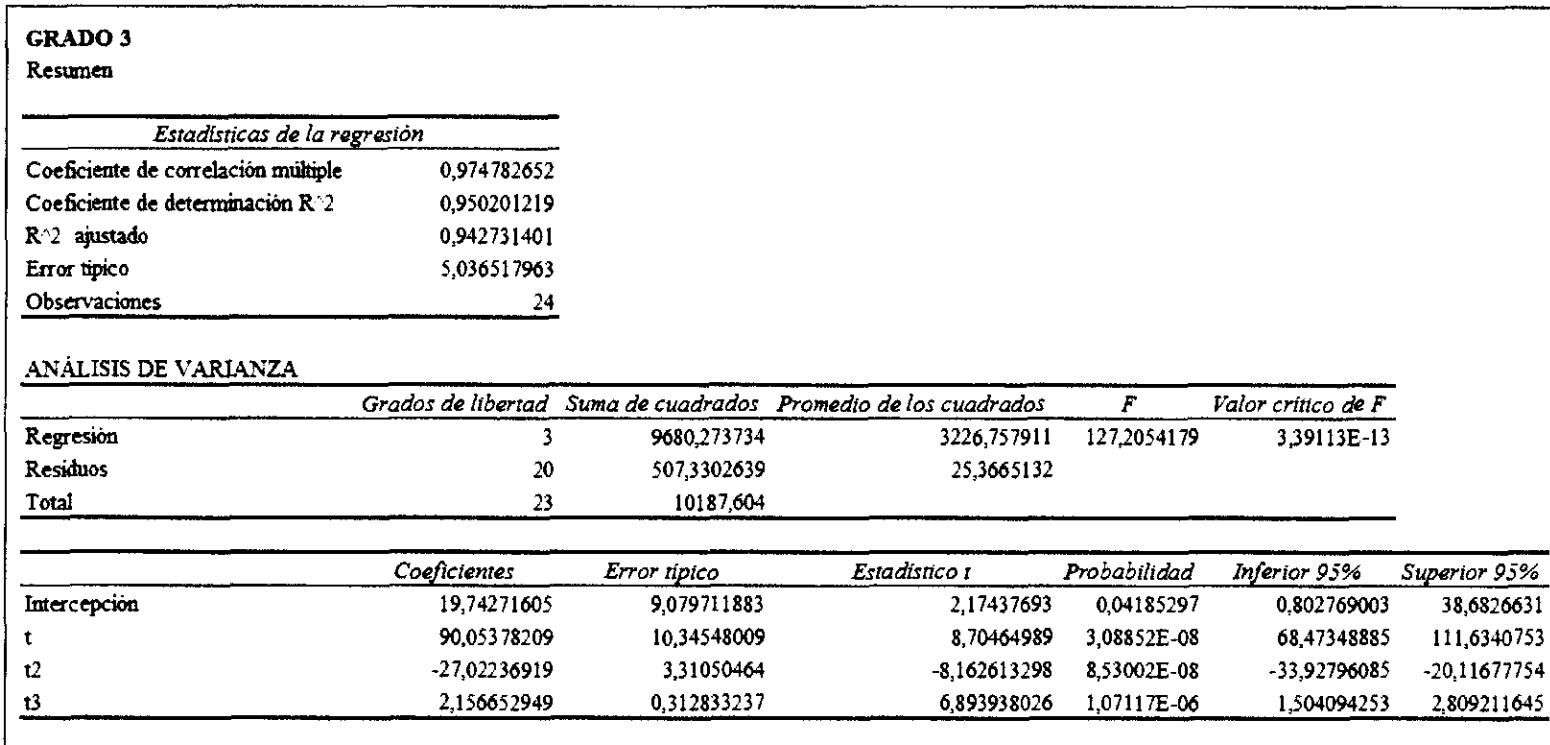

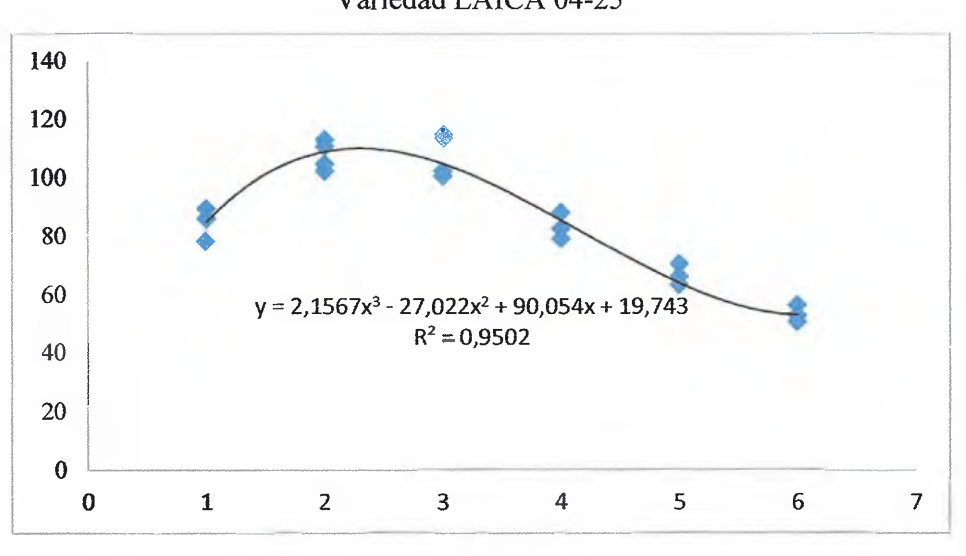

**Apéndice 11.** Curva polinomial ajustada y validada de grado 3

Variedad LAICA 04-25

**Apéndice 12.** Resumen de simulación para la variedad LAICA 04-825 según una distribución normal

| Añol                     | Año2                           | Año3                            |          |
|--------------------------|--------------------------------|---------------------------------|----------|
| Media                    | 85.147 Media                   | 107,7411 Media                  | 107,853  |
| Error tipico             | 0.123 Error tipico             | 0,1371 Error tipico             | 0.203    |
| Mediana                  | 85.148 Mediana                 | 107.7377 Mediana                | 107.854  |
| Desviación estandar      | 3.903 Desviación estandar      | 4.3345 Desviación estándar      | 6,422    |
| Coeficiente de variación | 4,58% Coeficiente de variación | 0.0402 Coeficiente de variación | 5.95%    |
| Rango                    | 26,108 Rango                   | 27,0802 Rango                   | 44,223   |
| Minimo                   | 71.280 Minimo                  | 94.2864 Minimo                  | 86,095   |
| Máximo                   | 97.388 Máximo                  | 121.3666 Máximo                 | 130,318  |
| Cuenta                   | 1000.000 Cuenta                | 1000,0000 Cuenta                | 1000,000 |
| Año4                     | Año5                           | Año6                            |          |
| Media                    | 82.335 Media                   | 61.578 Media                    | 46,052   |
| Error tipico             | 0.115 Error tipico             | 0,086 Error tipico              | 0.064    |
| Mediana                  | 82.332 Mediana                 | 61.575 Mediana                  | 46.053   |
| Desviación estandar      | 3.635 Desviación estándar      | 2.717 Desviación estándar       | 2,033    |
| Coeficiente de variación | 4,41% Coeficiente de variación | 0.044 Coeficiente de variación  | 4.42%    |
| Rango                    | 25,003 Rango                   | 17,904 Rango                    | 13,678   |
| Minimo                   | 70,666 Minimo                  | 53.087 Minimo                   | 38,768   |
| Máximo                   | 95.669 Maximo                  | 70,991 Maximo                   | 52.446   |
| Cuenta                   | 1000 Cuenta                    | 1000.000 Cuenta                 | 1000,000 |

| Aão                       | Rendimiento |         |                  | Proyectado <sub>n3</sub> Proyectado <sub>n2</sub> Proyectado <sub>n3</sub> Proyectado <sub>n4</sub> |           |  |
|---------------------------|-------------|---------|------------------|----------------------------------------------------------------------------------------------------|-----------|--|
| $\mathbf{1}$              | 121,1       |         |                  |                                                                                                    |           |  |
| 1                         | 100,0       |         | 102,12<br>106,51 |                                                                                                    |           |  |
| 1                         | 96,9        |         |                  | 105,31                                                                                              | 102,96    |  |
| 1                         | 90,5        |         |                  |                                                                                                    |           |  |
| $\overline{2}$            | 137,1       |         |                  |                                                                                                    |           |  |
| 2                         | 123,2       |         |                  |                                                                                                    |           |  |
| $\overline{\mathbf{2}}$   | 120,6       | 120,49  | 107,32           | 109,28                                                                                              | 116,32    |  |
| $\overline{\mathbf{c}}$   | 101,0       |         |                  |                                                                                                    |           |  |
|                           | 96,4        |         |                  |                                                                                                    |           |  |
| $\overline{\overline{3}}$ | 76,4        |         |                  |                                                                                                    |           |  |
| 3                         | 98,3        | 84,18   | 97,30            | 97,16                                                                                               | 92,47     |  |
| 3                         | 65,5        |         |                  |                                                                                                    |           |  |
| $\overline{4}$            | 83.3        |         |                  |                                                                                                    |           |  |
| 4                         | 79.4        |         | 80,85<br>76.46   | 77,23                                                                                               | 72,54     |  |
| 4                         | 90,6        |         |                  |                                                                                                    |           |  |
| 4                         | 70,1        |         |                  |                                                                                                    |           |  |
| 5                         | 62,5        |         |                  |                                                                                                    |           |  |
| 5                         | 59.5        |         |                  | 57,75                                                                                               | 64,80     |  |
| 5                         | 68,0        | 198.16  | 44,81            |                                                                                                    |           |  |
| 5                         | 52,6        |         |                  |                                                                                                    |           |  |
| 6                         | 46,9        |         |                  |                                                                                                    |           |  |
| 6                         | 44.6        |         |                  |                                                                                                    |           |  |
| 6                         | 51,0        | 523,77  | 2,32             | 47,00                                                                                               | 44.65     |  |
| 6                         | 39,4        |         |                  |                                                                                                    |           |  |
| 7                         | 35.2        |         |                  |                                                                                                    |           |  |
| 7                         | 33.5        |         |                  |                                                                                                    |           |  |
| 7                         | 38,2        | 1145,34 | $-50,98$         | 53,22                                                                                               | $-45,38$  |  |
| 7                         | 29,6        |         |                  |                                                                                                    |           |  |
| 8                         | 26,4        |         |                  |                                                                                                    |           |  |
| 8                         | 25,1        |         |                  |                                                                                                    |           |  |
| 8                         | 28,7        | 2150,53 | $-115,10$        | 84,71                                                                                               | $-295,62$ |  |
| 8                         | 22,2        |         |                  |                                                                                                    |           |  |

**Apéndice 13.** Rendimientos proyectados por año para la variedad LAICA Q-96

**Polinomio n<sup>2</sup> : Polinomio de grado 2 sin ajuste.** 

**Po1inomio n<sup>3</sup> : Polinomio de grado 3 sin ajuste.** 

**Polinomio n<sup>3</sup> ·: Polinomio de grado 2 ajustado.** 

**Polinomio n<sup>4</sup> \*: Polinomio de grado 4 ajustado.** 

|         |          | RAZÓN DE CAMBIO CRECIENTE   |           |           |                          |
|---------|----------|-----------------------------|-----------|-----------|--------------------------|
| Años    |          | f(x)                        |           | f(x)      | %                        |
|         | Ensavo 1 | $16.07 x + 105$             |           | 16.07     | 13,27%                   |
| $1 - 2$ | Ensayo 2 | $23.21 \times +76.79$       |           | 23.21     | 23,21%                   |
|         | Ensayo 3 | $23.64 x + 73.29$           |           | 23.64     | 24,39%                   |
|         | Ensayo 4 | $10,47 \times +80,06$       |           | 10.47     | 11,57%                   |
|         |          |                             | Ϋ         |           | 18%                      |
|         |          | RAZÓN DE CAMBIO DECRECIENTE |           |           |                          |
| Años    |          | f(x)                        |           | f(x)      | $\%$                     |
|         | Ensayo 1 | $-53.08 \times +190.9$      |           | $-53.08$  | $-38,74%$                |
| $2 - 3$ | Ensayo 2 | $-29.96 \times +150.5$      |           | $-29.96$  | $-24,85%$                |
|         | Ensayo 3 | $-43,84 \times +167,0$      |           | $-43,84$  | $-35,60%$                |
|         | Ensayo 4 | $-30.89 \times +131.8$      |           | $-30,89$  | $-30.61%$                |
|         |          |                             | Ÿ         |           | JĻ<br>$-32%$             |
|         |          | RAZÓN DE CAMBIO             |           |           |                          |
| Años    |          | f(x)                        |           | f(x)      | %                        |
|         | Ensayo 1 | $7.682 \times +82.92$       |           | 7,82      | 8.62%                    |
| $3 - 4$ | Ensayo 2 | $13.10 x + 70.22$           |           | 13,1      | 15,72%                   |
|         | Ensayo 3 | $-3.011 \times +82.37$      |           | $-3,011$  | $-3.79%$                 |
|         | Ensayo 4 | $-4.578 \times +74.68$      |           | $-4.578$  | $-6.53%$                 |
|         |          |                             | $\bar{Y}$ |           | ⇧<br>4%                  |
|         |          |                             |           |           |                          |
|         |          |                             | Ÿ<br>Ÿ    |           | 11%<br>โส<br>Д<br>$-32%$ |
|         |          |                             | Total     |           | 22%                      |
|         |          |                             |           | Variación | $-25%$                   |

Apéndice 14. Análisis de la pendiente según año para la variedad LAICA Q-96

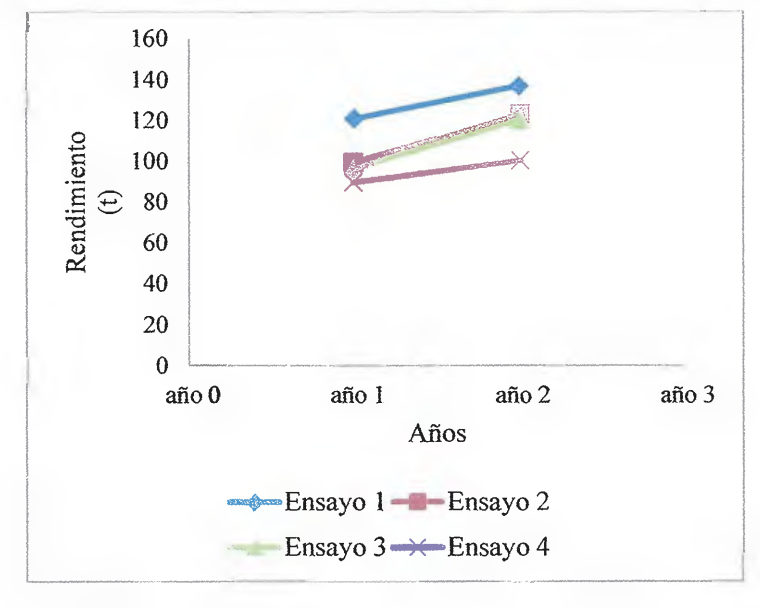

**Apéndice 15.** Ajuste lineal para los años l y 2de la variedad LAICA Q-96

Fuente: Elaboración propia

**Apéndice 16.** Ajuste lineal para los años 2 y 3 de la variedad LAICA Q-96

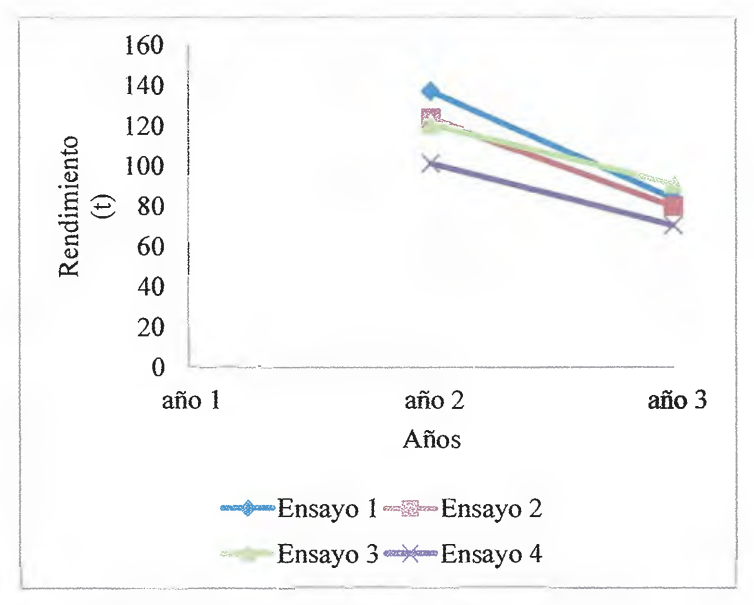

Fuente: Elaboración propia

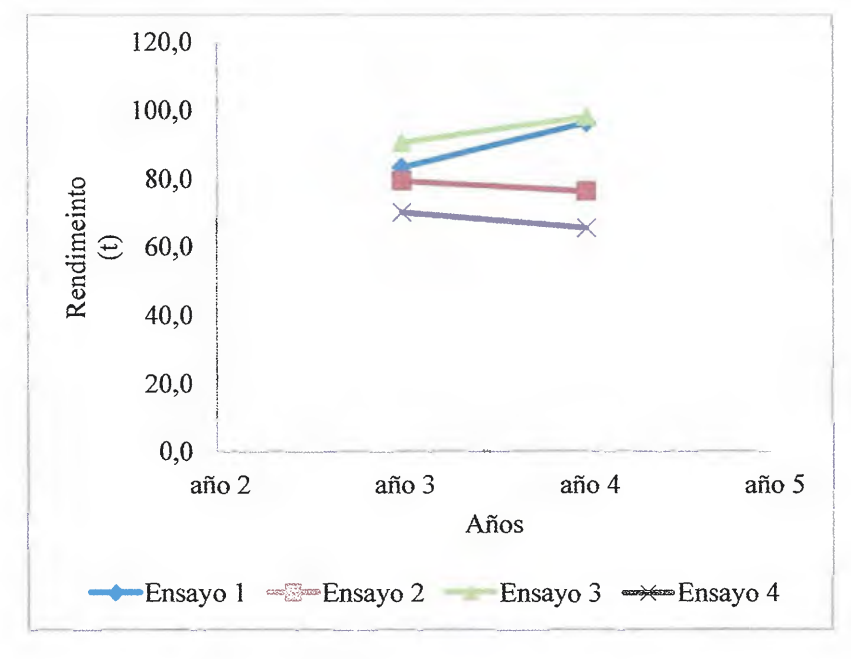

Apéndice 17. Ajuste lineal para los años 3 y 4 de la variedad LAICA Q-96

Fuente: Elaboración propia

## **Apéndice 18.** Análisis de Regresión para un polinomio de grado 3 Variedad LAICA Q-96

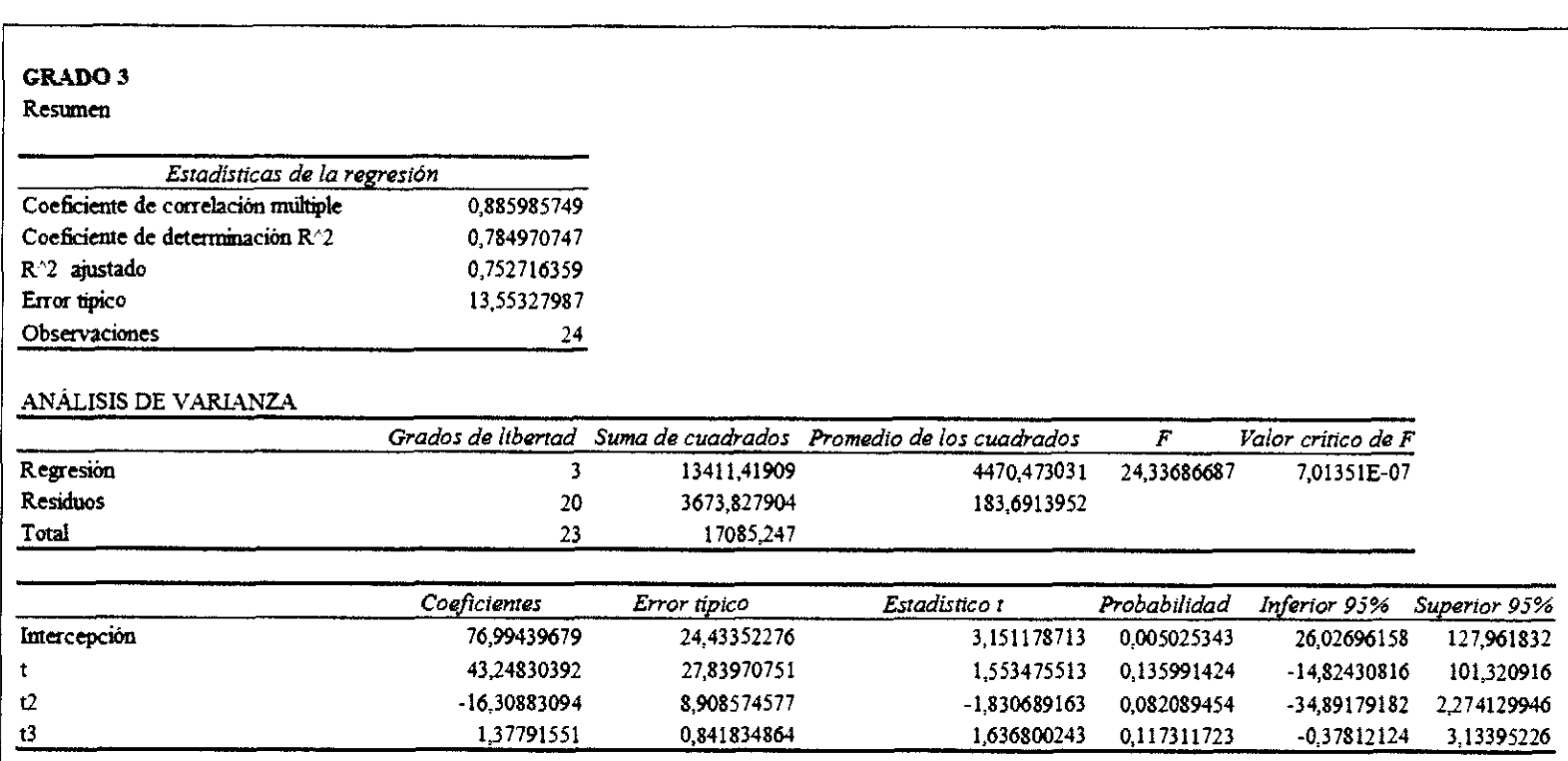

### **Apéndice 19.** Análisis de Regresión para un polinomio de grado 4 Variedad LAICA Q-96

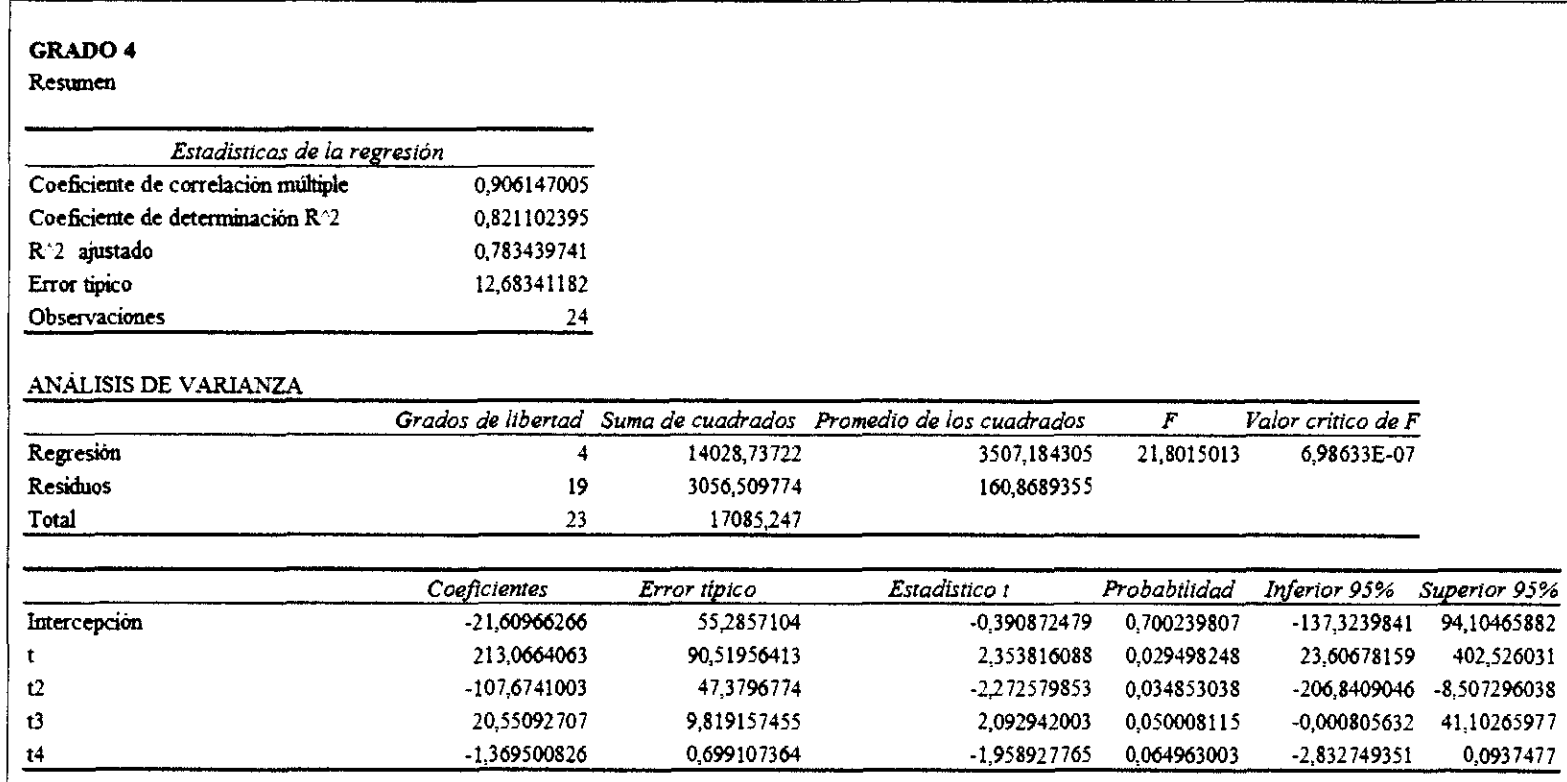

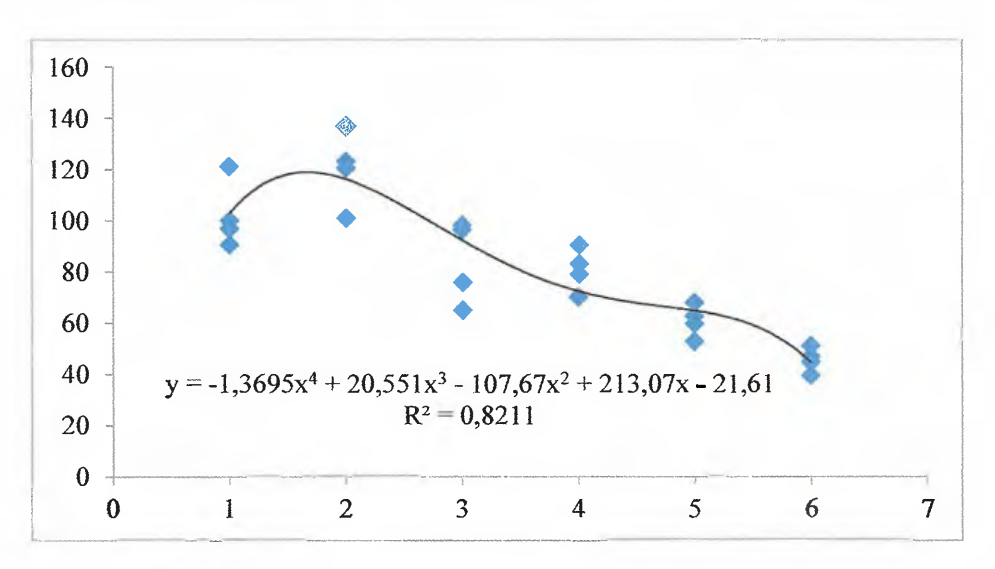

**Apéndice 20.** Curva polinomial ajustada de grado 4 para la Variedad Q-96

**Apéndice 21.** Resumen de simulación para la variedad Q-96 según una distribución normal

| Año1                     | Año2                            | Año3                            |          |
|--------------------------|---------------------------------|---------------------------------|----------|
| Media                    | 102,098 Media                   | 120,496 Media                   | 84,204   |
| Error tipico             | 0,364 Error tipico              | 0,407 Error tipico              | 0.436    |
| Mediana                  | 102,097 Mediana                 | 120.514 Mediana                 | 84,199   |
| Desviación estandar      | 11,504 Desviación estándar      | 12.866 Desviación estandar      | 13,783   |
| Coeficiente de variación | 11.27% Coeficiente de variación | 10.68% Coeficiente de variación | 16.37%   |
| Rango                    | 76,645 Rango                    | 82.122 Rango                    | 94.871   |
| Minimo                   | 63.362 Minimo                   | 78.731 Minimo                   | 38,998   |
| Maximo                   | 140.008 Maximo                  | 160.853 Máximo                  | 133.870  |
| Cuenta                   | 1000,000 Cuenta                 | 1000,000 Cuenta                 | 1000,000 |
| Año4                     | Año5                            | Año6                            |          |
| Media                    | 80.904 Media                    | 54.600 Media                    | 64,499   |
| Error tipico             | 0.234 Error tipico              | 0.158 Error tipico              | 0.187    |
| Mediana                  | 80,894 Mediana                  | 54.600 Mediana                  | 64,505   |
| Desviación estándar      | 7.394 Desviación estándar       | 4.996 Desviación estándar       | 5,913    |
| Coeficiente de variación | 9.14% Coeficiente de variación  | 9.15% Coeficiente de variación  | 9.17%    |
| Rango                    | 49,621 Rango                    | 32,824 Rango                    | 41,913   |
| Minimo                   | 57,697 Minimo                   | 37,810 Minimo                   | 42.835   |
| Maximo                   | 107,318 Maximo                  | 70.634 Maximo                   | 84.748   |
| Cuenta                   | 1000,000 Cuenta                 | 1000.000 Cuenta                 | 1000,000 |

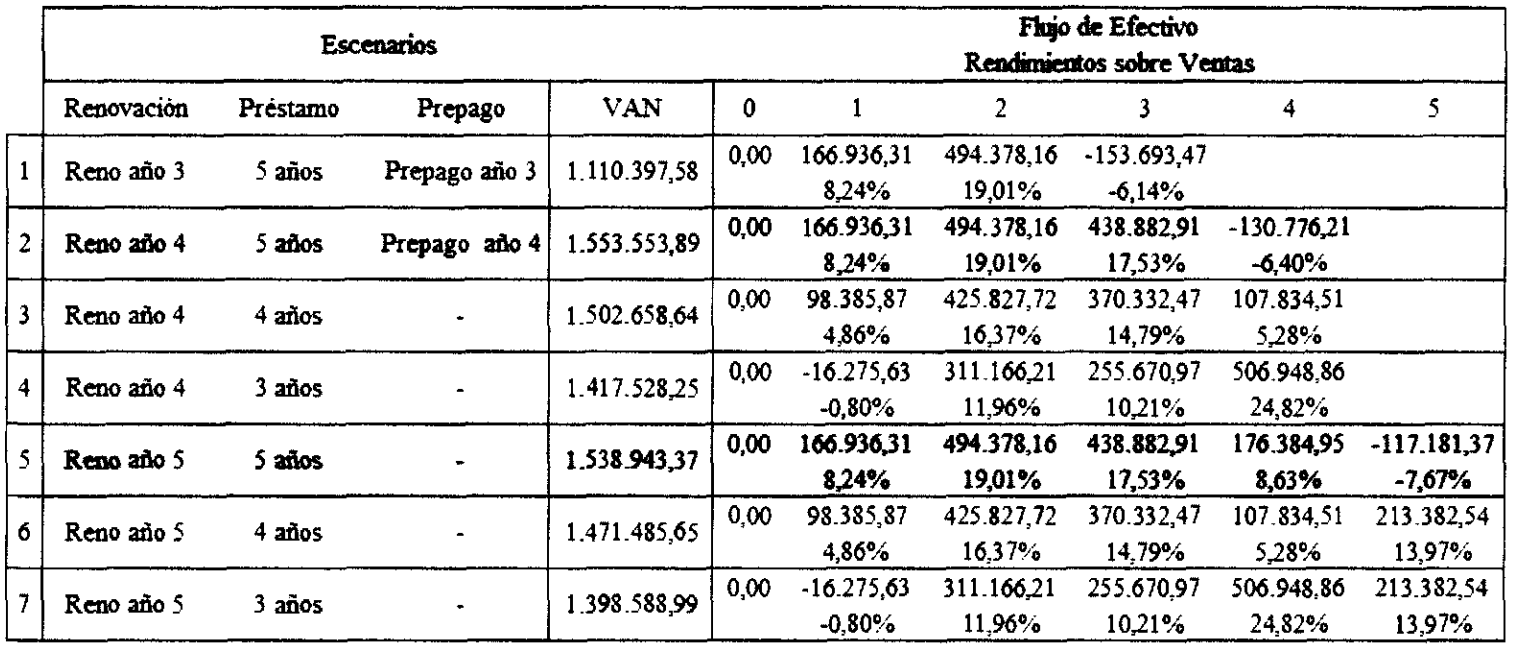

Apéndice 22. Análisis comparativo del VAN según el momento de renovación y condiciones del préstamo para la variedad LAICA 04-825

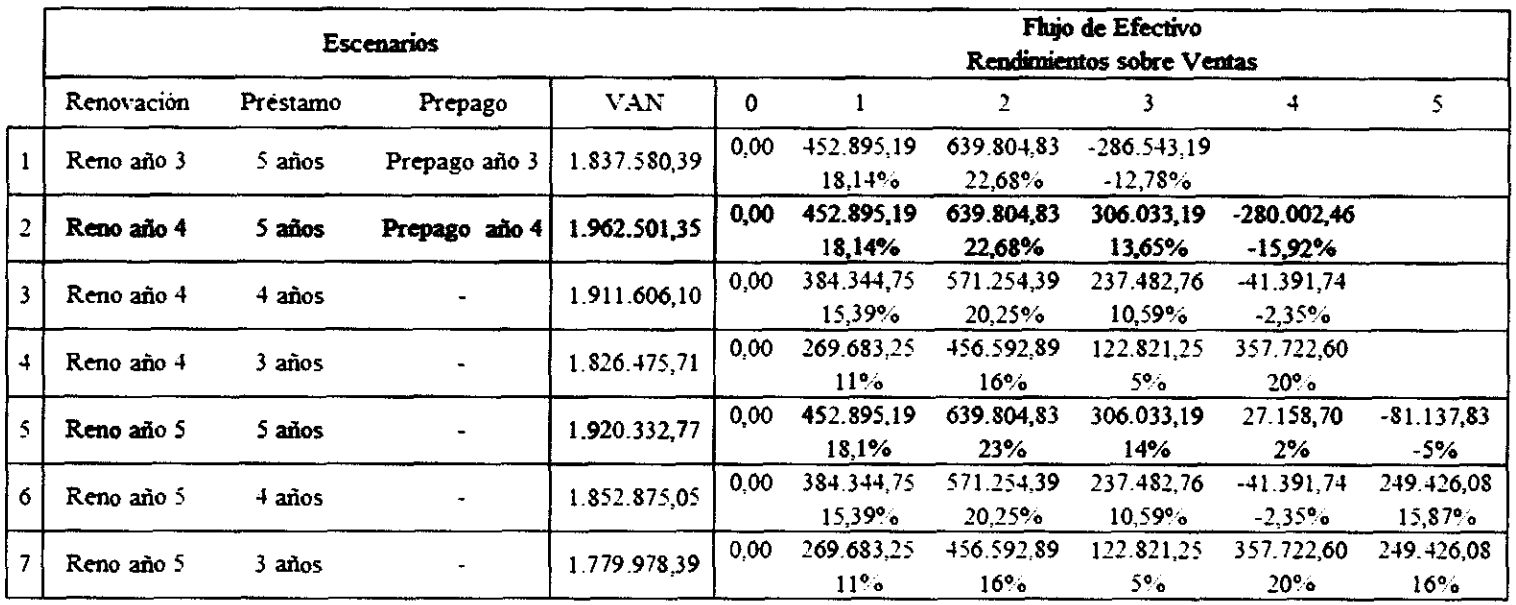

Apéndice 23. Análisis comparativo del VAN según el momento de renovación y condiciones del préstamo para la variedad Q-96

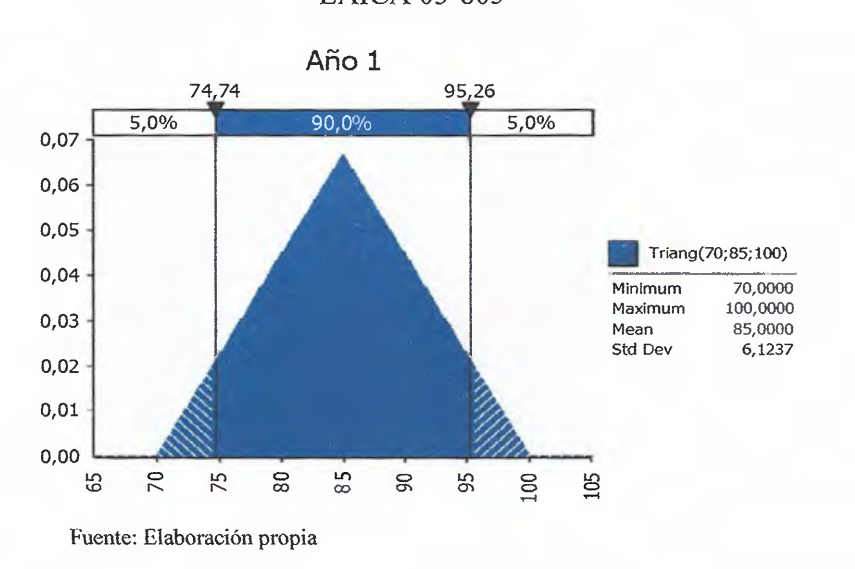

#### **Apéndice 24.** Distribución de probabilidad triangular para el rendimiento del año **1**  LAICA 03-805

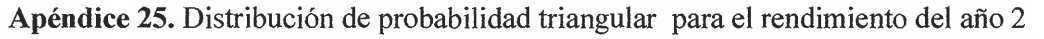

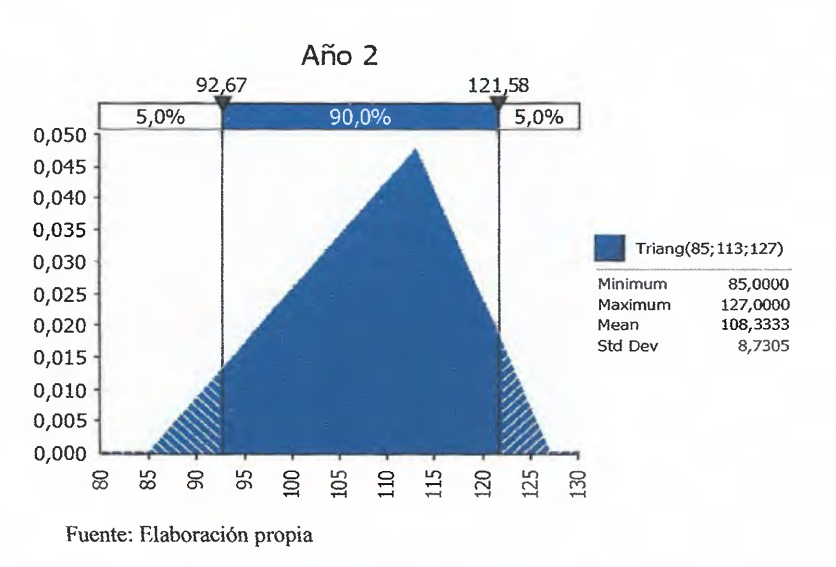

LAICA 04-825

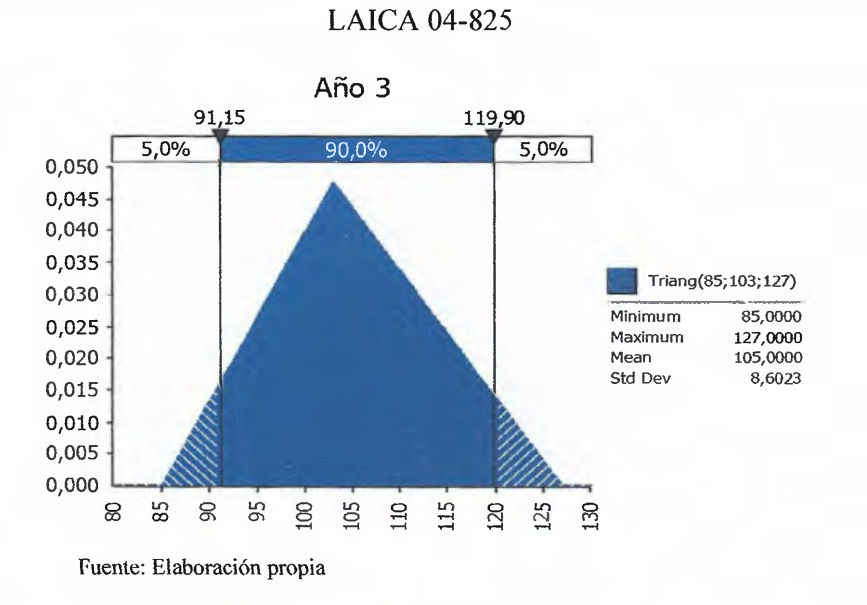

**Apéndice 26.** Distribución de probabilidad triangular para el rendimiento del año 3

**Apéndice** 27. Distribución de probabilidad triangular para el rendimiento del año 4 LAICA 04-825

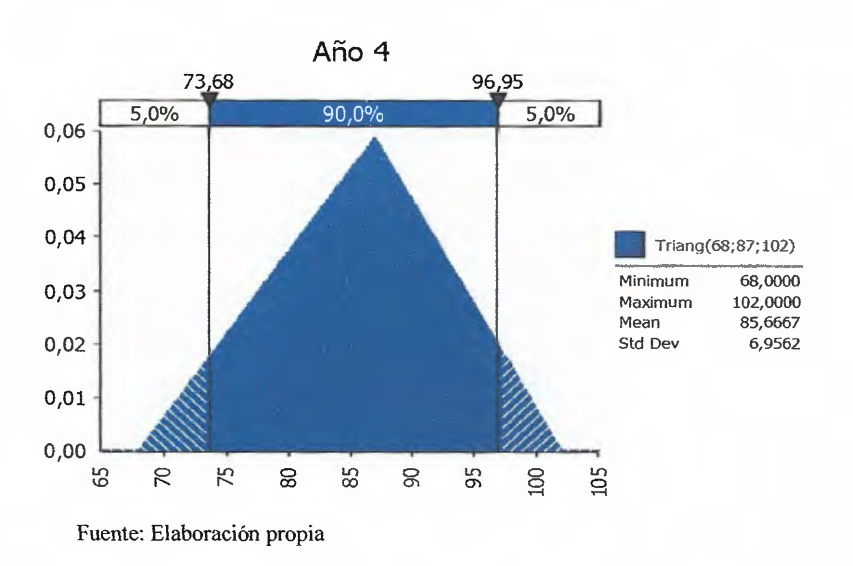

153

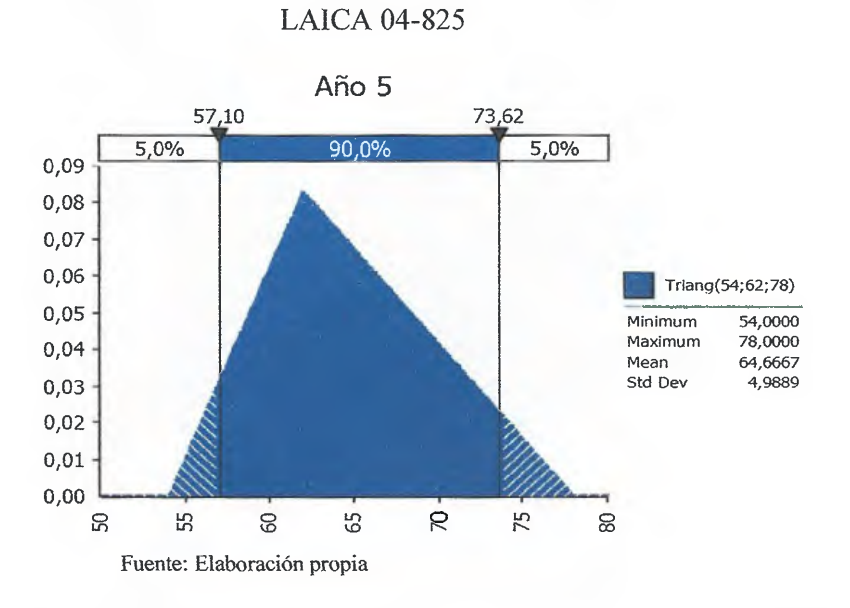

# Apéndice 28. Distribución de probabilidad triangular para el rendimiento del año 5

Apéndice 29. Distribución de probabilidad triangular para el rendimiento del año 1

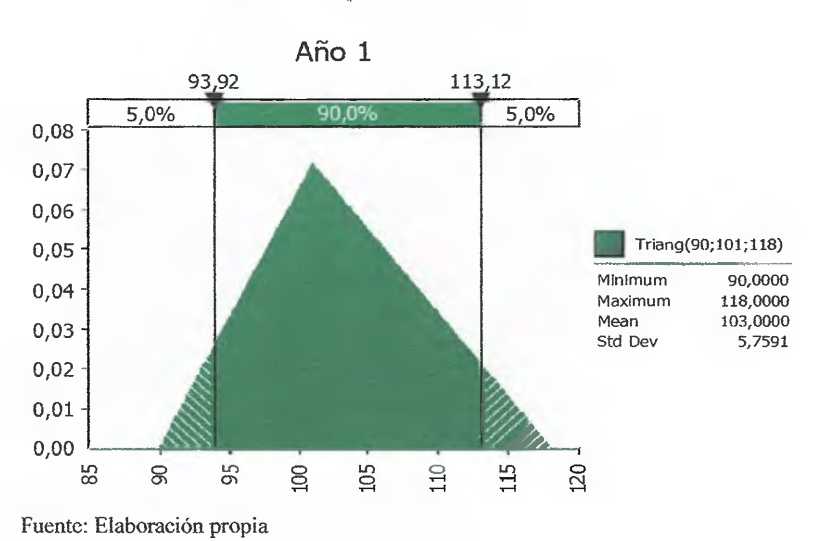

Q-96

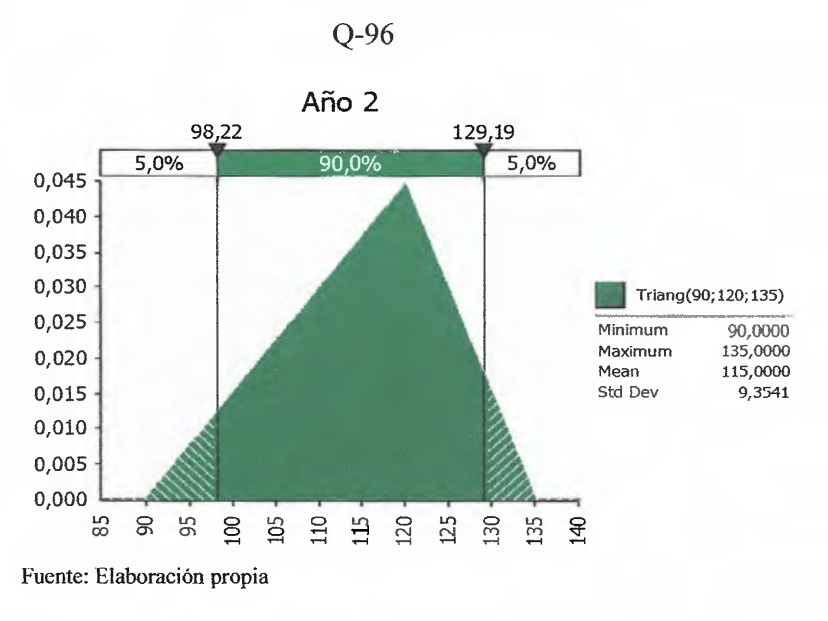

**Apéndice 30.** Distribución de probabilidad triangular para el rendimiento del año 2

**Apéndice 31.** Distribución de probabilidad triangular para el rendimiento del año 3

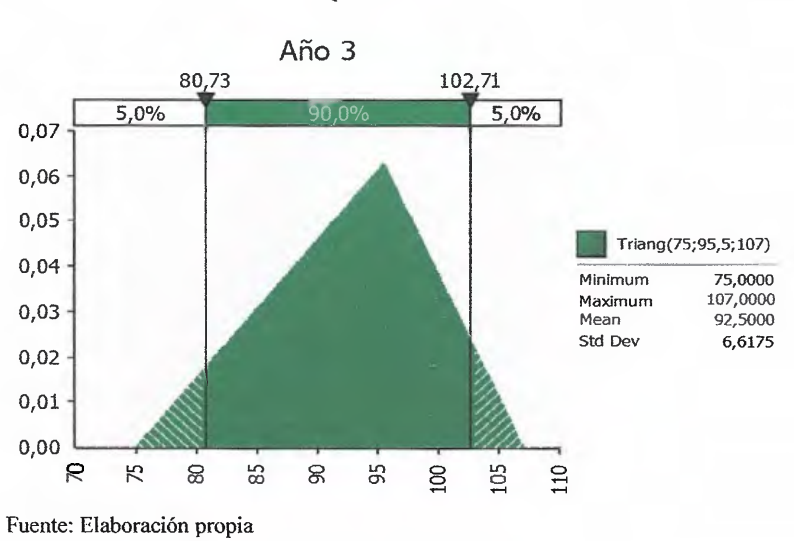

 $Q-96$ 

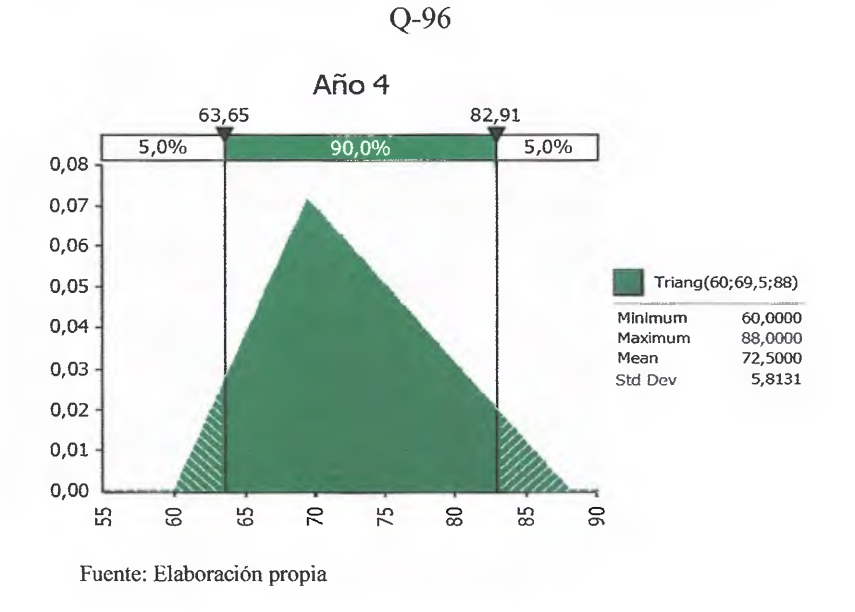

Apéndice 32. Distribución de probabilidad triangular para el rendimiento del año 4

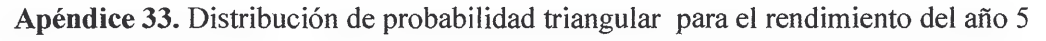

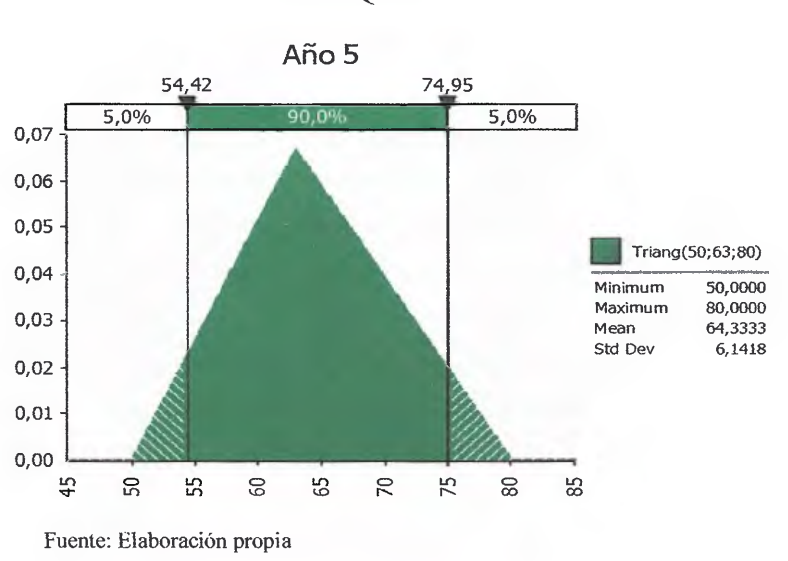

Q-96

| Opción      | σ         | Error  | ones  |
|-------------|-----------|--------|-------|
| LAICA 04 O1 | 3.892.362 | 93.787 | 6.617 |
| LAICA 04 O2 | 3.680.154 | 93 787 | 5.915 |
| LAICA 04 03 | 3.707.700 | 93.787 | 6.004 |
| LAICA 04 O4 | 3.722.034 | 93.787 | 6.050 |
| LAICA 04 O5 | 3.412.898 | 93.787 | 5.087 |
| LAICA 04 06 | 3.297.514 | 93.787 | 4 749 |
| LAICA 04 O7 | 3.397.084 | 93.787 | 5.040 |

**Apéndice 34.** Simulación piloto para la variedad LAICA 03-805

**Apéndice 35.** Simulación piloto para la variedad LAICA 03-805

| Opcion       | σ         | Eπα    | <b>Simulaciones</b> |
|--------------|-----------|--------|---------------------|
| LAICA Q96 O1 | 4.118.440 | 93.787 | 7.408               |
| LAICA Q96 O2 | 3.729.756 | 93.787 | 6.076               |
| LAICA Q96 O3 | 3.719.886 | 93.787 | 6.043               |
| LAICA Q96 O4 | 3.668.491 | 93.787 | 5.878               |
| LAICA Q96 O5 | 3.388.867 | 93.787 | 5 016               |
| LAICA Q96 O6 | 3.467.261 | 93.787 | 5.250               |
| LAICA Q96 O7 | 3.387.193 | 93.787 | 5.011               |

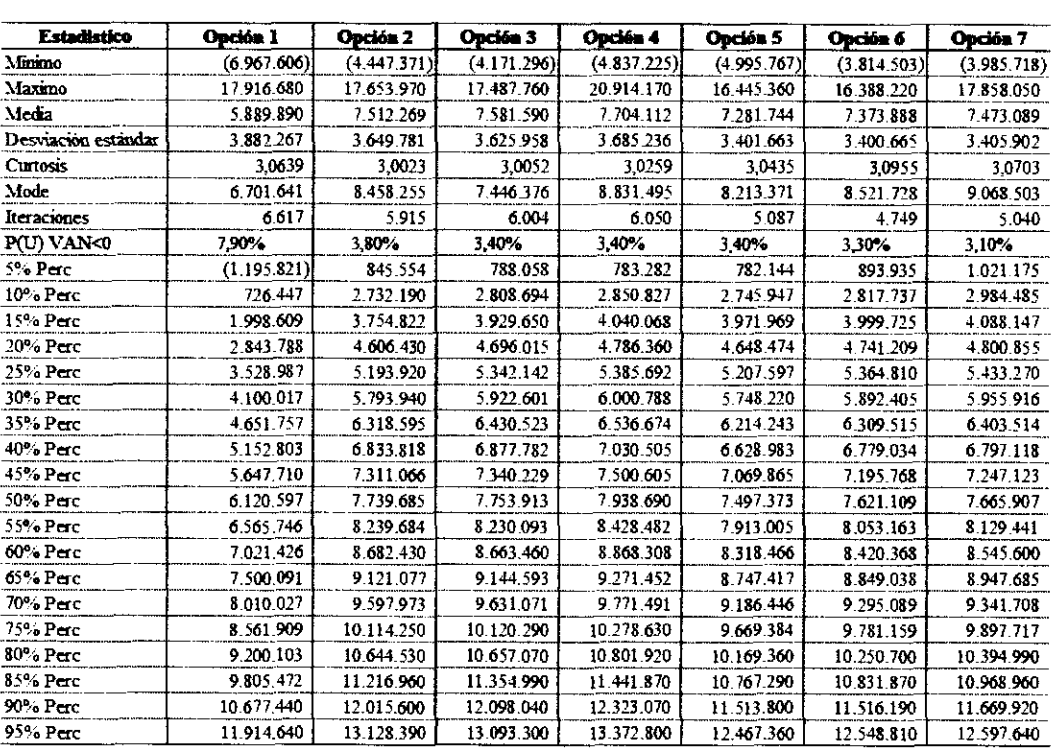

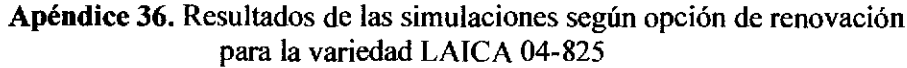

# Apéndice 37. Resultados de las simulaciones según opción de renovación

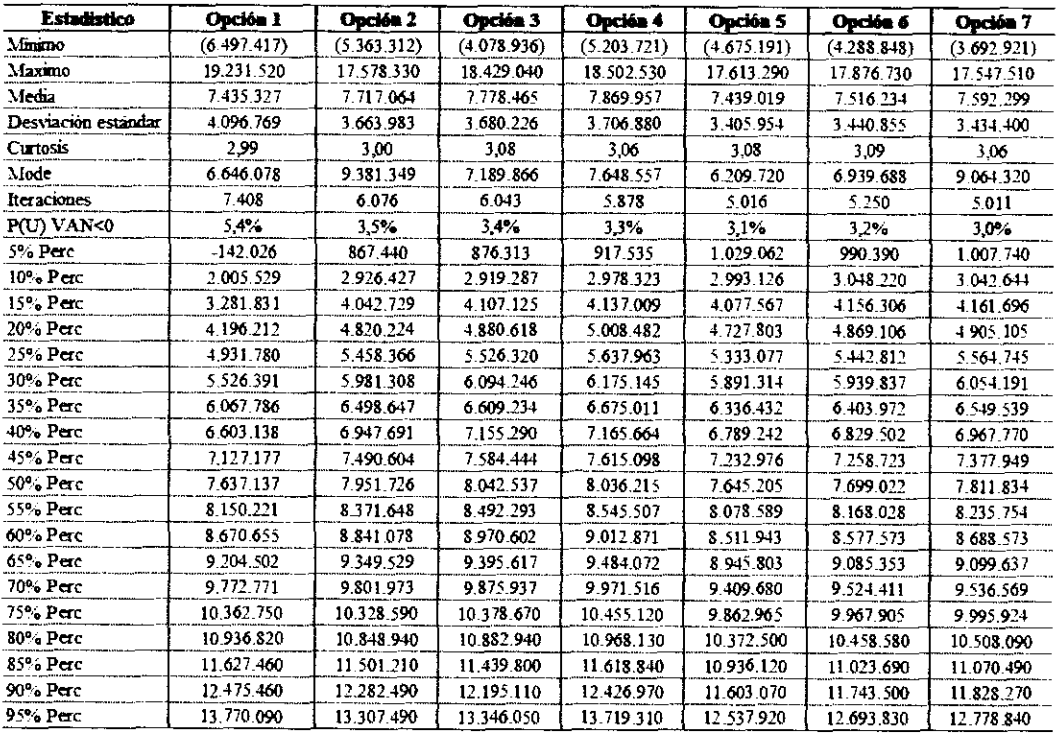

para la variedad Q-96